**ROMANIA** 

# JUDETUL CONSTANTA

COMUNA POARTA ALBA

PRIMAR

# DISPOZITIANR.1

privind desemnarea domnului/d-nei UZUM ELISABETA – asistent medical comunitar, cu sprijinirea **NUCLEULUI LOCAL** de coordonare a vaccinării împotriva SARS-CoV-2, constituit la nivelul comunei Poarta Alba, judetul Constanta

Primarul comunei Poarta Alba, judetul Constanta domnul DELICOTI VASILE,

Având în vedere:

- prevederile art.5 din Hotarârea Comitetului Judetean pentru Situatii de Urgentă Constanța nr.117/2020, inregistrata la Primaria Comunei Poarta Alba cu nr.12892 din 30.12.2020, cu privire la centrele de vaccinare împotriva  $SARS-CoV-2$ , la nivelul judetului Constanta ;

- Hotararea Comitetului Local pentru Situații de Urgență Valu Lui Traian Nr.5 din 31.12.2020 cu privire la Centrul Local de Vaccinare ;

In temeiul art.155, alin.  $(5)$ , lit."e" și art. 196, alin.  $(1)$ , lit."b" din O.U.G. nr.57/03.07.2019 privind Codul Administrativ, cu modificările și completările ulterioare.

# DISPUN:

Art.1 Desemnarea domnului/ doamnei UZUM ELISABETA - asistent medical comunitar cu sprijinirea NUCLEULUI LOCAL de coordonare a vaccinării împotriva SARS-CoV-2, constituit la nivelul comunei POARTA ALBA, judetul Constanta.

Art.2 Secretarul general al comunei va comunica prezenta în conformitate cu prevederile O.U.G. nr.57/03.07.2019 privind Codul Administrativ, cu modificările completările ulterioare.

POARTA ALBA: 04.01.2021

# PRIMAR,

# **DELICOTI VASILE**

Contrasemnează pentru legalitate: Secretar general comună,

> Jr.Cumpanasu Camelia

#### **DISPOZITIA** NR. 2

Privind numirea domnului ION GEORGE în funcția de consilier personal al primarului comunei Poarta Albă, pe perioada mandatului de Primar

### Delicoti Vasile - primarul comunei Poarta Albă;

Având în vedere cererea nr.129 din 07.01.2021 a dlui. Ion George și dosarul personal al acestuia, prin care solicită încadrarea în functia de consilier personal al primarului;

Tinând cont de Încheierea nr. 907 din 19.10.2020, pronuntată de Judecătoria Medgidia, în dosar nr. 7089/256/2020, prin care s-a dispus validarea alegerii dlui. Delicoti Vasile în functia de Primar al comunei Poarta Albă, județul Constanța, H.C.L nr. 208 din 21.12.2017 privind aprobarea modificării salariului de bază pentru personalul angajat în cadrul U.A.T comuna Poarta Albă, H.C.L nr. 153 din 25.10.2018 privind modificarea coeficienților care stau la baza determinării salariilor de bază pentru funcțiile contractuale din cadrul instituției publice locale UAT comuna Poarta Albă și H.C.L nr. 152 din 28.12.2020 privind privind reorganizarea organigramei, a statului de funcții și a statului de personal al aparatului de specialitate al Primarului comunei PoartaAlbă, județul Constanța pentru anul 2021 ;

#### În conformitate cu:

- prevederile Legii nr. 153/2017 privind salarizarea personalului plătit din fonduri publice, cu modificarile si completarile ulterioare;

- prevederile H.G nr. 935/2019 pentru stabilirea salariului de baza minim brut pe tara garantat in plata:

prevederile art. 151, art. 544, alin. (1) lit. h), art. 545 alin. (1), art. 546 lit. (k), art. 547 și art. 548 din OUG nr. 57/2019 privind Codul administrativ, cu modificările și completările ulterioare:

- prevederile legii nr. 53/2003, privind Codul muncii, cu modificările și completările ulterioare;

În baza art. 155, alin. (1), lit. (a) și (d) și alin. 5 lit. (e) din OUG nr. 57/2019 privind Codul administrative, cu modificările și completările ulterioare;

În temeiul art. 196, alin.(1), lit. b din OUG nr. 57/2019 privind Codul administrativ, cu modificările și completările ulterioare.

#### DISPUNE:

Art.1 Se numeste domnul ION GEORGE. C.N.P , în functia contractuală de executie de consilier personal, în cadrul Cabinetului Primarului, începând cu data de 08.01.2021.

Art. 2 Domnul ION GEORGE îsi va desfăsura activitatea în baza unui contract individual de muncă pe durată determinată, încheiat pe durata mandatului primarului comunei Poarta Albă.

Art. 3 Se stabileste salariul de bază lunar brut, dlui. Ion George dupa cum urmeaza :

- gradatia =  $4$ ;
- Coeficient de ierarhizare 3:
- salariul de bază = lei /luna
- indemnizatia de hrana in suma fixa de lei lunar;

Art. 4 Atributiile sunt cele prevăzute în fișa postului;

Art. 5 Prezenta dispozitie poate fi contestată conform art.1, art.7 și art. 11 din Legea nr. 554/2004 a Contenciosului Administrativ la autoritatea sau instanta competentă material si teritorial.

Art. 6 Secretarul general al comunei va comunica prezenta dispoziție Instituției Prefectului Județului Constanța, Compartimentului Financiar - Contabil, responsabilului în domeniul Resurselor umane din cadrul primăriei comunei POARTA ALBA, în vederea aducerii la îndeplinire și o va face publică prin afișare, dupa cum urmeaza:

Institutia Prefectului: Dosar Dispozitii Primarie; Responsabil Resurse Umane, Dosar personal;  $C.F.P$ :

Poarta Albă / 08.01.2021

#### PRIMAR,

**DELICOTI VASILE** 

**ROMÂNIA JUDETUL CONSTANTA** Primăria COMUNEI POARTA ALBĂ PRIMAR -

#### DISPOZIȚIA Nr. 3

Privind rectificarea actului deces nr. 40 din 14.07.1961, privind pe TAMPAU COSTACHE, în sensul că la rubrica privind "numele de familie al decedatului" să se treacă "TÂMPĂU" în loc de "TAMPAU" și "localitatea nașterii decedatului", să se treacă "SUHARĂU" în loc de "SUHĂRĂU" în exemplarul I si II.

Delicoti Vasile, primarul Comunei Poarta Albă, județul Constanța;

Având în vedere:

Solicitarea de rectificare din oficiu trimisă de Primăria Com. Cumpăna, judetul Constanta. a actului de deces nr. 40 din 14 iulie 1961, înregistrat la Primăria Com. Poarta Albă, jud. Constanța, privind pe TAMPAU COSTACHE;

Adresa numărul 13909 din data de 02.11.2020 emisă de Primăria Comunei Poarta Albă, județul Constanța privind dosarul de rectificare precum și avizul favorabil numărul D 14211 din 18.11.2020, emis de Directia Generală de Evidentă a Persoanelor Constanta prin care se avizează rectificarea actului de deces nr. 40 din 14.07.1961, privind pe TAMPAU COSTACHE, în sensul că la rubrica privind "numele de familie al decedatului" să se treacă "TÂMPĂU" în loc de

"TAMPAU" și "localitatea nașterii decedatului", să se treacă "SUHARĂU" în loc de "SUHĂRĂU" în exemplarul I si II:

Referatul nr. 13909 din 02.11.2020 întocmit de ofiterul de stare civilă delegat, prin care se constată îndeplinirea conditiilor prevăzute de lege și se sustine emiterea dispozitiei de rectificare a actului de deces nr. 40 din 14.07.1961, privind pe TAMPAU COSTACHE, în sensul că la rubrica privind "numele de familie al decedatului" să se treacă "TÂMPĂU" în loc de

"TAMPAU" și "localitatea nașterii decedatului", să se treacă "SUHARĂU" în loc de "SUHĂRĂU" în exemplarul I și II;

Dispozițiile art. 58 alin.1 din Legea nr. 119/1996 privind actele de stare civilă modificată si completată:

In conformitate cu art. 155, alin (1) lit. **a**, alin (2) lit. **a**, art. 156 alin (1), art. 243 alin (1) lit. a din OUG nr. 57/2019 privind Codul administrativ, cu modificările și completările ulterioare;

În temeiul art. 196, alin.(1), lit. b din OUG nr. 57/2019 privind Codul administrativ, cu modificările și completările ulterioare;

### DISPUN:

Art.1 Se rectifică actul de deces nr. 40 din 14.07.1961, privind pe TAMPAU COSTACHE, înregistrat la Primăria Com. Poarta Albă, judetul Constanta, după cum urmează:

"numele de familie al decedatului" să se treacă "ȚÂMPĂU" în loc de "TAMPAU" si "localitatea nașterii decedatului", să se treacă "SUHARĂU" în loc de "SUHĂRĂU" în exemplarul I și II, cum din eroare s-a înregistrat.

Art.2 În sensul celor mentionate la art. 1 din prezenta dispoziție, ofiterul de stare civilă delegat va îndeplini toate formalitățile legale ce se impun în vederea aducerii la îndeplinire a prezentei dispoziții, inclusiv va comunica petentului prezenta dispoziție;

Art.3 Prezenta dispoziție se comunică celor în drept și poate fi contestată în termen de 30 de zile de la comunicare la instanța competentă în conformitate cu legislația în vigoare.

Art.4 Prezenta dispoziție se comunică de către secretarul general al Comunei Poarta Albă în conformitate cu art. 197 din OUG nr. 57/2019 – privind Codul Administrativ : Institutia Prefectului - Judetul Constanta;

Dosar U.A.T Poarta Albă: Stare Civilă: Instituției solicitante.

POARTA ALBĂ / 11.01.2021

#### PRIMAR,

#### **DELICOTI VASILE**

**AVIZAT PENTRU LEGALITATE** SECRETARUL GENERAL AL COMUNEI, **CUMPANASU CAMELIA** 

## **ROMÂNIA** JUDETUL CONSTANTA PRIMĂRIA COMUNEI POARTA ALBĂ  $-$  Primar-

# DISPOZITIA NR. 4

# Privind numirea comisiei de vânzare, concesionare, închiriere prin licitație publică sau negociere directă a terenurilor din domeniul privat al comunei

Delicoti Vasile, primarul comunei Poarta Albă;

În conformitate cu prevederile art. 13, alin. 1 art. 16 din Legea nr. 50/1991 privind autorizarea executării lucrărilor de constructive, cu modificările si completările ulterioare, ale Legii nr. 287/2009, privind Codul Civil si ale art. 302-320 din OUG nr. 57/2019 privind Codul administrativ cu modificările si completările ulterioare ;

În baza art. 155, alin. (1), lit. "d" și alin. (5) lit. "d", din OUG nr. 57/2019 privind Codul administrativ cu modificările și completările ulterioare,

În temeiul art. 196 alin. (1) lit. "b" din OUG nr. 57/2019 privind Codul administrativ cu modificările și completările ulterioare,

#### DISPUN:

Art.1 (1) Se numeste comisia de vânzare, concesionare, închiriere prin licitatie publică sau negociere directă a terenurilor din domeniul privat al comunei care va functiona în următoarea componentă:

- 1. Președinte Dragutu Mariana inspector compartiment Resurse umane;
- Cumpanasu Camelia secretar general Comuna Poarta Alba; 2. Secretar
- Pescaru Rodica inspector Compartiment buget-finante, contabilitate, 3. Membru impozite si taxe:
- 4. Membru Raileanu Andreea Maria inspector Birou Urbanism si Amenajarea teritoriului, Contracte, Achiziții publice si Implementare proiecte ;
- 5. Membru Gogoi Gabriela referent Compartiment buget-finante, contabilitate, impozite și taxe;

(2) Se numeste membru supleant al comisiei de organizare a vânzării, concesionării, închirierii prin licitație publică sau negociere directă a terenurilor din domeniul art. 1, dna. Raiciu Elena Cristina - inspector Cadastru privat al comunei prevăzute la Administrativ, Registrul Agricol, Ssm, Protectia Mediului si Situatii De Urgenta.

Art.2 Comisia se va întruni ori de cate ori este nevoie în vederea punerii în aplicare a Hotărârilor Consiliului Local prin care s-a aprobat vânzarea, concesionarea, închirierea prin licitatie publică sau negocierea directă a terenurilor din domeniul privat al comunei.

### Art.3 Incepand cu data prezentei Dispozitii, prevederile Dispozitiei nr. 116 din 27.04.2018 se revoca.

Art.4 Secretarul general al comunei va comunica prezenta dispoziție autorităților și persoanelor interesate în vederea aducerii la îndeplinire după cum urmează:

Institutia Prefectului Judetului Constanta:

- Dosar U.A.T
- Dragutu Mariana;
- Cumpanasu Camelia;
- Pescaru Rodica;
- Raileanu Andreea Maria;
- Gogoi Gabriela:
- Raiciu Elena Cristina:

# POARTA ALBĂ / 11.01.2021

### PRIMAR.

#### **DELICOTI VASILE**

**ROMÂNIA** JUDEȚUL CONSTANȚA PRIMĂRIA COM. POARTA ALBĂ  $Pri$ mar-

#### **DISPOZITIA** N R. 5

Privind încetarea raportului de serviciu dlui. Copceag Mihăită Cristi - functie specifică de politist local, Clasa III - grad profesional superior în cadrul compartimentului "Politie  $local\check{a}$ ", începând cu data de 11.01.2021

VASILE DELICOTI Primarul comunei Poarta Albă;

Având în vedere cererea nr. 187/11.01.2021, a dlui. Copceag Mihăiță Cristi prin care solicită încetarea raportului de muncă cu acordul părților;

In conformitate cu prevederile art. 516, lit.b), art.528 si art.533 din O.U.G.NR.57/2019 privind Codul Administrativ, cu modificările și completările ulterioare;

*in baza art.* 155, *alin.1, lit.*" $a$ " și  $a$ d" și *alin.5, lit.*" $a$ " și " $e$ ", din O.U.G nr. 57/2019 privind Codul administrativ, cu modificările și completările ulterioare;

În temeiul art. 196 alin.(1) lit. b) din O.U.G nr. 57/2019 privind Codul administrativ cu modificările și completările ulterioare;

### DISPUNE:

Art.1 Începând cu data de 11.01.2021, îi încetează raportul de serviciu cu acordul părților, dlui. Copceag Mihăiță Cristi – funcție specifică de polițist local, Clasa III - grad profesional superior, în cadrul compartimentului "Politie locală".

Art. 2 Prezenta dispozitie poate fi contestată conform art.1, art.7 și art. 11 din Legea nr. 554/2004 a Contenciosului Administrativ la autoritatea sau instanța competentă material și teritorial.

Art. 3 Secretarul general al comunei va comunica prezenta dispoziție autorităților și persoanelor interesate în vederea aducerii la îndeplinire, dupa cum urmeaza:

Institutia Prefectului Judetului Constanta; Dosar U.A.T. Comuna Poarta Alba; Resurse umane:  $C.F.P$ Personal Copceag Mihăiță Cristi;

POARTA ALBĂ / 11.01.2021

# PRIMAR.

### **VASILE DELICOTI**

# - PRIMAR-

# DISPOZITIA NR. 6

# privind desemnarea domnului RAICIU VASILE în functia se Sef al Serviciului Voluntar de Urgență, persoană de specialitate cu atribuții în domeniul Protecție civilă, Cadru tehnic în domeniul apărării împotriva incendiilor

#### Delicoti Vasile, primarul comunei Poarta Alba;

Având în vedere adresa nr. 2426804/04.01.2021 a Departamentului pentru Situații de Urgență - Inspectoratul pentru Situații de Urgență "Dobrogea" al județului Constanta, inregistrata la Primaria Comunei Poarta Alba, judetul Constanta cu nr.120 din 07.01.2021;

În conformitate cu prevederile art.5, alin.2 din O.U.G. nr. 88/2001 aprobată prin Legea nr. 363/2002 privind înființarea, organizarea și funcționarea serviciilor publice comunitare pentru situații de urgență, art.13, lit. "e" din Legea nr. 307/2006 privind apărarea împotriva incendiilor, art.6, alin.(2) din M.A.I. nr. 163/2007 privind aprobarea Normelor Generale de apărare împotruva incendiilor precum si cele ale art.13, alin.(2) si (3), lit. d), alin. (4-7) din Legea nr. 481/2004 privind protecția civilă, Ordinul M.A.I. nr. 75/2019 pentru aprobarea Criteriilor de performantă privind constituirea, încadrarea și dotarea serviciilor voluntare si private pentru situatii de urgentă.

În baza art. 155, alin.(1), lit. d), alin. 5, lit. e) din O.U.G. nr. 57/2019 privind Codul administrativ.

În temeiul art. 196, alin.(1), lit. b) din din O.U.G. nr. 57/2019 privind Codul administrativ.

#### DISPUNE:

Art.1.Se desemnează domnul RAICIU VASILE - inspector în cadrul compartimentului Poliție Locală - în funcția de Șef Serviciu Voluntar de Urgență, persoană cu atribuții în domeniul Protecției Civile, Cadru tehnic în domeniul apărării împotriva incendiilor.

Art.2 Sarcinile si atributiile persoanei desemnate potrivit art.1 sunt cele prevăzute de legislatia în vigoare.

Art.3 Fișa postului va fi completată în mod corespunzător.

**Art.4** Începând cu data emiterii prezentei, Dispozitia nr. 104 din 15.04.2019 îsi încetează aplicabilitatea.

Art.5 Secretarul general al comunei Poata Albă va comunica prezenta dispozitie autoritătilor și persoanelor interesate în vederea aducerii la îndeplinire, după cum urmează:

Instituției Prefectului - Județul Constanța.

- Dosar Primărie
- Raiciu Vasile
- Dosar Personal
- POARTA ALBĂ:11.01.2021

PRIMAR. **VASILE DELICOTI** 

CONTRASEMNEAZĂ, SECRETAR GENERAL AL COMUNEI POARTA ALBĂ. CAMELIA CUMPĂNAȘU

#### **DISPOZITIA N** R.7

Privind incetarea indemnizatiei lunare d-nului Militaru Fanica, persoana cu handicap grav, începând cu data de 08.01.2021

### VASILE DELICOTI Primarul comunei Poarta Albă;

Avand in vedere Certificatului de incadrare in grad de handicap numar DCH107 din 08.01.2020, Dosar 47732, eliberat de Comisia de Evaluare a Persoanelor Adulte cu Handicap Constanta:

In conformitate cu prevederile art. 55, lit. c) din legea nr.  $53/2003$  republicata privind Codul Muncii;

În baza art. 155, alin. (1), lit. "a"și alin.5 lit. "a" din OUG nr. 57/2019 privind Codul administrativ;

În temeiul art. 196, alin. (1), lit. b din OUG nr. 57/2019 privind Codul administrativ.

### DISPUNE:

Art.1 Incepand cu data de 08.01.2021, inceteaza indemnizatia d-nului Militaru Fanica, CNP persoana cu handicap grav.

Art.2 Secretarul general al comunei va comunica prezenta dispoziție autorităților și persoanelor interesate în vederea aducerii la îndeplinire dupa cum urmeaza:

- 1. Institutia Prefectului Judetului Constanta;
- 2. Dosar U.A.T. Comuna Poarta Alba;

3. Resurse umane;

4. C.F.P:

5.Titular.

POARTA ALBĂ /11.01.2021

#### PRIMAR,

### **VASILE DELICOTI**

#### **DISPOZITIA NR.8**

Privind acordarea indemnizatiei lunare d-nului Militaru Fanica, persoana cu cu handicap gray, începând cu data de 06.01.2021

VasileDelicoti - Primarul comunei Poarta Albă:

Având în vedere cererea nr.265 din 13.01.2021 a d-nului Militaru Fanica, domiciliat în localitatea Poarta Alba, Comuna Poarta Albă, Strada , bloc  $, nr.$ ap. județul Constanța prin care solicita acordarea indemnizatiei lunare;

Văzând certificatul de încadrare într-o categorie de persoane cu handicap care necesită protectie specială Nr. DCH 69 din 06.01.2021, Dosar 47732 eliberat de Consiliul județean Constanța - Comisia de Evaluare a Persoanelor Adulte cu Handicap Constanța, cu termen de valabilitate 24 luni, incepand cu data de 06.01.2021 ;

În conformitate cu:

- prevederile Legii nr. 448/6.12.2006;
- prevederile H.G. nr. 268/14.03.2007 pentru aprobarea Normelor metodologice de aplicare a prevederilor Legii nr. 448/2006 privind protectia si promovarea drepturilor persoanelor cu handicap:

prevederile legii nr. 250/2016 privind aprobarea Ordonantei de Urgenta a Guvernului nr.20/2016 pentru modificarea și completarea Ordonantei de Urgenta nr.57/2015 privind salarizarea personalului plătit din fonduri publice în anul 2016, prorogarea unor termene, precum si unele măsuri fiscal - bugetare si pentru modificarea si completarea unor acte normative;

- prevederile Legii nr. 153/2017 privind salarizarea personalului plătit din fonduri publice;

prevederile H.G nr. 935/2019 pentru stabilirea salariului de baza minim brut pe tara garantat in plata;

În baza art. 155, alin. (1) lit. "c" si alin. (4) lit. a) din O.U.G nr. 57/2019 privind Codul Administrativ ;

In temeiul art. 196, alin. (1), lit.b) din O.U.G nr. nr. 57/2019 privind Codul Administrativ:

# DISPUNE:

Art.1 Se aprobă acordarea indemnizatiei lunare d-nului Militaru Fanica, C.N.P , persoana cu handicap grav, începând cu data de 06 ianuarie 2021.

Art.2 Indemnizația lunară prevăzută la articolul 1 este cuantum egal cu salariul net al asistentului social debutant cu studii medii din unitătile de asistentă socială din sectorul bugetar altele decât cele cu paturi, respectiv în cuantum de lei/ luna.

Art.3 Secretarul general al comunei va comunica prezenta dispozitie autoritătilor si persoanelor interesate în vederea aducerii la îndeplinire după cum urmează: Instituția Prefectului Județului Constanța;

Dosar U.A.T; Resurse umane; Dosar personal:  $C.F.P:$ POARTA ALBĂ/13.01.2021

#### PRIMAR,

#### DELICOTI VASILE

CONTRASEMNEAZĂ. SECRETARUL GENERAL AL COMUNEI POARTA ALBĂ

**Cumpanasu Camelia** 

**ROMÂNIA JUDETUL CONSTANTA** PRIMĂRIA COM. POARTA ALBĂ  $P$ rimar-

#### **DISPOZITIA** NR.9

Privind incetarea contractului individual de munca d-nei Ticmeanu Cristina Florentina, asistent personal al persoanei cu handicap grav Ticmeanu Andrei, incepand cu data de 06.01.2021

VASILE DELICOTI Primarul comunei Poarta Albă;

Avand in vedere: Certificatul de incadrare in grad de handicap nr. D781 din 13.08.2019 cu valabilitate pana la data de 06.01.2021;

 $\hat{\mathbf{n}}$  conformitate cu prevederile art.56, alin.1, lit.(i) din legea nr. 53/2003 republicata privind Codul Muncii;

În baza art. 155, alin. (1) lit. "c" si alin. (4) lit. a) din O.U.G nr. 57/2019 privind Codul Administrativ:

În temeiul art. 196, alin. (1), lit.b) din O.U.G nr. nr. 57/2019 privind Codul Administrativ :

# DISPUNE:

**Art.1** Incepand cu data de 06.01.2021, inceteaza Contractul individual de , asistent munca al d-nei Ticmeanu Cristina -Florentina, C.N.P personal al persoanei cu handicap grav Ticmeanu Andrei, C.N.P. , din cadrul Compartimentului ASISTENTA SOCIALA.

Art.2 Secretarul general al unitatii administrativ-teritoriale Poarta Alba va comunica prezenta dispoziție autorităților și persoanelor interesate în vederea aducerii la îndeplinire dupa cum urmeaza:

Institutia Prefectului: Dosar U.A.T:  $C.F.P$ Resurse umane:

POARTA ALBĂ / 13.01.2021

#### PRIMAR,

### **VASILE DELICOTI**

**ROMÂNIA JUDETUL CONSTANTA** PRIMĂRIA COM. POARTA ALBĂ  $P$ rimar-

#### **DISPOZITIA N** R. 10

#### Privind aprobarea angajarii pe perioadă nedeterminată a d-nei Ticmeanu Cristina **Florentina** în funcția de asistent personal al persoanei cu handicap grav Ticmeanu Andrei, începând cu data de 06.01.2021

Delicoti Vasile- primarul comunei Poarta Albă;

Având în vedere cererea nr. 370 din 15.01.2021 a d-nei Ticmeanu Cristina Florentina, , județul Constanța prin care solicita domiciliată în sat Poarta Albă, strada (n. 1915), nr. (n. 1915), județul Constanța prin care s<br>angajarea în funcția de asistent personal al persoanei (cu handicap grav Ticmeanu Andrei;

Ținând cont de Certificatul de incadrare in grad de handicap nr.DCH118 din 06.01.2021, al persoanei cu handicap grav, eliberat de Consiliul Judetean Constanta, Comisia pentru Protectia Copilului Constanta, termen de valabilitate permanent;

În conformitate cu:

- prevederile Legii nr. 448/06.12.2006 cu modificarile si completarile ulterioare;
- prevederile H.G. nr. 268/14.03.2007 pentru aprobarea Normelor metodologice de aplicare a prevederilor Legii nr. 448/2006 privind protectia si promovarea drepturilor persoanelor cu handicap:
- prevederile art.83, lit.h) din legea nr. 53/2003 codul Muncii;
- prevederile Legii nr. 153/2017 privind salarizarea personalului plătit din fonduri publice;

prevederile H.G nr. 935/2019 pentru stabilirea salariului de baza minim brut pe tara garantat in plata;

În baza art. 155, alin. (1) lit. "c" si alin. (4) lit. a) din O.U.G nr. 57/2019 privind Codul Administrativ:

În temeiul art. 196, alin. (1), lit.b) din O.U.G nr. nr. 57/2019 privind Codul Administrativ;

### DISPUNE:

Art.1 Incepand cu data de 06.01.2021, se aprobă angajarea la cerere pe perioadă nedeterminată a d-nei Ticmeanu Cristina Florentina, C.N.P asistent personal al persoanei cu handicap grav Ticmeanu Andrei, C.N.P. , din cadrul Compartimentului ASISTENTA SOCIALA, cu un salariu de bază lunar brut de:

- gradatia de vechime  $=1$ ;
- coeficient de ierarhizare =  $1.09$ .
- salariul de bază =
- lei lunar brut;

Secretarul general al unitatii administrativ-teritoriale Poarta Alba va comunica Art.2 prezenta dispozitie autorităților și persoanelor interesate în vederea aducerii la îndeplinire dupa cum urmeaza: Institutia Prefectului:

Dosar Dispozitii Primarie; Responsabil Resurse Umane; Dosar personal; POARTA ALBĂ/ 13.01.2021

#### PRIMAR,

### **DELICOTI VASILE**

ଵ

## JUDEȚUL CONSTANȚA

# PRIMĂRIA COMUNEI POARTA ALBĂ

 $Primar -$ 

# DISPOZITIA NR. 11

Privind acordarea unui ajutor de urgență d- nei

# Venardos Georgeta

# Delicoti Vasile, primarul comunei Poarta Albă;

Având în vedere cererea înregistrată sub nr. 110/07.12.2021 și referatul de anchetă socială din care

rezultă necesitatea acordarii unui ajutor de urgență,

Tinând cont de HCL nr. 19/28.02.2011, privind aprobarea condițiilor, situațiilor și modalităților de

acordare a ajutoarelor de urgentă în baza art. 28 din Legea 416/2001 privind venitul minim garantat,

actualizată ;

In conformitate cu prevederile art.28 din Legea nr. 416/2001 privind venitul minim garantat precum și cele ale art.41 - 45 din Hotărârea nr. 50/19.01.2011 pentru aprobarea Normelor Metodologice de aplicare a prevederilor Legii nr. 416/18.07.2001 privind venitul minim garantat;

În baza art. 155, alin. (1), lit. "d"și alin.5 lit. "a" din OUG nr. 57/2019 privind Codul administrativ:

În temeiul art. 196, alin. (1), lit. b din OUG nr. 57/2019 privind Codul administrativ.

### DISPUN:

Art. 1 - Se acordă un ajutor de urgență în cuantum de lei d- nei Venardos Georgeta, CNP domiciliată în comuna Valu lui Traian, str. judetul Constanta, reprezentând acoperirea unor cheltuieli de înmormântare în nr. urma decesului surorii sale Prisăcariu Victoria, decedată la data de 30.12.2020, persoană beneficiară de ajutor social.

Secretarul comunei va comunica prezenta dispozitie autorităților și Art.  $2$ persoanelor interesate în vederea aducerii la îndeplinire dupa cum urmeaza :

 $1.$ Institutia Prefectului Judetului Constanta;

- 2. Secretarul Comunei Poarta Alba;
- 3. Compartiment Contabilitate;
- 4. Compartiment Asistenta Sociala;

5. Titular - Venardos Georgeta

POARTA ALBĂ/14.01.2021

PRIMAR,

Contrasemnează Secretarul general al UAT Cumpănașu Camelia

Poarta Albă, DELICOTI VASILE

# DISPOZITIA NR. 12 Privind încetarea dreptului la ajutor social domnului Prisăcariu Victoria, începând cu data de 01.01.2021

# Delicoti Vasile, primarul comunei Poarta Albă;

Având în vedere că persoana beneficiară de ajutor social Prisăcariu Victoria a decedat la

data de 30.12.2020;

În conformitate cu prevederile Legii nr. 416/18.07.2001 privind venitul minim garantat, modificată si completată prin Legea Nr. 276 din 24 decembrie 2010, H.G. nr. 50/19.01.2011 pentru aprobarea Normelor metodologice de aplicare a prevederilor Legii Nr. 416/2001 privind venitul minim garantat, precum și OUG nr. 42/2013 pentru modificarea si completarea Legii nr.416/2001, privind venitul minim garantat;

În baza art. 155, alin. (1), lit. "d"și alin.5 lit. "a" din OUG nr. 57/2019 privind Codul administrativ;

În temeiul art. 196, alin. (1), lit. b din OUG nr. 57/2019 privind Codul administrativ.

# DISPUN:

**Art.** 1 – Încetează dreptul la ajutor social, începând cu data de  $01.01.2021$ persoanei Prisăcariu Victoria CNP pentru o (1) persoană, în lei, deoarece aceasta a decedat la data de 30.12.2020; cuantum de Art. 2 - Secretarul comunei va comunica prezenta dispoziție autorităților și persoanelor interesate în vederea aducerii la îndeplinire.

- 1. Instituția Prefectului Județului Constanța;
- 2. Secretarul Comunei Poarta Albă;
- 3. AJPIS Constanta:
- 4. Compartiment Asistență Socială;

POARTA ALBĂ / 14.01.2021

PRIMAR.

#### Contrasemnează,

Secretarul general al UAT Poarta Albă, Cumpănasu Camelia

**DELICOTI VASILE** 

#### **DISPOZITIA NR. 13**

Privind incetarea dreptului la alocatie pentru sustinerea familiei, d-nei Florea Georgiana începând cu data de 1.01.2021

# Delicoti Vasile, primarul comunei Poarta Albă;

Având în vedere că doamna Florea Georgiana nu mai îndeplineste conditiile prevăzute de lege.

În conformitate cu prevederile Legii nr. 277 din 24 decembrie 2010 privind alocatia pentru sustinerea familiei si art. 14 din HG nr. 38 din 19 ianuarie 2011 pentru aprobarea Normelor Metodologice de aplicare a prevederilor Legii nr. 277/2010 privind alocatia pentru sustinerea familiei precum si cele ale OUG 124/2011 pentru modificarea unor acte normative ce reglementeaza acordarea unor beneficii de asistenta sociala;

În baza art. 155, alin. (1), lit. "d" și alin. 5 lit. "a" din O.U.G nr. 57/2019 privind Codul administrativ;

În temeiul art. 196, alin. (1) lit. "b" din O.U.G nr. 57/2019 privind Codul administrativ.

# DISPUN:

**Art. 1** – Inceteaza dreptul la alocație pentru susținerea familiei, începând cu 1.01.2021 doamnei Florea Georgiana CNP pentru patru (4) copii lei, deoarece nu mai îndeplinește condițiile prevăzute în cuantum de de lege.

Art. 2 – Secretarul general al unitatii administrativ- teritoriale Poarta Alba va comunica prezenta dispoziție autorităților și persoanelor interesate în vederea aducerii la îndeplinire dupa cum urmeaza:

- 1. Instituția Prefectului Județului Constanța;
- 2. Secretarul Comunei Poarta Albă;
- 3. AJPIS Constanta;
- 4. Compartiment Asistență Socială;
- 5. Titular Florea Georgiana

POARTA ALBĂ/14.01.2021

## **PRIMAR**

### Contrasemneaza

**DELICOTI VASILE** 

# $P$ rimar-

#### **DISPOZITIA NR. 14**

Privind incetarea dreptului la alocatie pentru sustinerea familiei, d-lui Irizea Valentin începând cu data de 1.01.2021

# Delicoti Vasile, primarul comunei Poarta Albă;

Având în vedere că domnul Irizea Valentin nu mai îndeplineste conditiile prevăzute de lege.

În conformitate cu prevederile Legii nr. 277 din 24 decembrie 2010 privind alocatia pentru sustinerea familiei si art. 14 din HG nr. 38 din 19 ianuarie 2011 pentru aprobarea Normelor Metodologice de aplicare a prevederilor Legii nr. 277/2010 privind alocatia pentru sustinerea familiei precum si cele ale OUG 124/2011 pentru modificarea unor acte normative ce reglementeaza acordarea unor beneficii de asistenta sociala;

În baza art. 155, alin. (1), lit. "d" și alin. 5 lit. "a" din O.U.G nr. 57/2019 privind Codul administrativ;

În temeiul art. 196, alin. (1) lit. "b" din O.U.G nr. 57/2019 privind Codul administrativ.

# DISPUN:

**Art. 1** – Inceteaza dreptul la alocație pentru susținerea familiei, începând cu 1.01.2021 domnului Irizea Valentin CNP pentru doi (2) copii în lei, deoarece nu mai îndeplinește conditiile prevăzute cuantum de de lege.

Art. 2 – Secretarul general al unitatii administrativ- teritoriale Poarta Alba va comunica prezenta dispoziție autorităților și persoanelor interesate în vederea aducerii la îndeplinire dupa cum urmeaza:

1. Instituția Prefectului Județului Constanța;

2. Secretarul Comunei Poarta Albă;

3.AJPIS Constanta;

4. Compartiment Asistență Socială;

5. Titular - Irizea Valentin.

POARTA ALBĂ/14.01.2021

# **PRIMAR**

### Contrasemneaza

DELICOTI VASILE

# ROMÂNIA **JUDETUL CONSTANTA** PRIMĂRIA COMUNEI POARTA ALBĂ

 $P$ rimar-

# DISPOZITIA NR. 15

Privind acordarea alocației pentru sustinerea familiei, doamnei Nacute Lenuta, începând cu data de 01.01.2021

Delicoti Vasile, primarul comunei Poarta Albă;

Având în vedere cererea și declarația pe proprie răspundere a doamnei **Nacute Lenuta** depuse în luna Decembrie 2020;

Văzând referatul de anchetă socială ;

În conformitate cu prevederile Legii nr. 277 din 24 decembrie 2010 privind alocatia pentru sustinerea familiei cu modificarile si completarile ulterioare, HG nr. 38 din 19 ianuarie 2011 pentru aprobarea Normelor Metodologice de aplicare a prevederilor Legii nr.  $277/2010$  privind alocatia pentru sustinerea familiei, si cele ale OUG 124/2011 pentru modificarea unor acte normative ce reglementeaza acordarea unor beneficii de asistenta sociala;

În baza art. 155, alin. (1), lit. "d" și alin. 5 lit. "a" din O.U.G nr. 57/2019 privind Codul administrativ:

În temeiul art. 196, alin. (1) lit. "b" din O.U.G nr. 57/2019 privind Codul administrativ.

# DISPUN:

**Art. 1** – Se acordă alocatia pentru sustinerea familiei începând cu data de 1.01.2021, doamnei Nacute Lenuta, CNP pentru patru (4)copii în cuantum de lei.

Art. 2 – Secretarul general al unitatii administrativ- teritoriale Poarta Alba va comunica prezenta dispoziție autorităților și persoanelor interesate în vederea aducerii la îndeplinire dupa cum urmeaza:

1. Institutia Prefectului Judetului Constanta;

2. Secretarul Comunei Poarta Alba:

3.AJPIS Constanta;

4. Compartiment Asistenta Sociala;

5. Titular - Nacute Lenuta.

POARTA ALBĂ / 14.01.2021

**PRIMAR** 

# Contrasemneaza

DELICOTI VASILE

# ROMÂNIA JUDEȚUL CONSTANȚA PRIMĂRIA COMUNEI POARTA ALBĂ  $Pri$ m a r –

#### **DISPOZITIA NR. 16**

Privind acordarea alocatiei pentru sustinerea familiei, doamnei Sandu Olguta, începând cu data de 01.01.2021

Delicoti Vasile, primarul comunei Poarta Albă;

Având în vedere cererea și declarația pe proprie răspundere a doamnei Sandu **Olguta** depuse în luna Decembrie 2020;

Văzând referatul de anchetă socială ;

În conformitate cu prevederile Legii nr. 277 din 24 decembrie 2010 privind alocatia pentru sustinerea familiei cu modificarile si completarile ulterioare, HG nr. 38 din 19 ianuarie 2011 pentru aprobarea Normelor Metodologice de aplicare a prevederilor Legii nr. 277/2010 privind alocatia pentru sustinerea familiei, si cele ale OUG 124/2011 pentru modificarea unor acte normative ce reglementeaza acordarea unor beneficii de asistenta sociala;

În baza art. 155, alin. (1), lit. "d" și alin. 5 lit. "a" din O.U.G nr. 57/2019 privind Codul administrativ:

În temeiul art. 196, alin. (1) lit. "b" din O.U.G nr. 57/2019 privind Codul administrativ.

# DISPUN:

**Art. 1** – Se acordă alocația pentru sustinerea familiei începând cu data de 1.01.2021, doamnei Sandu Olguta, CNP pentru trei (3)copii în cuantum de lei.

Art. 2 - Secretarul general al unitatii administrativ- teritoriale Poarta Alba va comunica prezenta dispoziție autorităților și persoanelor interesate în vederea aducerii la îndeplinire dupa cum urmeaza:

1. Institutia Prefectului Judetului Constanta; 2. Secretarul Comunei Poarta Alba; 3.AJPIS Constanta; 4. Compartiment Asistenta Sociala; 5. Titular - Sandu Olguta.

POARTA ALBĂ / 14.01.2021

**PRIMAR** 

Contrasemneaza

DELICOTI VASILE

# ROMÂNIA JUDETUL CONSTANTA PRIMĂRIA COMUNEI POARTA ALBĂ

 $P$ rimar-

# DISPOZITIA NR. 17

# Privind acordarea alocației pentru sustinerea familiei, doamnei Sirbu Dorina, începând cu data de 01.01.2021

Delicoti Vasile, primarul comunei Poarta Albă;

Având în vedere cererea și declaratia pe proprie răspundere a doamnei Sirbu **Dorina** depuse în luna Decembrie 2020;

Văzând referatul de anchetă socială;

În conformitate cu prevederile Legii nr. 277 din 24 decembrie 2010 privind alocatia pentru sustinerea familiei cu modificarile si completarile ulterioare, HG nr. 38 din 19 ianuarie 2011 pentru aprobarea Normelor Metodologice de aplicare a prevederilor Legii nr. 277/2010 privind alocatia pentru sustinerea familiei, si cele ale OUG 124/2011 pentru modificarea unor acte normative ce reglementeaza acordarea unor beneficii de asistenta sociala;

În baza art. 155, alin. (1), lit. "d" si alin. 5 lit. "a" din O.U.G nr. 57/2019 privind Codul administrativ;

În temeiul art. 196, alin. (1) lit. "b" din O.U.G nr. 57/2019 privind Codul administrativ.

# DISPUN:

Art. 1 – Se acordă alocația pentru sustinerea familiei începând cu data de 1.01.2021, doamnei Sirbu Dorina, CNP pentru un (1)copil în cuantum de lei.

Art. 2 – Secretarul general al unitatii administrativ- teritoriale Poarta Alba va comunica prezenta dispoziție autorităților și persoanelor interesate în vederea aducerii la îndeplinire dupa cum urmeaza:

1. Institutia Prefectului Judetului Constanta;

2. Secretarul Comunei Poarta Alba;

3.AJPIS Constanta:

4. Compartiment Asistenta Sociala;

5. Titular - Sirbu Dorina.

POARTA ALBĂ / 14.01.2021

**PRIMAR** 

# Contrasemneaza

**DELICOTI VASILE** 

A

**ROMÂNIA JUDETUL CONSTANTA** PRIMĂRIA COM. POARTA ALBĂ  $P$ rimar-

#### **DISPOZITIA** N R.18.

Privind aprobarea angajării pe perioadă determinată a d-nei **BOHAN ELENA** în funcția de asistent personal al persoanei cu handicap grav **BELIBOU CRISTIAN FLORIN** începând cu data de 01.02.2021

#### Delicoti Vasile- primarul comunei Poarta Albă;

Având în vedere cererea nr. 12879 din 30.12.2020 a d-nei BOHAN ELENA domiciliată în , judetul Constanta prin care solicit angajarea sat Nazarcea, Poarta Albă, str.  $, nr.$ în functia de asistent personal al copilului cu handicap grav **BELIBOU CRISTIAN FLORIN**;

Tinând cont de certificatul de încadrare a copilului într-un grad de handicap nr. D1070/07.11.2019, eliberat de ConsiliulJudețean Constanța - Comisia pentru Protectia Copilului, cu termen de valabilitate de 24 LUNI, pana la data de 07.11.2021;

#### În conformitate cu:

- prevederile Legii nr. 448/06.12.2006 cu modificarile si completarile ulterioare;
- prevederile H.G. nr. 268/14.03.2007 pentru aprobarea Normelor metodologice de aplicare a prevederilor Legii nr. 448/2006 privind protectia si promovarea drepturilor persoanelor cu handicap:
- prevederile art.83, lit.h) din legea nr. 53/2003 codul Muncii;
- prevederile Legii nr. 153/2017 privind salarizarea personalului plătit din fonduri publice;

prevederile H.G nr. 935/2019 pentru stabilirea salariului de baza minim brut pe tara garantat in plata;

În baza art. 155, alin. (1) lit. "c" si alin. (4) lit. a) din O.U.G nr. 57/2019 privind Codul Administrativ :

În temeiul art. 196, alin. (1), lit.b) din O.U.G nr. nr. 57/2019 privind Codul Administrativ;

#### DISPUNE:

Art.1 Se aprobă angajarea la cerere pe perioadă determinată a d-nei BOHAN ELENA – **CNP** începând cu data de 01.02.2021, în funcția de asistent personal al persoanei cu hándicap grav BELIBOU CRISTIAN FLORIN CNP cu un salariu de bază lunar brut de:

- gradatia de vechime =  $0$ ;
- coeficient de ierarhizare =  $1.01$ :
- salariul de bază = lei lunar brut:

Art.2 Secretarul general al comunei va comunica prezenta dispoziție autorităților și persoanelor interesate în vedereaaducerii la îndepliniredupa cum urmeaza: Institutia Prefectului;

Dosar Dispozitii Primarie;

D-na Dragutu Mariana Responsabil Resurse Umane, Dosar personal;

POARTA ALBĂ/ 20.01.2021

### PRIMAR.

#### **DELICOTI VASILE**

**ROMÂNIA JUDETUL CONSTANTA** PRIMĂRIA COM. POARTA ALBĂ  $P$ rimar-

#### **DISPOZITIA** N R. 19

Privind aprobarea reangajării pe perioadă nedeterminată a d-nei **ANDREI DOINA** în functia de asistent personal al persoanei cu handicap grav STANCIU FLORENTINA ADRIANA începând cu data de 01.02.2021

### Delicoti Vasile- primarul comunei Poarta Albă;

Având în vedere cererea nr. 12882 din 30.12.2021 a d-nei **ANDREI DOINA** domiciliată în sat Poarta Alba, str. comuna Poarta Alba, județul Constanța prin care  $. nr.$ solicita angajarea în funcția de asistent personal al copilului cu handicap grav STANCIU **FLORENTINA ADRIANA:** 

Tinând cont de certificatul de încadrare într-un grad de handicap nr. D 938 din 10.05.2018, eliberat de Consiliul Județean Constanța - Comisia pentru Protectia Copilului, cu termen de valabilitate pana la implinirea varstei de 18 ani, respectiv data de 26.04.2026;

În conformitate cu:

- prevederile Legii nr. 448/06.12.2006 cu modificarile si completarile ulterioare;
- prevederile H.G. nr. 268/14.03.2007 pentru aprobarea Normelor metodologice de aplicare a prevederilor Legii nr. 448/2006 privind protectia și promovarea drepturilor persoanelor cu handicap:
- prevederile art.83, lit.h) din legea nr. 53/2003 codul Muncii;
- prevederile Legii nr. 153/2017 privind salarizarea personalului plătit din fonduri publice;

prevederile H.G nr. 935/2019 pentru stabilirea salariului de baza minim brut pe tara garantat in plata:

În baza art. 155, alin. (1) lit. "c" si alin. (4) lit. a) din O.U.G nr. 57/2019 privind Codul Administrativ :

În temeiul art. 196, alin. (1), lit.b) din O.U.G nr. nr. 57/2019 privind Codul Administrativ ;

# DISPUNE:

Art.1 Se aprobă angajarea pe perioadă determinată a d-nei ANDREI DOINA - CNP începând cu data de 01.02.2021, în funcția de asistent personal al persoanei cu hándicap grav STANCIU FLORENTINA ADRIANA CNP cu un salariu de bază lunar brut de:

- gradatia de vechime =  $2$ :
- coeficient de ierarhizare =  $1.14$ :
- lei : salariul de bază =

Art.2 Secretarul general al comunei va comunica prezenta dispoziție autorităților și persoanelor interesate în vederea aducerii la îndeplinire dupa cum urmeaza:

- 1. Institutia Prefectului;
- 2. Dosar Dispozitii Primarie;
- 3. D-na Dragutu Mariana Responsabil Resurse Umane,
- 4. Dosar personal;

POARTA ALBĂ/20.01.2021

# PRIMAR,

#### **DELICOTI VASILE**

**ROMÂNIA JUDETUL CONSTANTA** PRIMĂRIA COM. POARTA ALBĂ  $P$ rimar-

#### **DISPOZITIA** N R. 20

Privind aprobarea angajării pe perioadă determinată a d-nei Lavric Mihaela în functia de asistent personal al persoanei cu handicap grav

Lavric Valentin - Cristian, începând cu data de 01.02.2021

# Delicoti Vasile - primarul comunei Poarta Albă;

Având în vedere cererea nr.339 din 15.01.2021 a d-nei Lavric Mihaela domiciliată în , județul Constanța prin care solicită angajarea în localitatea Poarta Albă, str.  $, nr.$ functia de asistent personal al persoanei cu handicap grav;

Tinând cont de certificatul de încadrare in grad de handicap al persoanei cu handicap grav Lavric Valentin - Cristian, C.N.P cu domiciliul in localitatea Poarta Alba, strada , judetul Constanta, Nr.inregistrare D810 din 19.04.2018, eliberat de Consiliul Judetean nr. Constanța - Comisia pentru protectia copilului Constanta, cu termen de valabilitate pana la implinirea varstei de 18 ani, respectiv pana la data de 03.02.2025;

În conformitate cu:

- prevederile Legii nr. 448/06.12.2006 cu modificarile si completarile ulterioare;
- prevederile H.G. nr. 268/14.03.2007 pentru aprobarea Normelor metodologice de aplicare a prevederilor Legii nr. 448/2006 privind protecția și promovarea drepturilor persoanelor cu handicap;
- prevederile art.83, lit.h) din legea nr. 53/2003 codul Muncii;
- prevederile Legii nr. 153/2017 privind salarizarea personalului plătit din fonduri publice:
- prevederile H.G nr. 935/2019 pentru stabilirea salariului de baza minim brut pe tara garantat in plata:

În baza art. 155, alin. (1) lit. "c" si alin. (4) lit. a) din O.U.G nr. 57/2019 privind Codul Administrativ:

În temeiul art. 196, alin. (1), lit.b) din O.U.G nr. nr. 57/2019 privind Codul Administrativ;

#### DISPUNE:

Art.1 Se aprobă angajarea la cerere pe perioadă determinată a d-nei Lavric Mihaela -**CNP** , începând cu data de 01.02.2021 în funcția de asistent personal al , cu un salariu de persoanei cu handicap grav Lavric Valentin - Cristian, CNP bază lunar brut de:

- gradatia de vechime =  $2$ ;
- coeficient de ierarhizare = 1,14;  $\mathbf{r}$
- salariul de bază =  $1e$ i:

Art.2 Secretarul general al comunei va comunica prezenta dispozitie autoritătilor si persoanelor interesate în vederea aducerii la îndeplinire dupa cum urmeaza:

- 1. Institutia Prefectului:
	- 2. Dosar Dispozitii Primarie;
	- 3. D-na Dragutu Mariana Responsabil Resurse Umane,
	- 4. Dosar personal;

POARTA ALBĂ/ 21.01.2021

#### PRIMAR.

#### **DELICOTI VASILE**

**ROMÂNIA** JUDETUL CONSTANTA PRIMĂRIA COM. POARTA ALBĂ  $P$ rimar-

#### **DISPOZITIA** N R. 21

Privind aprobarea angajării pe perioadă determinată a d-nei Arvente Liliana în functia de asistent personal al persoanei cu handicap grav

Arvente Catalina Nicol, începând cu data de 01.02.2021

### Delicoti Vasile - primarul comunei Poarta Albă;

Având în vedere cererea nr.12874 din 30.12.2020 a d-nei **Arvente Liliana,** domiciliată în , județul Constanța prin care solicită angaiarea în localitatea Poarta Albă, strada  $, nr.$ funcția de asistent personal al persoanei cu handicap grav;

Tinând cont de certificatul de încadrare in grad de handicap al persoanei cu handicap grav Arvente Catalina - Nicol, C.N.P 6071207134149 cu domiciliul in localitatea Poarta Alba, strada Pasajului, nr.1, judetul Constanta, Nr.inregistrare D352 din 05.03.2020, eliberat de Consiliul Judetean Constanta - Comisia pentru protectia copilului Constanta, cu termen de valabilitate 24 de luni, respectiv pana la data de 05.03.2022;

În conformitate cu:

- prevederile Legii nr. 448/06.12.2006 cu modificarile si completarile ulterioare;
- prevederile H.G. nr. 268/14.03.2007 pentru aprobarea Normelor metodologice de aplicare a prevederilor Legii nr. 448/2006 privind protectia și promovarea drepturilor persoanelor cu handicap;
- prevederile art.83, lit.h) din legea nr. 53/2003 codul Muncii;
- prevederile Legii nr. 153/2017 privind salarizarea personalului plătit din fonduri publice;

# prevederile H.G nr. 935/2019 pentru stabilirea salariului de baza minim brut pe tara garantat in plata;

În baza art. 155, alin. (1) lit. "c" si alin. (4) lit. a) din O.U.G nr. 57/2019 privind Codul Administrativ:

În temeiul art. 196, alin. (1), lit.b) din O.U.G nr. nr. 57/2019 privind Codul Administrativ ;

### DISPUNE:

Art.1 Se aprobă angajarea la cerere pe perioadă determinată a d-nei Arvente Liliana -, începând cu data de 01.02.2021 în funcția de asistent personal al persoanei **CNP** cu handicap grav Arvente Catalina Nicol, CNP , cu un salariu de bază lunar brut de:

- gradatia de vechime =  $2$ ;
- coeficient de ierarhizare = 1.14 :
- salariul de bază =  $1e$ i:

Secretarul general al comunei va comunica prezenta dispoziție autorităților și  $Art.2$ persoanelor interesate în vederea aducerii la îndeplinire dupa cum urmeaza:

Institutia Prefectului:

Dosar Dispozitii Primarie;

D-na Dragutu Mariana Responsabil Resurse Umane,

Dosar personal;

POARTA ALBĂ / 20.01.2021

# PRIMAR.

#### **DELICOTI VASILE**

#### **DISPOZITIA** NR.22

# Privind reconstituirea Comitetului local pentru situații de urgență

Delicoti Vasile, primarul comunei Poarta Albă;

Avand in vedere necesitatea reconstituirii Comitetului local pentru situatii de urgentă; În conformitate cu prevederile art.4, alin(4), Cap.I din H.G.nr.1491/2004 pentru aprobarea Regulamentului-cadru privind structura organizatorică, atributiile, functionarea si

dotarea comitetelor și centrelor operative pentru situații de urgență; În baza art. 155 alin. (1) lit. a), d) si e), alin. (5), lit. b) din O.U.G nr. 57/2019

privind Codul administrativ :

În temeiul art. 196 alin.(1) lit. b) din O.U.G nr. 57/2019 privind Codul

administrativ;

#### DISPUNE:

Se reconstituie Comitetului local pentru situații de urgență care va funcționa în Art.1 următoarea componență :

- 1. Președinte Delicoti Vasile primarul comunei ;
- 2. Vicepresedinte Delicoti Laurian Vasile viceprimarul comunei;
- 3. Secretar Cumpanasu Camelia secretarul comunei;
- 4. Membrii : Barsan Adrian agent sef imputernicit Postul de politie Poarta Albă:
- 5. Roxana Ionita - comisar politie Director Penitenciar Poarta Alba :
- 6. Raiciu Vasile agent politia locala șef Serviciu Voluntar pentru Situații de Urgentă :
- 7. Pirvu Cristian pompier voluntar;
- 8. Ghita Simona medic veterinar;
- 9. Zaharia Gheorghe agent hidro Poarta Alba Apele Romane;
- 10. Banu Cristian agent de politie Post de politie Poarta Alba;;
- 11. Dumitrascu Dumitru Pompier voluntar;
- 12. Subtirica Elvis Gabriel imputernicit SC. Zyx Truck Terminal;
- 13. Chipaila Mircea administrator S.A."Cereal Group" Poarta Alba;
- 14. Bardu Rares preot paroh;
- 15. Belcea Victoria medic de familie sef circa sanitara Poarta Alba;
- 16. Mangri Florentina director Scoala gimnaziala nr. 1 Poarta Alba;
- 17. Vlad George director Liceul Agricol Poarta Alba;

Art.2 Începând cu data prezentei, Dispoziția Primarului Nr. 14 din 22.01.2020, se

#### revocă.

Art.3 Secretarul general al unitatii administrativ-teritoriale Poarta Alba va comunica prezenta dispoziție autorităților și persoanelor interesate în vederea aducerii la îndeplinire dupa cum urmeaza:

- Dosar U.A.T. Poarta Alba;
- Institutia Prefectului judetului Constanta;
- Delicoti Vasile:
- Delicoti Laurian Vasile;
- Cumpanasu Camelia;
- Barsan Adrian;
- Roxana Ionita;  $\overline{a}$
- Raiciu Vasile:
- Pirvu Cristian:
- Ghita Simona;
- Zaharia Gheorghe;
- Banu Cristian:
- Dumitrascu Dumitru:
- Subtirica Elvis Gabriel;
- Chipaila Mircea;
- Bardu Rares-;
- Belcea Victoria;
- Mangri Florentina;
- Vlad George;
- afisare:

POARTA ALBA/21.01.2021

PRIMAR. **DELICOTI VASILE** 

### DISPOZITIA NR. 24

### privind organigrama, numărul de personal și dotarea Serviciului Voluntar pentru Situatii de Urgentă al Comunei Poarta Albă, judetul Constanta

Delicoti Vasile, Primarul comunei Poarta Albă, județul Constanța;

Avand in vedere Referatul responsabil S.V.S.U

În conformitate cu prevederile art. 10, lit. "b" din Legea Nr. 481/08.11.2004 privind protecția civilă, ale art. 5, al. (1) din Ordonanța Guvernului României nr. 88/30.08.2001, aprobată prin Legea nr. 363/07.06.2002 privind înființarea, organizarea și funcționarea serviciilor publice comunitare pentru situații de urgență, art. 1 din O.M.I.R.A. Nr. 195/20.04.2007 pentru aprobarea Criteriilor de performanță privind structura organizatorică și dotarea serviciilor voluntare pentru situații de urgență, art. 13, lit. "d" și art. 14 lit. "i", din Legea nr. 307 din 12 iulie 2006, privind apărarea împotriva incendiilor, art. 6, lit. "c" din O.M.A.I. Nr. 163/28.02.2007 pentru aprobarea Normelor Generale de apărare împotriva incendiilor cu modificarile si completarile ulterioare, H.G nr.1579/08.12.2005 pentru aprobarea Statutului personalului voluntar din serviciile de urgenta voluntare cu modificarile si completarile ulterioare;

În baza art. 155 alin. (1) lit. a), d) si e), alin. (2), lit. c) din O.U.G nr. 57/2019 privind Codul administrativ :

În temeiul art. 196 alin.(1) lit. b) din O.U.G nr. 57/2019 privind Codul administrativ DISPUNE:

Art.1 Se reorganizează Serviciul Voluntar pentru Situații de Urgență al Comunei Poarta Albă, judetul Constanta, de categoria a II - a, având un număr de 29 persoane, din care 1 angajat și 28 voluntari, cu următoarea componență, încadrare nominală și dotare :

A. Șef Serviciu Voluntar pentru Situații de Urgență, domnul Raiciu Vasile (profesionist în domeniu);

**B.** Compartiment pentru prevenire, cu un număr de 6 specialiști pentru prevenire, stabiliti astfel:

- pentru institutiile publice și operatorii economici din subordinea Consiliului Local, un specialist:

- pentru 200 de gospodării, un specialist;

Șeful Compartimentului pentru prevenire : D-nul Raiciu Vasile;

Specialisti pentru prevenire :

Pîrvu Constantin:

Dinu Nicolae Dorin:

Mitescu Dumitru ;

Popa Nicolae Laurentiu;

**Bardan Ionel**;

 $\mathbf{C}$ . (una) Formatie de interventie, având un număr de 23 persoane, din care 1 angajat și 22 voluntari, constituită în vederea limitării și înlăturării urmărilor situatiilor de urgență pe întreg teritoriul sectorului de competență, fiind compusă din :

C.1. - Șeful Formației de intervenție : Dnul Raiciu Vasile;

**C.2.** - Echipe specializate, formate din:

C.2.1. 1 (una) echipă specializată pentru interventie în caz de incendiu, comuna Poarta Albă, judetul Constanta.

Seful echipei specializate pentru interventie în caz de incendiu : D- nul Dumitrascu D-tru;

D-nul Dodu Dorinel: - Servant

- Servant D-nul Pirvu Cristian;

C.2.2. 1 (una) echipă specializată în domeniul înștiintare – alarmare, Comuna Poarta Albă, județul Constanța.

Seful echipei specializată în domeniul înstiintare - alarmare (electromecanic) Dl. Mosteanu Ion. - Servant (electrician) Dl. Delicote Gheorghe

- Servant (clopotar Biserica din satul Poarta Albă)
- Servant (clopotar Biserica din satul Nazarcea)
	- Dl. Gigea Nicolae Catalin Dl. Tudorache Marian

- Servant (clopotar Biserica din satul Cartier Via) C.2.3. 1 (una) echipă specializată în domeniul evacuare, Comuna Poarta Albă, judetul Constanta.

Seful echipei specializată în domeniul evacuare (salvator) :

- Servant (salvator)
- Servant (salvator)
- Servant (salvator)
- Dl. Căpriceană George
- Dl. Ciobică Stefan
- Dl. Banciu Costel
- Dl. Serbescu Laurentiu
- Dl. Szabo Stefan Gabriel

- Servant (salvator) Dl. Tudose Lucian. C.2.4. 1 (una) echipă specializată în domeniul sanitar, Comuna Poarta Albă, județul Constanta. Șeful echipei specializată în domeniul sanitar (asistent medical) : Dl. Călin Costică. - Servant ( sofer sanitar) Dl. Avram Toader - Servant (soră de cruce roșie) D-na Vladuta Elena - Servant (brancardier) Dl. Din Dumitru - Servant (brancardier) Dl. Sali Ismet C.2.5. 1 (una) echipă specializată în domeniul inundatii, Comuna Poarta Albă, judetul Constanta. Seful echipei specializată în domeniul inundatii : Dl. Baluta Constantin. - Servant (salvator) Dl. Scripcaru Dumitru - Servant  $\vec{l}$  salvator) Dl. Sali Beihan - Servant (salvator) Dl. Tigmeanu Iulian - Servant (salvator) Dl. Ghebuta Cristian. D.) Dotarea echipei specializate pentru intervenție în caz de incendiu, astfel: 1 (una) autospecială de lucru cu apă și spumă la cel mult 2000 de gospodării / locuințe individuale, motopompa sau utilaj mobil; 1 (unu) panou (pichet) de incendiu; 10 (zece) măturoaie cu coadă; 4 (patru) târnăcoape; 2 (două) căngi cu coadă; 4 (patru) topoare;  $10$  (zece) lopeti; 10 (zece) găleti; 4 (patru) furci;  $10$  (zece) sape; 4 (patru) stingătoare P 10; 1 (unu) mijloc mobil de transport (căruță, remorcă, cărucior, etc.). **Art.2** Incepand cu data emiterii prezentei. Dispozitia nr.260 din 04.12.2019 se revoca. Art.3 Secretarul general al comunei va comunica prezenta dispoziție autorităților și persoanelor interesate în vederea aducerii la îndeplinire, dupa cum urmeaza: Institutia Prefectului Cta; Dosar Dispozitii Primarie; D-nul Raiciu Vasile; D-nul Pirvu Constantin; Dnul Dinu Nicolae - Dorin: D-nul Mitescu Dumitru; D-nul Popa Nicolae Laurentiu; D-nul Bardan Ionel; D-nul Dumitrascu Dumitru: D-nul Dodu Dorinel: D-nul Parvu Cristian; D-nul Mosteanu Ion; D-nul Delicote Gheorghe; D-nul Szabo Stefan Gabriel; D-nul Gigea Nicolae Catalin: D-nul Tudorache Marian; D-nul Ciobica Stefan; D-nul Capriceana George; D-nul Banciu Costel; D-nul Serbescu Laurentiu: D-nul Tudose Lucian: D-nul Baluta Constantin; D-nul Calin Costica; D-nul Avram Toader; D-na Vladuta Elena; D-nul Din D-tru: D-nul Sali Ismet: D-nul Scripcaru Dtru; D-nul Sali Beihan; D-nul Tigmeanu Iulian; D-nul Ghebuta Cristian; POARTA ALBĂ:21.01.2021 PRIMAR,

ଵ

# **ROMÂNIA** JUDETUL CONSTANTA PRIMĂRIA COMUNEI POARTA ALBĂ  $P$ rimar-

# DISPOZITIA NR. 25

Privind modificarea componentei echipei de interventie pentru stingerea incendiilor, evacuare a bunurilor, a lucratorilor si acordarea primului ajutor

pentru U.AT. Comuna POARTA ALBĂ, judetul Constanta

Delicoti Vasile, primarul comunei Poarta Albă, județul Constanța;

Avand in vedere numirea dnului Raiciu Vasile ca Sef al Serviciului voluntar pentru Situatii de urgentă din subordinea Consiliului Local Poarta Albă:

In conformitate cu art. 10 alin.1 pct.(2) din Legea securitatii si sanatatii in munca nr.319/2006, cu modificarile si completarile ulterioare;

Ținând cont de prevederile Hotărârii nr. 1425/2006 pentru aprobarea Normelor metodologice de aplicare a prevederilor Legii securității și sănătății în muncă nr. 319/2006, cu modificarile si completarile ulterioare;

În baza art. 155 alin. (1) lit. a), d) si e), alin. (2), lit. c) din O.U.G nr. 57/2019 privind Codul administrativ :

În temeiul art. 196 alin.(1) lit. b) din O.U.G nr. 57/2019 privind Codul administrativ

#### DISPUNE:

**Art. 1.** Se constituie echipa de interventie formata din urmatorii angajati:

#### 1. Conducatorul echipei si responsabil cu evacuarea persoanelor din incinta:

- d-nul Raiciu Vasile responsabil SVSU -conducatorul echipei si responsabil cu evacuarea persoanelor din incinta;
- d-nul **Delicoti Vasile Laurian** viceprimar inlocuitor conducator echipa;

# Atributii persoana desemnata:

trebuie sa cunoasca foarte bine compartimentarea incintei U.A.T. Comuna POARTA ALBĂ si cele mai apropiate iesiri directe catre exterior, din orice incapere;

trebuie sa cunoasca in orice moment situatia persoanelor aflate in incinta societatii si sa verifice daca toate persoanele au fost evacuate;

va actiona in asa fel incat sa-si pastreze calmul si sa previna intrarea in panica a persoanelor ce trebuie evacuate;

va avea in vedere evacuarea cu prioritate a persoanelor care se deplaseaza greu(in varsta, cu handicap, copii, tineri etc.)

# 2. Responsabili cu acordarea primului ajutor:

- d-na Murgescu Georgiana;  $\overline{a}$
- d-na Melimbai Nergivan;

### Atributii persoane desemnate:

- vor cunoaste locul de amplasare a trusei de prim ajutor;
- vor verifica si completa componentele pe care le consuma din trusa;  $\overline{a}$
- vor verifica periodic valabilitatea componentelor si le vor inlocui pe cele expirate;
- vor aplica cunostintele insusite la instruirea practica prevenind inrautatirea starii accidentatului, aparitia altor complicatii in limita competentelor dobandite pana la preluarea accidentatului de catre cadrele specializate;

vor coordona colegii si ii vor antrena in acordarea primului ajutor in cazul in care este necesar aportul acestora.

#### 3. Responsabil pentru interventia cu extinctorul pentru stingerea incendiilor:

- d-nul Serbescu Laurentiu persoana responsabila stingator;
- d-nul Ciobica Stefan inlocuitor;

# Atributii persoana desemnata:

va cunoaste locatia si tipul stingatoarelor din incinta UAT. Comuna POARTA ALBĂ;

va verifica periodic valabilitatea incarcaturii (inscrisa pe stingator) si la datele de expirare va solicita reincarcarea acestora la firmele specializate;

va verifica valabilitatea verificarii tehnice (inscrisa pe stingator) si la datele de expirare va solicita verificarea acestora de catre firme specializate;

va cunoaste modul de folosire al stingatoarelor din dotare si in cazul unui inceput de incendiu va actiona pentru stingerea acestuia;

se va proteja si va informa persoanele aflate in incinta asupra pericolului de asfixiere la inhalarea gazelor degajate la incendiu;

### 4. Responsabil pentru anuntarea serviciilor specializate: serviciul medical de urgenta, salvare, pompieri:

- d-na Rizea Maria persoana responsabila anunturi;
- d- na Zugravu Ionica, inlocuitor;

# Atributii persoana desemnata:

anunta functie de gravitatea evenimentului serviciile specializate la numarul de telefon 112, dand toate detaliile solicitate de catre acestea: adresa, telefon, tipul evenimentului, numarul persoanelor implicate in accident etc.

Art. 2 Incepand cu data emiterii prezentei Dispozitia nr. 135 din data de 03.06.2019 isi inceteaza aplicabilitatea.

 $Art.\overline{3}$  Secretarul general al comunei va comunica prezenta dispozitie autorităților și persoanelor interesate în vederea aducerii la îndeplinire dupa cum urmeaza:

- Institutia Prefectului:
- Dosar Dispozitii Primarie;
- Raiciu Vasile;
- Delicoti Laurian Vasile;  $\overline{a}$
- Murgescu Georgiana;  $\overline{a}$
- Melimbai Nergivan;  $\overline{a}$
- $\overline{a}$ Setbescu Laurentiui;
- Ciobica Stefan;
- Rizea Maria;  $\overline{a}$
- Zugravu Ionica;  $\overline{a}$
- dosar personal:

POARTA ALBĂ/21.01.2021

PRIMAR,

**DELICOTI VASILE** 

**AVIZAT PENTRU LEGALITATE** SECRETARUL GENERAL AL COMUNEI POARTA ALBA, **Jr.CUMPANASU CAMELIA** 

ROMÂNIA **JUDETUL CONSTANTA** PRIMĂRIA COM. POARTA ALBĂ Primar-

# DISPOZITIANR. 27 privind instituirea curatelei și numirea doamnei GÎȚAN JENI curator al persoanei majore IACOBACHE STELA

Delicoti Vasile - Primarul comunei Poarta Albă;

Având în vedere:

Adresa Notarului Public Vasiliev Daniel-Ștefan, nr. 18/14.01.2021, înregistrată la sediul instituției noastre cu nr. 488 din 20.01.2021, însoțită de documentele doveditoare în vederea numirii curatorului special al numitei Iacobache Stela, persona majoră bolnavă:

Certificatul de încadrare în grad de handicap grav nr. DCH4704/10.11.2020, eliberat de D.G.A.S.P.C Constanta, cu termen de valabilitate permanent ;

Ancheta socială nr. 10 din 25.01.2021 efectuată de Compartimentul Asistență Socială din cadrul Primăriei comunei Poarta Albă;

În conformitate cu prevederile art. 7 alin.2, art. 106 alin.2, art. 109, art. 167, art.180 alin.1 și art. 182 alin.(1-2) din Noul Cod Civil, precum și art 3<sup>3</sup> din Legea nr. 71/2011 pentru punerea în aplicare a Legii nr. 287/2009 privind Codul Civil, cu modificările și completările ulterioare ;

În baza art. 155 alin. (1) lit. "a" și alin. (2) din O.U.G nr. 57/2019 privind Codul Administrativ, cu modificările și completările ulterioare ;

alin. 1 lit. b din O.U.G nr. 57/2019 privind Codul În temeiul art. 196 Administrativ, cu modificările și completările ulterioare ;

# DISPUNE:

Art.1. - Se instituie curatela persoanei majore (bolnavă) IACOBACHE STELA -**CNP** , identificată cu C.I. seria , nr. , eliberată de SPCLEP , valabilă până la data de Murfatlar, la data de , domiciliată in sat Poarta Albă, str. , nr. , judetul Constanta;

Art. 2. - Se numeste curator doamna GÎȚAN JENI - CNP , identificată eliberată de SPCLEP Murfatlar, la data de cu C.I. seria  $, nr.$ domiciliată în sat Poarta Albă, str. , com. Poarta Albă, judetul Constanta, nr. pentru a-i apăra și a - i reprezenta interesele persoanei majore (bolnavă) IACOBACHE , în dezbaterea succesiunii rămasă de pe urma defunctului său **STELA - CNP** sot. IACOBACHE IOAN:

Art.3. (1) – Curatorul special Gîtan Jeni va duce la îndeplinire prevederile prezentei dispoziții, care încetează odată ce procedura notarială va fi îndeplinită;

(2) - Curatorul special Gîțan Jeni va prezenta Compartimentului Administrație Publică, Stare Civilă și Autoritate Tutelară din cadrul Primăriei comunei Poarta Albă, o copie a Certificatului de Mostenitor;

Art.4. - Secretarul general al comunei va comunica prezenta dispozitie autorităților și persoanelor interesate în vederea aducerii la îndeplinire și o va face publică prin afișare.

# POARTA ALBĂ / 25.01.2021

# PRIMAR.

### **DELICOTI VASILE**

# **ROMÂNIA JUDETUL CONSTANTA** PRIMĂRIA COM. POARTA ALBĂ  $Pri$ m a r –

#### **DISPOZITIA** N R. 28

Privind încetarea indemnizației lunare d-nei **ARVENTE LILIANA** pentru copilul cu handicap grav **ARVENTE CĂTĂLINA NICOL**, începând cu data de *01.02.2021* 

VASILE DELICOTI Primarul comunei Poarta Albă;

Avand in vedere:

Cererea d-nei ARVENTE LILIANA, nr. 12879/30.12.2020.

minorul **ARVENTE CĂTĂLINA NICOL**, nascut la data de este incadrat in gradul de handicap Grav cu asistent personal, conform Certificatului de incadrare D352 din 05.03.2020, eliberat de Comisia pentru Protectia Copilului Constanta;

**În conformitate** cu prevederile art. 55, lit. b din legea nr. 53/2003 republicata privind Codul Muncii;

În baza art. 155, alin. (1), lit. "a"și alin. 5 lit. "a" din OUG nr. 57/2019 privind Codul administrativ;

În temeiul art. 196, alin. (1), lit. b din OUG nr. 57/2019 privind Codul administrativ.

# DISPUNE:

Art. 1 Începând cu data de 01.02.2021, înceteaza indemnizația dnei ARVENTE LILIANA, CNP pentru copilul cu handicap grav **ARVENTE CĂTĂLINA** NICOL, CNP

Art. 2 Incepand cu data de emiterii prezentei Dispozitia nr. 321/30.12.2019 îsi inceteaza aplicabilitatea.

Art. 3 Secretarul general al comunei va comunica prezenta dispozitie autoritătilor și persoanelor interesate în vederea aducerii la îndeplinire dupa cum urmeaza:

1. Institutia Prefectului Judetului Constanta;

- 2. Dosar U.A.T. Comuna Poarta Alba:
- 3. Resurse umane;

4. C.F.P;

5. ARVENTE LILIANA.

POARTA ALBĂ /25.01.2021

# PRIMAR.

# **VASILE DELICOTI**

# **ROMÂNIA** JUDETUL CONSTANTA PRIMĂRIA COM. POARTA ALBĂ  $P$ rimar-

#### **DISPOZITIA** N R. 29

# Privind încetarea indemnizației lunare d-nei **BOHAN ELENA** pentru copilul cu handicap grav BELIBOU CRISRIAN FLORIN, începând cu data de 01.02.2021

VASILE DELICOTI Primarul comunei Poarta Albă;

Avand in vedere:

- Cererea d-nei BOHAN ELENA, nr. 12879/30.12.2020.
- minorul **BELIBOU CRISRIAN FLORIN**, nascut la data de este incadrat in gradul de handicap Grav cu asistent personal, conform Certificatului de incadrare D1070 din 01.11.2019, eliberat de Comisia pentru Protectia Copilului Constanta;

**În conformitate** cu prevederile art. **55, lit. b** din legea nr.  $53/2003$  republicata privind Codul Muncii;

În baza art. 155, alin. (1), lit. "a" si alin. 5 lit. "a" din OUG nr.  $57/2019$  privind Codul administrativ;

În temeiul art. 196, alin. (1), lit. b din OUG nr. 57/2019 privind Codul administrativ.

#### DISPUNE:

Art. 1 Începând cu data de 01.02.2021, înceteaza indemnizația dnei BOHAN ELENA, CNP pentru copilul cu handicap grav **BELIBOU CRISRIAN** FLORIN, CNP

Art. 2 Incepand cu data de emiterii prezentei Dispozitia nr. 303/30.12.2019 îsi inceteaza aplicabilitatea.

Art. 3 Secretarul general al comunei va comunica prezenta dispoziție autorităților si persoanelor interesate în vederea aducerii la îndeplinire dupa cum urmeaza:

- 1. Institutia Prefectului Judetului Constanta;
- 2. Dosar U.A.T. Comuna Poarta Alba;
- 3. Resurse umane;
- 4. C.F.P:

# 5. BOHAN ELENA.

POARTA ALBĂ /25.01.2021

#### PRIMAR.

#### **VASILE DELICOTI**

**ROMÂNIA JUDETUL CONSTANTA** PRIMĂRIA COM. POARTA ALBĂ  $P$ rimar-

#### **DISPOZITIA N** R.30

# Privind încetarea indemnizatiei lunare d-nei **ANDREI DOINA** pentru copilul cu handicap grav STANCIU FLORENTINA ADRIANA, începând cu data de 01.02.2021

VASILE DELICOTI Primarul comunei Poarta Albă;

Avand in vedere:

- Cererea d-nei **ANDREI DOINA**, nr. 12882/30.12.2020.
- minorul STANCIU FLORENTINA ADRIANA, nascut la data de este incadrat in gradul de handicap Grav cu asistent personal, conform Certificatului de incadrare D938 din 10.05.2018, eliberat de Comisia pentru Protectia Copilului Constanta:

**În conformitate** cu prevederile art. 55, lit. b din legea nr. 53/2003 republicata privind Codul Muncii:

În baza art. 155, alin. (1), lit. "a"si alin. 5 lit. "a" din OUG nr.  $57/2019$  privind Codul administrativ;

În temeiul art. 196, alin. (1), lit. b din OUG nr. 57/2019 privind Codul administrativ.

# DISPUNE:

Art. 1 Începând cu data de 01.02.2021, înceteaza indemnizatia dnei ANDREI DOINA. CNP pentru copilul cu handicap grav STANCIU FLORENTINA **ADRIANA, CNP** 

Art. 2 Incepand cu data de emiterii prezentei Dispozitia nr. 320/30.12.2019 îsi inceteaza aplicabilitatea.

Art. 3 Secretarul general al comunei va comunica prezenta dispoziție autorităților și persoanelor interesate în vederea aducerii la îndeplinire dupa cum urmeaza:

- 1. Institutia Prefectului Judetului Constanta;
- 2. Dosar U.A.T. Comuna Poarta Alba;
- 3. Resurse umane;
- 4. C.F.P:
- 5. ANDREI DOINA.

POARTA ALBĂ /25.01.2021

# PRIMAR.

# **VASILE DELICOTI**

9

**ROMÂNIA** JUDETUL CONSTANTA PRIMĂRIA COM. POARTA ALBĂ  $P$ rimar-

#### **DISPOZITIA** N R. 31

Privind încetarea indemnizației lunare d-nei LAVRIC MIHAELA pentru copilul cu handicap grav LAVRIC VALENTIN CRISTIAN, începând cu data de 01.02.2021

VASILE DELICOTI Primarul comunei Poarta Albă;

Avand in vedere:

Cererea d-nei LAVRIC MIHAELA, nr. 339/15.01.2021.

minorul LAVRIC VALENTIN CRISTIAN, nascut la data de este incadrat in gradul de handicap Grav cu asistent personal, conform Certificatului de incadrare D810 din 19.04.2018, eliberat de Comisia pentru Protectia Copilului Constanta;

**În conformitate** cu prevederile art. **55, lit. b** din legea nr.  $53/2003$  republicata privind Codul Muncii;

În baza art. 155, alin. (1), lit. "a" si alin. 5 lit.  $\alpha$ " din OUG nr. 57/2019 privind Codul administrativ;

În temeiul art. 196, alin. (1), lit. b din OUG nr. 57/2019 privind Codul administrativ.

# DISPUNE:

Art. 1 Începând cu data de 01.02.2021, înceteaza indemnizația dnei LAVRIC MIHAELA, CNP pentru copilul cu handicap grav LAVRIC VALENTIN CRISTIAN.

Art. 2 Incepand cu data de emiterii prezentei Dispozitia nr. 309 /30.12.2019 îsi inceteaza aplicabilitatea.

Art. 3 Secretarul general al comunei va comunica prezenta dispoziție autorităților și persoanelor interesate în vederea aducerii la îndeplinire dupa cum urmeaza:

- 1. Institutia Prefectului Judetului Constanta;
- 2. Dosar U.A.T. Comuna Poarta Alba;
- 3. Resurse umane;
- 4. C.F.P:

# 5. LAVRIC MIHAELA.

POARTA ALBĂ /25.01.2021

### PRIMAR,

# **VASILE DELICOTI**

Primar-

# DISPOZITIANR. 32

Privind convocarea ședinței ordinare a Consiliului Local Comunal

Delicoti Vasile - Primarul comunei Poarta Albă;

În conformitate cu prevederile art. 133, alin. (1) și art. 134 alin. (1), lit. a), alin. (2) și alin. (3) lit. a) din O.U.G nr. 57/2019 privind Codul administrativ ;

În baza art. 155 alin. (1) lit. b) și alin. (3) lit. b) din O.U.G nr.  $57/2019$  privind Codul administrativ :

În temeiul art. 196 alin.(1) lit. b) din O.U.G nr. 57/2019 privind Codul administrativ:

# DISPUNE:

Art. 1 - Se convoacă Consiliul Local Comunal Poarta Albă, în sedința ordinară care va avea loc vineri 29.01.2021, ora 13<sup>00</sup>, la Centrul pentru Tineret Poarta Albă, cu următoarea ordine de zi :

Proiect de hotărâre privind aprobarea actualizării inventarului bunurilor  $\mathbf{1}$ care alcătuiesc domeniul privat al comunei Poarta Albă, judetul Constanta - initiator dl. Primar Delicoti Vasile;

2. Proiect de hotărâre privind aprobarea scutirii de la plata majorărilor de întârziere și penalităților aferente impozitelor și taxelor locale, chiriilor, redevențelor, și altor obligații la bugetul local, datorate de către contribuabilii persoane juridice și persoanele fizice de pe raza administrativ – teritorială a comunei Poarta Albă, pentru anul 2021 - inițiator dl. Primar Delicoti Vasile;

Proiect de hotărâre privind aprobarea modificării și completării Statutului 3. Asociației de Dezvoltare Intercomunitară "Apă- Canal" Constanța - inițiator dl. Primar Delicoti Vasile:

 $\overline{4}$ . Proiect de hotărâre privind aprobarea retelei scolare de pe raza comunei Poarta Albă, județul Constanța, a unităților de învățământ preuniversitar pentru anul școlar 2021-2022 - inițiator dl. Primar Delicoti Vasile;

Proiect de hotărâre privind constituirea componentei echipei mobile pentru  $5.$ interventia de urgentă în cazurile de violentă domestică – initiator dl. Primar Delicoti Vasile;

6. Proiect de hotărâre privind aprobarea Planului de actiuni și lucrări de interes local, ce vor fi efectuate în anul 2021 de către persoanele apte de muncă beneficiare de ajutor social potrivit Legii nr. 416/2001 - inițiator dl. Viceprimar Delicoti Laurian - Vasile;

 $7<sup>1</sup>$ Proiect de hotărâre privind aprobarea Planului anual de actiune privind serviciile sociale acordate la nivelul comunei Poarta Albă, județul Constanța, pentru anul 2021 - initiator dl Primar Delicoti Vasile;

Proiect de hotărâre privind aprobarea concesionării fără licitatie publică a 8. terenului intravilan - domeniul privat, în suprafață de 708 mp., situat în localitatea Poarta Albă, Aleea Eroilor, nr.2, lot 66, zona "E", comuna Poarta Albă, județul Constanța, doamnei OMER SECIL - initiator dl Primar Delicoti Vasile;

 $Q_{\perp}$ Proiect de hotărâre privind aprobarea rezilierii contractului de concesiune nr. 4123 din 13.08.2008, pentru terenul intravilan în suprafață de 262,10 mp., situat în localitatea Poarta Albă, str. Linistei, nr. 6A, comuna Poarta Albă, județul Constanta, detinut de doamna TUGUI BEDRIE - initiator dl. Primar Delicoti Vasile;

Proiect de hotărâre privind aprobarea documențației tehnico - economică 10. pentru investiția - "REABILITARE, MODERNIZARE, EXTINDERE ȘI DOTARE CĂMIN CULTURAL ÎN COMUNA POARTA ALBĂ, ALEEA CANTINEI, NR. 2, **JUDETUL** CONSTANȚA" - initiator dl. Primar Delicoti Vasile;

11. Proiect de hotărâre privind predarea către Ministerul Dezvoltării Lucrărilor Publice si Administratiei prin Compania Natională de Investitii "C.N.I" S.A a amplasamentului cât și asigurarea condițiilor în vederea executării obiectivului de investitii "REABILITARE, MODERNIZARE, EXTINDERE ȘI DOTARE CĂMIN CULTURAL ÎN COMUNA POARTA ALBĂ, ALEEA CANTINEI, NR. 2, JUDETUL CONSTANTA" initiator dl. Primar Delicoti Vasile;

12. Proiect de hotărâre privind aprobarea dezmembrării terenului intravilan domeniul privat al comunei Poarta Albă, în suprafață de 12.633 mp., situat în localitatea Poarta Albă, str. Ion Creangă, nr. 20, lot 231, judetul Constanta, cu nr. Cadastral 103079, în 2 (două) loturi distincte - initiator dl. Primar Delicoti Vasile;

privind  $13.$ Project de hotărâre interzicerea înregistrării audio/video neautorizată a ședințelor Consiliului Local al comunei Poarta Albă - inițiator dl. Primar Delicoti Vasile;

 $14.$ Proiect de hotărâre privind aprobarea înregistrării autorizate – audio/video si arhivarea acestora, a sedintelor Consiliului Local al comunei Poarta Albă - inițiator dl. Primar Delicoti Vasile;

15. Proiect de hotărâre privind înregistrarea comunei Poarta Albă, județul Constanta în sistemul electronic de plăti online "Ghiseul.ro" - initiator dl. Primar Delicoti Vasile ;

16. Diverse.

Materialele înscrise pe ordinea de zi, potrivit optiunilor consilierilor locali, sunt puse la dispoziția acestora, pe suport de hârtie.

Proiectele de hotărâri au fost trimise spre avizare către comisiile de specialitate :

COMISIA NR.1 - pentru Agricultură, Activități economico - financiare, Amenajarea teritoriului si urbanism, Protectia mediului si turism;

COMISIA NR. 2 - Pentru Activităti social-culturale, culte, Învătământ, Sănătate și familie, Muncă și protecție socială, Protecție copii;

COMISIA NR.3 - Juridică și de Disciplină :

Consilierii locali sunt invitați să formuleze și să depună amendamente asupra proiectelor de hotărâri.

Art. 2 - Secretarul general al comunei va comunica prezenta dispoziție autorităților și persoanelor interesate în vederea aducerii la îndeplinire după cum urmează :

Instituția Prefectului Județului Constanța Dosar UAT: Secretarul general al comunei Poarta Albă;

Afisare;

# POARTA ALBĂ / 25.01.2021

# PRIMAR.

# **DELICOTI VASILE**

**CONTRASEMNEAZĂ** SECRETARUL GENERAL AL COM. POARTA ALBĂ

**CUMPĂNAȘU CAMELIA** 

# ROMÂNIA JUDETUL CONSTANTA PRIMĂRIA COM. POARTA ALBĂ  $P$ rimar-

# DISPOZITIA NR. 33

# Privind încetarea indemnizatiei lunare d-nei IRIMIA FLORENTINA IONELA pentru copilul cu handicap grav IRIMIA ALEXANDRA - DANIELA, începând cu data de 01.02.2021

# VASILE DELICOTI Primarul comunei Poarta Albă;

Avand in vedere:

Cererea d-nei IRIMIA FLORENTINA IONELA, nr. 12877/30.12.2020.

minorul IRIMIA ALEXANDRA - DANIELA, nascut la data de 06.09.2006 este incadrat in gradul de handicap Grav cu asistent personal, conform Certificatului de incadrare D1033 din 24.05.2018, eliberat de Comisia pentru Protectia Copilului Constanta:

 $\hat{\mathbf{n}}$  conformitate cu prevederile art. 55, lit. b din legea nr. 53/2003 republicata privind Codul Muncii:

În baza art. 155, alin. (1), lit. "a"și alin.5 lit. "a" din OUG nr. 57/2019 privind Codul administrativ:

În temeiul art. 196, alin. (1), lit. b din OUG nr. 57/2019 privind Codul administrativ.

# DISPUNE:

Art. 1 Începând cu data de 01.02.2021, înceteaza indemnizația dnei IRIMIA FLORENTINA IONELA, CNP pentru copilul cu handicap grav IRIMIA ALEXANDRA - DANIELA, CNP

Art. 2 Incepand cu data de emiterii prezentei Dispozitia nr. 307/30.12.2019 îsi inceteaza aplicabilitatea.

Art. 3 Secretarul general al comunei va comunica prezenta dispoziție autorităților si persoanelor interesate în vederea aducerii la îndeplinire dupa cum urmeaza:

# 1. Institutia Prefectului Judetului Constanta;

- 2. Dosar U.A.T. Comuna Poarta Alba:
- 3. Resurse umane;
- 4. C.F.P:

# 5. IRIMIA FLORENTINA IONELA.

POARTA ALBĂ /26.01.2021

# PRIMAR.

#### **VASILE DELICOTI**

**ROMÂNIA** JUDETUL CONSTANTA PRIMĂRIA COM. POARTA ALBĂ  $P$ rimar-

#### **DISPOZITIA** N R. 34

Privind aprobarea angajării pe perioadă determinată a d-nei Irimia Florentina - Ionela în funcția de asistent personal al copilului cu handicap grav Irimia Alexandra Daniela, începând cu data de 01.02.2021

#### Delicoti Vasile - primarul comunei Poarta Albă;

Având în vedere cererea nr.12877 din 30.12.2020 a d-nei Irimia Florentina - Ionela. , judetul Constanta prin care domiciliată în localitatea Poarta Albă, strada  $, nr.$ solicită angajarea în funcția de asistent personal al persoanei cu handicap grav ;

Tinând cont de certificatul de încadrare in grad de handicap al persoanei cu handicap grav Irimia Alexandra Daniela, C.N.P cu domiciliul in localitatea , strada nr., Comuna Poarta Alba, judetul Constanta, Nr.inregistrare D1033 din 24.05.2018, eliberat de Consiliul Județean Constanța - Comisia pentru protectia copilului Constanta, cu termen de valabilitate pana la implinirea varstei de 18 ani, respectiv data de 06.09.2024;

În conformitate cu:

- prevederile Legii nr. 448/06.12.2006 cu modificarile si completarile ulterioare;
- prevederile H.G. nr. 268/14.03.2007 pentru aprobarea Normelor metodologice de aplicare a prevederilor Legii nr. 448/2006 privind protectia și promovarea drepturilor persoanelor cu handicap;
- prevederile art.83, lit.h) din legea nr. 53/2003 codul Muncii;
- prevederile Legii nr. 153/2017 privind salarizarea personalului plătit din fonduri publice;

# prevederile H.G nr. 935/2019 pentru stabilirea salariului de baza minim brut pe tara garantat in plata;

În baza art. 155, alin. (1) lit. "c" si alin. (4) lit. a) din O.U.G nr. 57/2019 privind Codul Administrativ:

În temeiul art. 196, alin. (1), lit.b) din O.U.G nr. nr. 57/2019 privind Codul Administrativ;

#### DISPUNE:

Art.1 Se aprobă angajarea la cerere pe perioadă determinată a d-nei Irimia Florentina , începând cu data de 01.02.2021 în funcția de asistent personal al  $Ione a - CNP$ persoanei cu handicap grav Irimia Alexandra Daniela, CNP , cu un salariu de bază lunar brut de:

- gradatia de vechime =  $2$ ;
- coeficient de ierarhizare = 1,14;
- salariul de bază =  $1e_i$ :

Art.2 Secretarul general al comunei va comunica prezenta dispoziție autorităților și persoanelor interesate în vederea aducerii la îndeplinire dupa cum urmeaza:

Institutia Prefectului:

Dosar Dispozitii Primarie;

D-na Dragutu Mariana Responsabil Resurse Umane,

Dosar personal;

POARTA ALBĂ/ 25.01.2021

# PRIMAR.

#### DELICOTI VASILE

ROMÂNIA JUDETUL CONSTANTA PRIMĂRIA COM. POARTA ALBĂ  $P$ rimar-

# DISPOZITIA NR. 35

Privind stabilirea indemnizatiei pentru persoana cu handicap grav Bercea Dănut-Mihai, începând cu data de 01.02.2021

Vasile Delicoti - Primarul comunei Poarta Albă;

#### Având în vedere:

- referatul de specialitate nr. 732 din 27.01.2021 al compartimentului de Resurse Umane;

### În conformitate cu:

prevederile Legii nr. 153/2017 privind salarizarea personalului plătit din fonduri publice, cu modificarile si completarile ulterioare;

prevederile H.G nr. 4 din 13.01.2021, pentru stabilirea salariului de baza minim brut pe tara garantat in plata;

În baza art. 155, alin. (1), lit. "a" și alin. 5 lit. "a" din OUG nr.  $57/2019$  privind Codul administrativ;

În temeiul art. 196, alin. (1), lit. b din OUG nr. 57/2019 privind Codul administrativ. DISPUNE:

Art.1 Incepand cu data de *01 februarie 2021*, se majoreaza indemnizatia lunara, in cuantum egal cu salariul net al asistentului social debutant cu studii medii din unitatile de asistenta sociala din sectorul bugetar, altele decat cele cu paturi, lei/ luna.

Art.2 Se stabileste indemnizatia lunară a d-lui Bercea Danut Mihai persoană cu handicap grav conform art. 1.

Art.3 Secretarul general al comunei va comunica prezenta dispoziție autorităților și persoanelor interesate în vederea aducerii la îndeplinire.

- Institutia Prefectului;
- Dosar U.A.T;  $\overline{a}$
- $C.F.P:$

Resurse umane: POARTA ALBĂ/ 28.01.2021

#### PRIMAR.

#### **DELICOTI VASILE**

#### **CONTRASEMNEAZĂ**

SECRETARUL GENERAL AL COMUNEI POARTA ALBĂ. **JR.CUMPANASU CAMELIA**
## DISPOZIȚIA NR.36

Privind stabilirea indemnizatiei pentru persoana cu handicap grav Bulai Ionut, începând cu data de 01.02.2021

Vasile Delicoti - Primarul comunei Poarta Albă;

## Având în vedere:

- referatul de specialitate nr. 732 din 27.01.2021 al compartimentului de Resurse Umane:

În conformitate cu:

prevederile Legii nr. 153/2017 privind salarizarea personalului plătit din fonduri publice, cu modificarile si completarile ulterioare;

prevederile H.G nr. 4 din 13.01.2021, pentru stabilirea salariului de baza minim brut pe tara garantat in plata;

În baza art. 155, alin. (1), lit. "a" și alin. 5 lit. "a" din OUG nr.  $57/2019$  privind Codul administrativ;

În temeiul art. 196, alin. (1), lit. b din OUG nr. 57/2019 privind Codul administrativ.

## DISPUNE:

Art.1 Incepand cu data de *01 februarie 2021*, se majoreaza indemnizatia lunara, in cuantum egal cu salariul net al asistentului social debutant cu studii medii din unitatile de asistenta sociala din sectorul bugetar, altele decat cele cu paturi, lei/luna.

Art.2 Se stabileste indemnizația lunară a d-lui Bulai Ionut persoană cu handicap grav conform art. 1.

Art.3 Secretarul general al comunei va comunica prezenta dispoziție autorităților și persoanelor interesate în vederea aducerii la îndeplinire.

- Institutia Prefectului;
- Dosar U.A.T:
- $C.F.P$

Resurse umane; POARTA ALBĂ/28.01.2021

# PRIMAR,

## **DELICOTI VASILE**

**CONTRASEMNEAZĂ** 

SECRETARUL GENERAL AL COMUNEI POARTA ALBĂ,

### **ROMÂNIA JUDETUL CONSTANTA** PRIMĂRIA COMUNEI POARTA ALBĂ  $P$ rimar-

#### **DISPOZITIA** N R. 37

Privind stabilirea indemnizatiei lunare d- nei Calin Dumitrita persoana cu handicap grav, începând cu data de 01.02.2021

Vasile Delicoti - Primarul comunei Poarta Albă;

## Având în vedere:

- referatul de specialitate nr. 732 din 27.01.2021 al compartimentului de Resurse Umane:

## În conformitate cu:

prevederile Legii nr. 153/2017 privind salarizarea personalului plătit din fonduri publice, cu modificarile si completarile ulterioare;

# prevederile H.G nr. 4 din 13.01.2021, pentru stabilirea salariului de baza minim brut pe tara garantat in plata;

În baza art. 155, alin. (1), lit. "a" și alin.5 lit. "a" din OUG nr. 57/2019 privind Codul administrativ;

În temeiul art. 196, alin. (1), lit. b din OUG nr. 57/2019 privind Codul administrativ.

## DISPUNE:

Art.1 Incepand cu data de 01 februarie 2021, se majoreaza indemnizatia lunara, in cuantum egal cu salariul net al asistentului social debutant cu studii medii din unitatile de asistenta sociala din sectorul bugetar, altele decat cele cu paturi, lei/luna.

Art. 2 Se aprobă acordarea indemnizației lunare a d- nei Calin Dumitrita persoană cu handicap grav C.N.P conform art.1

Art.3 Secretarul general al comunei comunei va comunica prezenta dispozitie autorităților și persoanelor interesate în vederea aducerii la îndeplinire, dupa cum urmeaza:

- Institutia Prefectului ;

- Dosar U.A.T:  $\mathbf{r}$
- $C.F.P$ :

Resurse umane ; POARTA ALBĂ/28.01.2021

## PRIMAR,

## **DELICOTI VASILE**

## CONTRASEMNEAZĂ

SECRETARUL GENERAL AL COMUNEI POARTA ALBĂ

**ROMÂNIA JUDETUL CONSTANTA** PRIMĂRIA COM. POARTA ALBĂ  $P$ rimar-

## DISPOZITIA NR.38

Privind stabilirea indemnizației lunare d-lui Costea Ionică Vasile persoană cu handicap grav începând cu data de 01.02.2021

Vasile Delicoti - Primarul comunei Poarta Albă;

## Având în vedere:

referatul de specialitate nr. 732 din 27.01.2021 al compartimentului de Resurse Umane:

## În conformitate cu:

- prevederile Legii nr. 153/2017 privind salarizarea personalului plătit din fonduri publice, cu modificarile si completarile ulterioare;

prevederile H.G nr. 4 din 13.01.2021, pentru stabilirea salariului de baza minim brut pe tara garantat in plata;

În baza art. 155, alin. (1), lit. "a" și alin.5 lit. "a" din OUG nr. 57/2019 privind Codul administrativ:

În temeiul art. 196, alin. (1), lit. b din OUG nr. 57/2019 privind Codul administrativ.

## DISPUNE:

Art.1 Incepand cu data de 01 februarie 2021, se majoreaza indemnizatia lunara, in cuantum egal cu salariul net al asistentului social debutant cu studii medii din unitatile de asistenta sociala din sectorul bugetar, altele decat cele cu paturi, lei/luna.

Art.2 Se acorda indemnizația lunara d-lui Costea Ionică Vasile persoană cu handicap grav conform art.1

Art.3 Secretarul general al comunei va comunica prezenta dispozitie autoritătilor și persoanelor interesate în vederea aducerii la îndeplinire.

Institutia Prefectului;

Dosar U.A.T;

 $C.F.P$ :

Resurse umane:

POARTA ALBĂ/28.01.2021

## PRIMAR,

## **DELICOTI VASILE**

CONTRASEMNEAZĂ

SECRETARUL GENERAL AL COMUNEI POARTA ALBĂ

#### **DISPOZITIA** N R. 39

Privind stabilirea indemnizatiei lunare d- nului Dan Marian persoana cu handicap grav, începând cu data de 01.02.2021

Vasile Delicoti - Primarul comunei Poarta Albă;

Având în vedere:

referatul de specialitate nr. 732 din 27.01.2021 al compartimentului de Resurse Umane; În conformitate cu:

prevederile Legii nr. 153/2017 privind salarizarea personalului plătit din fonduri publice, cu modificarile si completarile ulterioare:

prevederile H.G nr. 4 din 13.01.2021, pentru stabilirea salariului de baza minim brut pe tara garantat in plata;

În baza art. 155, alin. (1), lit. "a" și alin.5 lit. "a" din OUG nr. 57/2019 privind Codul administrativ:

În temeiul art. 196, alin. (1), lit. b din OUG nr. 57/2019 privind Codul administrativ.

#### DISPUNE:

Art.1 Incepand cu data de 01 februarie 2021, se majoreaza indemnizatia lunara, in cuantum egal cu salariul net al asistentului social debutant cu studii medii din unitatile de asistenta sociala din sectorul bugetar, altele decat cele cu paturi, lei/luna.

Art.2 Se stabileste indemnizația lunară a d- lui Dan Marian persoană cu handicap grav conform art.1.

Secretarul comunei va comunica prezenta dispoziție autorităților și Art.3 persoanelor interesate în vederea aducerii la îndeplinire.

Institutia Prefectului;

- Dosar U.A.T;
- $C.F.P$

Resurse umane; POARTA ALBĂ: 28.01.2021

#### PRIMAR.

## **DELICOTI VASILE**

CONTRASEMNEAZĂ

SECRETARUL COMUNEI POARTA ALBĂ

#### **DISPOZIȚIA N** R.40

Privind stabilirea indemnizatiei lunare d-nei MARCU MARIANA ANDREEA - persoana cu handicap grav, începând cu data de 01.02.2021

Vasile Delicoti - Primarul comunei Poarta Albă;

#### Având în vedere:

referatul de specialitate nr. 732 din 27.01.2021 al compartimentului de Resurse Umane;

#### În conformitate cu:

prevederile Legii nr. 153/2017 privind salarizarea personalului plătit din fonduri publice, cu modificarile si completarile ulterioare;

prevederile H.G nr. 4 din 13.01.2021, pentru stabilirea salariului de baza minim brut pe tara garantat in plata:

- În baza art. 155, alin. (1), lit. "a" si alin.5 lit. "a" din OUG nr. 57/2019 privind Codul administrativ;
	- În temeiul art. 196, alin. (1), lit. b din OUG nr. 57/2019 privind Codul administrativ.

DISPUNE:

Art.1 Incepand cu data de 01 februarie 2021, se majoreaza indemnizatia lunara, in cuantum egal cu salariul net al asistentului social debutant cu studii medii din unitatile de asistenta sociala din sectorul bugetar, altele decat cele cu paturi, lei/luna.

Art.2 Se stabileste acordarea indemnizatiei lunare, d-nei MARCU MARIANA ANDREEA, C.N.P conform art.1.

Art.3 Secretarul general al comunei va comunica prezenta dispoziție autorităților și persoanelor interesate în vederea aducerii la îndeplinire dupa cum urmeaza:

Dosar U.A.T Comuna Poarta Alba; Institutia Prefectului Constanta; Resurse Umane: Dosar personal;  $C.F.P$ POARTA ALBĂ/ 28.01.2021

## PRIMAR,

## **DELICOTI H. VASILE**

## **CONTRASEMNEAZĂ**

# SECRETARUL GENERAL AL COMUNEI POARTA ALBĂ

#### **DISPOZITIA N** R.41

Privind stabilirea indemnizației lunare d-nului Mereuta Gheorghe persoana cu handicap grav, începând cu data de 01.02.2021

Delicoti Vasile, primarul comunei Poarta Albă;

#### Având în vedere:

referatul de specialitate nr. 732 din 27.01.2021 al compartimentului de Resurse Umane; În conformitate cu:

prevederile Legii nr. 153/2017 privind salarizarea personalului plătit din fonduri publice, cu modificarile si completarile ulterioare;

- prevederile H. $\tilde{G}$  nr. 4 din 13.01.2021, pentru stabilirea salariului de baza minim brut pe tara garantat in plata;

În baza art. 155, alin. (1), lit. "a" și alin.5 lit. "a" din OUG nr. 57/2019 privind Codul administrativ:

În temeiul art. 196, alin. (1), lit. b din OUG nr. 57/2019 privind Codul administrativ.

## DISPUNE:

Art.1 Incepand cu data de 01 februarie 2021, se majoreaza indemnizatia lunara, in cuantum egal cu salariul net al asistentului social debutant cu studii medii din unitatile de asistenta sociala din sectorul bugetar, altele decat cele cu paturi, lei/luna.

Se stabileste acordarea indemnizatiei lunare d-nului Mereuta Gheorghe - $Art.2$ persoana cu handicap grav, C.N.P cu domiciliul în sat Poarta Albă, Strada , județul Constanța, conform art.1.  $, nr.$ 

Art.3 Secretarul general al comunei va comunica prezenta dispoziție autorităților și persoanelor interesate în vederea aducerii la îndeplinire, dupa cum urmeaza:

Institutia Prefectului; Dosar U.A.T;  $C.F.P;$ Resurse umane; POARTA ALBĂ /28.01.2021

## PRIMAR,

### **DELICOTI VASILE**

CONTRASEMNEAZĂ SECRETARUL GENERAL AL COMUNEI POARTA ALBĂ,

**CUMPĂNASU CAMELIA** 

## DISPOZIȚIA NR.42

Privind stabilirea acordarii indemnizatiei lunare d- nei OAIE ANDREEA persoana cu handicap grav, începând cu data de 01.02.2021

VasileDelicoti - Primarul comunei Poarta Albă;

#### Având în vedere:

referatul de specialitate nr. 732 din 27.01.2021 al compartimentului de Resurse Umane; În conformitate cu:

prevederile Legii nr. 153/2017 privind salarizarea personalului plătit din fonduri publice, cu modificarile si completarile ulterioare;

- prevederile H.G nr. 4 din 13.01.2021, pentru stabilirea salariului de baza minim brut pe tara garantat in plata:

În baza art. 155, alin. (1), lit. "a" și alin.5 lit. "a" din OUG nr. 57/2019 privind Codul administrativ:

În temeiul art. 196, alin. (1), lit. b din OUG nr. 57/2019 privind Codul administrativ.

#### DISPUNE:

Art.1 Se aprobă acordarea indemnizației lunare d-nei OAIE ANDREEA - persoana cu începând cu data de 01 februarie 2021. handicap grav, C.N.P

Art.2 Indemnizația lunară prevăzută la articolul 1 este cuantum egal cu salariul net al asistentului social debutant cu studii medii din unitătile de asistentă socială din sectorul bugetar altele decât cele cu paturi, în suma neta de lei lunar.

Art.3 Secretarul general al comunei va comunica prezenta dispoziție autorităților și persoanelor interesate în vederea aducerii la îndeplinire, dupa cum urmeaza:

- Institutia Prefectului:
- Dosar U.A.T:
- $-C.F.P$
- Resurse umane; POARTA ALBĂ /28.01.2021

## PRIMAR.

## **DELICOTI VASILE**

#### **CONTRASEMNEAZĂ**

### SECRETARUL GENERAL AL COMUNEI POARTA ALBĂ

**ROMÂNIA JUDEȚUL CONSTANȚA** PRIMĂRIA COM. POARTA ALBĂ  $P$ rimar-

#### **DISPOZITIA** N R. 43 Privind stabilirea indemnizatiei lunare d- nului Pena Ghe.Andrei Florin începând cu data de 01.02.2021

Vasile Delicoti - Primarul comunei Poarta Albă;

## Având în vedere:

- referatul de specialitate nr. 732 din 27.01.2021 al compartimentului de Resurse Umane:

În conformitate cu:

prevederile Legii nr. 153/2017 privind salarizarea personalului plătit din fonduri publice, cu modificarile si completarile ulterioare;

prevederile H.G nr. 4 din 13.01.2021, pentru stabilirea salariului de baza minim brut pe tara garantat in plata;

În baza art. 155, alin. (1), lit. "a" și alin. 5 lit. "a" din OUG nr.  $57/2019$  privind Codul administrativ:

În temeiul art. 196, alin. (1), lit. b din OUG nr. 57/2019 privind Codul administrativ.

### DISPUNE:

Art.1 Incepand cu data de *01 februarie 2021*, se majoreaza indemnizatia lunara in cuantum egal cu salariul net al asistentului social debutant cu studii medii din unitatile de asistenta sociala din sectorul bugetar, altele decat cele cu paturi, lei/ luna.

Art.2 Se stabileste indemnizația lunară a d-nului Pena Ghe.Andrei Florin conform

art. 1.

Art.3 Secretarul general al comunei va comunica prezenta dispozitie autoritătilor și persoanelor interesate în vederea aducerii la îndeplinire.

- Institutia Prefectului;
- Dosar U.A.T;
- $C.F.P$ ;
- Resurse umane; POARTA ALBĂ/28.01.2021

## PRIMAR,

## **DELICOTI VASILE**

## **CONTRASEMNEAZĂ**

## SECRETARUL GENERAL AL COMUNEI POARTA ALBĂ

 $P$ rimar-

#### **DISPOZIȚIA** N R. 44

Privind stabilirea indemnizației lunare d-nei Roșu Maria persoană cu handicap grav începând cu data de 01.02.2021

Vasile Delicoti - Primarul comunei Poarta Albă;

## Având în vedere:

referatul de specialitate nr. 732 din 27.01.2021 al compartimentului de Resurse Umane:

### În conformitate cu:

prevederile Legii nr. 153/2017 privind salarizarea personalului plătit din fonduri publice, cu modificarile si completarile ulterioare;

# prevederile H.G nr. 4 din 13.01.2021, pentru stabilirea salariului de baza minim brut pe tara garantat in plata;

În baza art. 155, alin. (1), lit. "a" și alin.5 lit. "a" din OUG nr. 57/2019 privind Codul administrativ;

În temeiul art. 196, alin. (1), lit. b din OUG nr. 57/2019 privind Codul administrativ.

## DISPUNE:

Art.1 Incepand cu data de *01 februarie 2021*, se majoreaza indemnizatia lunara, in cuantum egal cu salariul net al asistentului social debutant cu studii medii din unitatile de asistenta sociala din sectorul bugetar, altele decat cele cu paturi la lei/luna.

Art.2 Se stabileste indemnizatia lunară a d-nei Rosu Maria persoană cu handicap grav conform art.1.

Art.3 Secretarul general al comunei va comunica prezenta dispoziție autorităților și persoanelor interesate în vederea aducerii la îndeplinire.

- Institutia Prefectului:
- Dosar U.A.T:
- $C.F.P$ :
- Resurse umane;

POARTA ALBĂ/28.01.2021

#### PRIMAR,

## **DELICOTI VASILE**

#### **CONTRASEMNEAZĂ**

SECRETARUL GENERAL AL COMUNEI POARTA ALBĂ

#### **DISPOZITIA** NR.45

Privind stabilirea indemnizatiei lunare d- nei Simion Teodora persoana cu handicap grav, începând cu data de 01.02.2021

Vasile Delicoti - Primarul comunei Poarta Albă;

#### Având în vedere:

referatul de specialitate nr. 732 din 27.01.2021 al compartimentului de Resurse Umane; În conformitate cu:

prevederile Legii nr. 153/2017 privind salarizarea personalului plătit din fonduri publice, cu modificarile si completarile ulterioare;

prevederile H.G nr. 4 din 13.01.2021, pentru stabilirea salariului de baza minim brut pe tara garantat in plata;

În baza art. 155, alin. (1), lit. "a" și alin.5 lit. "a" din OUG nr. 57/2019 privind Codul administrativ:

În temeiul art. 196, alin. (1), lit. b din OUG nr. 57/2019 privind Codul administrativ.

#### DISPUNE:

Incepand cu data de *01 februarie 2021*, se majoreaza indemnizatia lunara in Art.1 cuantum egal cu salariul net al asistentului social debutant cu studii medii, din unitatile de asistenta sociala din sectorul bugetar, altele decat cele cu paturi, lei/luna.

Art.2 Se aprobă stabilirea indemnizatiei lunare d-nei Simion Teodora persoană cu handicap grav, C.N.P , conform art.1

Art.3 Secretarul comunei va comunica prezenta dispozitie autoritătilor si persoanelor interesate în vederea aducerii la îndeplinire, dupa cum urmeaza :

- Institutia Prefectului ;
- Dosar U.A.T;  $\overline{a}$
- $C.F.P$ :  $\overline{a}$
- Resurse umane :

POARTA ALBĂ/ 28.01.2021

#### PRIMAR,

### **DELICOTI VASILE**

#### CONTRASEMNEAZĂ

#### SECRETARUL COMUNEI POARTA ALBĂ

#### **DISPOZITIA N** R.46

## Privind stabilirea indemnizatiei lunare d-nului Vasilescu Eugen pentru copilul cu handicap grav Vasilescu Ema, începând cu data de 01.02.2021

Vasile Delicoti - Primarul comunei Poarta Albă;

Având în vedere:

referatul de specialitate nr. 732 din 27.01.2021 al compartimentului de Resurse Umane; În conformitate cu:

- prevederile Legii nr. 153/2017 privind salarizarea personalului plătit din fonduri publice, cu modificarile si completarile ulterioare;

- prevederile H.G nr. 4 din 13.01.2021, pentru stabilirea salariului de baza minim brut pe tara garantat in plata;

În baza art. 155, alin. (1), lit. "a" și alin.5 lit. "a" din OUG nr. 57/2019 privind Codul administrativ:

În temeiul art. 196, alin. (1), lit. b din OUG nr. 57/2019 privind Codul administrativ.

#### DISPUNE:

Art.1 Incepand cu data de *01 februarie 2021*, se majoreaza indemnizatia lunara in cuantum egal cu salariul net al asistentului social debutant cu studii medii din unitatile de asistenta sociala din sectorul bugetar, altele decat cele cu paturi, lei/luna.

Art.2 Se aprobă acordarea indemnizației lunare d-nului Vasilescu Eugen, C.N.P pentru copilul cu handicap grav Vasilescu Ema, C.N.P. conform art. 1.

Secretarul general al comunei va comunica prezenta dispoziție autorităților și  $Art.3$ persoanelor interesate în vederea aducerii la îndeplinire.

Institutia Prefectului:

Dosar U.A.T :

 $C.F.P$ ;  $\overline{a}$ 

Resurse umane; POARTA ALBĂ/ 28.01.2021

### PRIMAR,

DELICOTI VASILE

## **CONTRASEMNEAZĂ**

## SECRETARUL COMUNEI POARTA ALBĂ

#### **DISPOZITIA N** R.47

## Privind stabilirea indemnizatiei lunare d-nei Vizitiu Mihaela, pentru copilul cu handicap grav Vizitiu Mircea Gabriel, începând cu data de 01.02.2021

Vasile Delicoti - Primarul comunei Poarta Albă;

Având în vedere:

referatul de specialitate nr. 732 din 27.01.2021 al compartimentului de Resurse Umane; În conformitate cu:

prevederile Legii nr. 153/2017 privind salarizarea personalului plătit din fonduri publice, cu modificarile si completarile ulterioare;

prevederile H.G nr. 4 din 13.01.2021, pentru stabilirea salariului de baza minim brut pe tara garantat in plata;

În baza art. 155, alin. (1), lit. "a" și alin.5 lit. "a" din OUG nr. 57/2019 privind Codul administrativ:

În temeiul art. 196, alin. (1), lit. b din OUG nr. 57/2019 privind Codul administrativ.

## DISPUNE:

Se aprobă acordarea indemnizației lunare d-nei Vizitiu Mihaela, C.N.P Art.1 , începând cu data de *01 februarie 2021*, pentru copilul cu handicap grav Vizitiu Mircea Gabriel, C.N.P

Art.2 Indemnizatia lunară prevăzută la articolul 1 este in cuantum egal cu salariul net al asistentului social debutant cu studii medii din unitătile de asistentă socială din sectorul bugetar altele decât cele cu paturi, respectiv în cuantum de lei/luna.

Art.3 Secretarul comunei va comunica prezenta dispozitie autoritătilor si persoanelor interesate în vederea aducerii la îndeplinire dupa cum urmeaza:

Dosar U.A.T ComunaPoarta Alba; InstitutiaPrefectului Constanta; ResurseUmane; Dosar Personal;  $C.F.P:$ POARTA ALBĂ/ 28.01.2021

#### PRIMAR.

## **VASILE DELICOTI**

**CONTRASEMNEAZĂ** 

SECRETARUL COMUNEI POARTA ALBĂ

DISPOZITIA NR. 48

Privind stabilirea indemnizatiei lunare d-lui BANTOI DUMITRU persoana cu handicap grav, începând cu data de 01.02.2021

Vasile Delicoti - Primarul comunei Poarta Albă;

### Având în vedere:

- referatul de specialitate nr. 732 din 27.01.2021 al compartimentului de Resurse Umane:

## În conformitate cu:

- prevederile Legii nr. 153/2017 privind salarizarea personalului plătit din fonduri publice, cu modificarile si completarile ulterioare;

- prevederile H.G nr. 4 din 13.01.2021, pentru stabilirea salariului de baza minim brut pe tara garantat in plata;

În baza art. 155, alin. (1), lit. "a" și alin.5 lit. "a" din OUG nr. 57/2019 privind Codul administrativ;

În temeiul art. 196, alin. (1), lit. b din OUG nr. 57/2019 privind Codul administrativ.

#### DISPUNE:

Art.1 Se aprobă acordarea indemnizației lunare incepand cu data de 01 februarie 2021, in cuantum egal cu salariul net al asistentului social debutant cu studii medii din unitatile de din sectorul bugetar, altele decat cele cu paturi, in suma neta de asistenta sociala lei/ luna.

Art.2 Se stabilește indemnizația lunară a d-nului Bantoi Dumitru conform art. 1.

Art.3 Secretarul general al comunei va comunica prezenta dispoziție autorităților și persoanelor interesate în vederea aducerii la îndeplinire.

- Dosar U.A.T;
- $C.F.P$ :  $\mathbf{r}$
- Resurse umane : POARTA ALBĂ/ 28.01.2021

#### PRIMAR,

#### **DELICOTI VASILE**

#### **CONTRASEMNEAZĂ**

#### SECRETARUL COMUNEI POARTA ALBĂ

Institutia Prefectului;

#### **ROMÂNIA** JUDEȚUL CONSTANȚA PRIMĂRIA COMUNEI POARTA ALBĂ  $P$ rimar-

#### **DISPOZITIA** N R. 49

Privind stabilirea indemnizatiei lunare d-nului DIACONU DUMITRU persoana cu handicap grav, începând cu data de 01.02.2021

Delicoti Vasile, primarul comunei Poarta Albă;

#### Având în vedere:

referatul de specialitate nr. 732 din 27.01.2021 al compartimentului de Resurse Umane; În conformitate cu:

- prevederile Legii nr. 153/2017 privind salarizarea personalului plătit din fonduri publice, cu modificarile si completarile ulterioare;

- prevederile H.G nr. 4 din 13.01.2021, pentru stabilirea salariului de baza minim brut pe tara garantat in plata;

În baza art. 155, alin. (1), lit. "a" și alin.5 lit. "a" din OUG nr. 57/2019 privind Codul administrativ;

În temeiul art. 196, alin. (1), lit. b din OUG nr. 57/2019 privind Codul administrativ.

#### DISPUNE:

Se aprobă acordarea indemnizației lunare d-nului Diaconu Dumitru, persoana cu Art.1  $, nr.$ cu domiciliul în sat Poarta Albă, Strada handicap grav, C.N.P , bl.  $\Box$ , ap.  $\Box$ județul Constanța, începând cu data de de 01 februarie 2021, in cuantum egal cu salariul net al asistentului social debutant cu studii medii din unitatile de asistenta sociala din sectorul bugetar, altele decat cele cu paturi, in suma neta de lei/luna.

Art.2 Secretarul general al unitatii administrativ-teritoriale Poarta Alba va comunica prezenta dispoziție autorităților și persoanelor interesate în vederea aducerii la îndeplinire dupa cum urmeaza:

Institutia Prefectului; Dosar U.A.T:  $C.F.P$ : Resurse umane; POARTA ALBĂ /28.01.2021

### PRIMAR,

#### **DELICOTI VASILE**

**ROMÂNIA JUDETUL CONSTANTA** PRIMĂRIA COMUNEI POARTA ALBĂ  $P$ rimar-

#### **DISPOZITIA** N R. 50

Privind stabilirea cordarii indemnizației lunare d-nei Chirvase Diana - Ionela pentru copilul cu handicap grav Chirvase Stefania Catalina începând cu data de 01.02.2021

#### Delicoti Vasile, primarul comunei Poarta Albă;

Având în vedere:

referatul de specialitate nr. 732 din 27.01.2021 al compartimentului de Resurse Umane; În conformitate cu:

prevederile Legii nr. 153/2017 privind salarizarea personalului plătit din fonduri publice, cu modificarile si completarile ulterioare;

- prevederile H.G nr. 4 din 13.01.2021, pentru stabilirea salariului de baza minim brut pe tara garantat in plata;

În baza art. 155, alin. (1), lit. "a" și alin.5 lit. "a" din OUG nr. 57/2019 privind Codul administrativ:

În temeiul art. 196, alin. (1), lit. b din OUG nr. 57/2019 privind Codul administrativ.

## DISPUNE:

Art.1 Se aprobă acordarea indemnizatiei lunare d-nei Chirvase Diana-Ionela, C.N.P. pentru copilul cu handicap grav Chirvase Stefania - Catalina, C.N.P cu domiciliul în  $, nr.$ localitatea Poarta Albă, , bl.\_, ap.\_ județul Constanța, începând cu data de 01.02.2021.

Art.2 Indemnizația lunară prevăzută la articolul 1 este cuantum egal cu salariul net al asistentului social debutant cu studii medii din unitățile de asistență socială din sectorul bugetar altele decât cele cu paturi, în suma neta de lunar.

Art.3 Secretarul general al unitatii administrativ-teritoriale Poarta Alba va comunica prezenta dispozitie autoritătilor și persoanelor interesate în vederea aducerii la îndeplinire dupa cum urmeaza:

Institutia Prefectului; Dosar U.A.T:  $C.F.P$ Resurse umane;

POARTA ALBĂ /28.02.2021

#### PRIMAR,

## **DELICOTI VASILE**

## **ROMANIA** JUDEȚUL CONSTANȚA PRIMĂRIA COMUNEI POARTA ALBĂ  $P$ rimar-

#### **DISPOZITIA** NR.51

Privind stabilirea indemnizatiei lunare d-nei Condurache Maria persoana cu handicap grav. începând cu data de 01.02.2021

Delicoti Vasile, primarul comunei Poarta Albă;

Având în vedere:

- referatul de specialitate nr. 732 din 27.01.2021 al compartimentului de Resurse Umane; In conformitate cu:

prevederile Legii nr. 153/2017 privind salarizarea personalului plătit din fonduri publice, cu modificarile si completarile ulterioare;

prevederile H.G nr. 4 din 13.01.2021, pentru stabilirea salariului de baza minim brut pe tara garantat in plata;

În baza art. 155, alin. (1), lit. "a" și alin.5 lit. "a" din OUG nr. 57/2019 privind Codul administrativ:

În temeiul art. 196, alin. (1), lit. b din OUG nr. 57/2019 privind Codul administrativ.

## DISPUNE:

Art.1 Se aprobă acordarea indemnizatiei lunare d-nei Condurache Maria - persoana cu cu domiciliul în sat Poarta Albă, Comuna Poarta Alba, județul handicap grav,  $C.N.P$ Constanta, începând cu data de 01 februarie 2021.

Art.2 Indemnizația lunară prevăzută la articolul 1 este cuantum egal cu salariul net al asistentului social debutant cu studii medii din unitățile de asistentă socială din sectorul bugetar altele decât cele cu paturi, în suma neta de lei lunar.

Art.3 Secretarul general al comunei va comunica prezenta dispoziție autorităților și persoanelor interesate în vederea aducerii la îndeplinire, dupa cum urmeaza:

Institutia Prefectului;

Dosar U.A.T;  $C.F.P$ Resurse umane: POARTA ALBĂ /28.01.2021

#### PRIMAR,

**DELICOTI VASILE** 

#### **DISPOZITIA** N R. 52

Privind stabilirea indemnizatiei lunare d-nei DINU VIORICA persoana cu handicap grav, începând cu data de 01.02.2021

#### Delicoti Vasile, primarul comunei Poarta Albă;

#### Având în vedere:

referatul de specialitate nr. 732 din 27.01.2021 al compartimentului de Resurse Umane; În conformitate cu:

- prevederile Legii nr. 153/2017 privind salarizarea personalului plătit din fonduri publice, cu modificarile si completarile ulterioare;

- prevederile H.G nr. 4 din 13.01.2021, pentru stabilirea salariului de baza minim brut pe tara garantat in plata:

În baza art. 155, alin. (1), lit. "a" și alin.5 lit. "a" din OUG nr. 57/2019 privind Codul administrativ:

În temeiul art. 196, alin. (1), lit. b din OUG nr. 57/2019 privind Codul administrativ.

#### DISPUNE:

Art.1 Se aprobă acordarea indemnizației lunare d-nei Dinu Viorica, persoana cu handicap grav, C.N.P cu domiciliul în sat Poarta Albă, Strada  $, nr.$ , bl.  $_{\rm q}$ , ap. județul Constanța, începând cu data de 01 februarie 2021.

Art.2 Indemnizația lunară prevăzută la articolul 1 este cuantum egal cu salariul net al asistentului social debutant cu studii medii din unitățile de asistență socială din sectorul bugetar altele decât cele cu paturi, în suma neta de lei lunar.

Art.3 Secretarul general al unitatii administrativ-teritoriale Poarta Alba va comunica prezenta dispozitie autoritătilor si persoanelor interesate în vederea aducerii la îndeplinire dupa cum urmeaza:

Institutia Prefectului; Dosar U.A.T;  $C.F.P:$ Resurse umane; POARTA ALBĂ /28.01.2021

## PRIMAR,

### **DELICOTI VASILE**

#### **ROMÂNIA JUDETUL CONSTANTA** PRIMĂRIA COMUNEI POARTA ALBĂ  $P$ rimar-

#### **DISPOZITIA** N R. 53

Privind stabilirea indemnizatiei lunare dnei DOGARU FLORICA persoana cu handicap grav, începând cu data de 01.02.2021

Delicoti Vasile, primarul comunei Poarta Albă;

Având în vedere:

referatul de specialitate nr. 732 din 27.01.2021 al compartimentului de Resurse Umane; În conformitate cu:

prevederile Legii nr. 153/2017 privind salarizarea personalului plătit din fonduri publice, cu modificarile si completarile ulterioare;

- prevederile H.G nr. 4 din 13.01.2021, pentru stabilirea salariului de baza minim brut pe tara garantat in plata;

În baza art. 155, alin. (1), lit. "a" și alin.4, lit. "a" din OUG nr. 57/2019 privind Codul administrativ;

În temeiul art. 196, alin. (1), lit. b din OUG nr. 57/2019 privind Codul administrativ.

## DISPUNE:

Art.1 Se aprobă acordarea indemnizatiei lunare d-nei DOGARU FLORICA, persoana cu cu domiciliul în sat Poarta Albă, Strada handicap gray, C.N.P  $. nr.$  $, bl.$ ap.\_județul Constanța, începând cu data de 01 februarie 2021

Art.2 Indemnizația lunară prevăzută la articolul 1 este cuantum egal cu salariul net al asistentului social debutant cu studii medii din unitățile de asistență socială din sectorul bugetar altele decât cele cu paturi, în suma neta de lei lunar.

Art.3 Secretarul general al unitatii administrativ-teritoriale Poarta Alba va comunica prezenta dispozitie autorităților și persoanelor interesate în vederea aducerii la îndeplinire dupa cum urmeaza:

Institutia Prefectului: Dosar U.A.T:  $C.F.P.$ Resurse umane; POARTA ALBĂ /28.01.2021

#### PRIMAR,

### **DELICOTI VASILE**

CONTRASEMNEAZĂ SECRETARUL GENERAL AL COMUNEI POARTA ALBĂ.

**CUMPĂNAȘU CAMELIA** 

9

#### **DISPOZITIA** N R. 54

Privind stabilirea indemnizației lunare d-nei DRESCANU ELENA persoana cu handicap grav, începând cu data de 01.02.2021

Delicoti Vasile, primarul comunei Poarta Albă;

#### Având în vedere:

referatul de specialitate nr. 732 din 27.01.2021 al compartimentului de Resurse Umane; În conformitate cu:

prevederile Legii nr. 153/2017 privind salarizarea personalului plătit din fonduri publice, cu modificarile si completarile ulterioare:

prevederile H.G nr. 4 din 13.01.2021, pentru stabilirea salariului de baza minim brut pe tara garantat in plata;

În baza art. 155, alin. (1), lit. "a" și alin.4, lit. "a" din OUG nr. 57/2019 privind Codul administrativ:

În temeiul art. 196, alin. (1), lit. b din OUG nr. 57/2019 privind Codul administrativ;

#### DISPUNE:

Art.1 Se aprobă acordarea indemnizației lunare d-nei Drescanu Elena - persoana cu cu domiciliul în sat Poarta Albă, Strada handicap grav, C.N.P  $, nr.$  $bl.$ ap. judetul Constanta, începând cu data de 01 februarie 2021.

Art.2 Indemnizația lunară prevăzută la articolul 1 este cuantum egal cu salariul net al asistentului social debutant cu studii medii din unitățile de asistență socială din sectorul bugetar altele decât cele cu paturi, în suma neta de lei lunar.

Art.3 Secretarul general al comunei va comunica prezenta dispozitie autoritătilor si persoanelor interesate în vederea aducerii la îndeplinire, dupa cum urmeaza:

Institutia Prefectului; Dosar U.A.T;  $C.F.P$ Resurse umane; POARTA ALBĂ /28.01.2021

#### PRIMAR,

#### **DELICOTI VASILE**

CONTRASEMNEAZĂ SECRETARUL COMUNEI POARTA ALBĂ,

CUMPĂNAȘU CAMELIA

#### **ROMÂNIA** JUDEȚUL CONSTANȚA PRIMĂRIA COMUNEI POARTA ALBĂ  $P$ rimar-

#### **DISPOZITIA** N R. 55

Privind acordarea/stabilirea indemnizatiei lunare d-nei Grosu Anica pentru copilul cu handicap grav Viscea Sofia Maria, începând cu data de 01.02.2021

Delicoti Vasile, primarul comunei Poarta Albă;

Având în vedere:

cererea nr.825 din 28.01.2021 a dnei Grosu Anica;

certificat de incadrare in grad de handicap nr.45 din 28.01.2021, eliberat de Consiliul Judetean Constanta, Comisia pentru Protectia Copilului Constanta cu termen de valabilitate 24 de luni, pana la data de 28.01.2023;

referatul de specialitate nr. 732 din 27.01.2021 al compartimentului de Resurse Umane;

## În conformitate cu:

- prevederile Legii nr. 448/6.12.2006;
- prevederile H.G. nr. 268/14.03.2007 pentru aprobarea Normelor metodologice de aplicare a prevederilor Legii nr. 448/2006 privind protectia si promovarea drepturilor persoanelor cu handicap:
- prevederile Legii nr. 153/2017 privind salarizarea personalului plătit din fonduri publice, cu modificarile si completarile ulterioare;

prevederile H.G nr. 4 din 13.01.2021, pentru stabilirea salariului de baza minim brut pe tara garantat in plata;

În baza art. 155, alin. (1), lit. "a" și alin.4, lit. "a" din OUG nr. 57/2019 privind Codul administrativ;

În temeiul art. 196, alin. (1), lit. b din OUG nr. 57/2019 privind Codul administrativ;

#### DISPUNE:

Art.1 Se aprobă acordarea indemnizației lunare d-nei Grosu Anica C.N.P. pentru copilul cu handicap grav Viscea Sofia - Maria, C.N.P cu domiciliul în sat Poarta Alba, Strada  $, nr.$ , judetul Constanta, începând cu data de  $.b1.$  $, Ap.$ 01februarie 2021.

Art.2 Indemnizația lunară prevăzută la articolul 1 este cuantum egal cu salariul net al asistentului social debutant cu studii medii din unitățile de asistență socială din sectorul bugetar altele decât cele cu paturi, în suma neta de lei lunar.

Art.3 Secretarul general al comunei va comunica prezenta dispoziție autorităților și persoanelor interesate în vederea aducerii la îndeplinire, dupa cum urmeaza:

Institutia Prefectului: Dosar U.A.T:  $C.F.P$ 

Resurse umane; POARTA ALBĂ /28.01.2021

#### PRIMAR,

#### **DELICOTI VASILE**

គ

## **ROMÂNIA** JUDEȚUL CONSTANȚA PRIMĂRIA COMUNEI POARTA ALBĂ  $P$ rimar-

#### **DISPOZITIA** N R. 56

Privind stabilirea indemnizatiei lunare d-nei *Huma Elena Gabriela* pentru copilul cu handicap grav *Florea Elena Denisa*, începând cu data de 01.02.2020

Delicoti Vasile, primarul comunei Poarta Albă;

## Având în vedere:

referatul de specialitate nr. 732 din 27.01.2021 al compartimentului de Resurse Umane:

## În conformitate cu:

prevederile Legii nr. 153/2017 privind salarizarea personalului plătit din fonduri publice, cu modificarile si completarile ulterioare;

prevederile H.G nr. 4 din 13.01.2021, pentru stabilirea salariului de baza minim brut pe tara garantat in plata;

În baza art. 155, alin. (1), lit. "a" și alin.4, lit. "a" din OUG nr. 57/2019 privind Codul administrativ;

In temeiul art. 196, alin. (1), lit. b din OUG nr. 57/2019 privind Codul administrativ:

## DISPUNE:

Art.1 Se aprobă acordarea indemnizației lunare d-nei Huma Elena Gabriela - pentru copilul cu handicap grav Florea Elena Denisa, C.N.P C.N.P. cu domiciliul în localitatea Poarta Alba, Str. . Comuna Poarta  $. nr.$ Alba, judetul Constanta, începând cu data de 01 februarie 2021.

Art.2 Indemnizația lunară prevăzută la articolul 1 este cuantum egal cu salariul net al asistentului social debutant cu studii medii din unitătile de asistentă socială din sectorul bugetar altele decât cele cu paturi, în suma neta de lei lunar.

Art.3 Secretarul general al comunei va comunica prezenta dispoziție autorităților si persoanelor interesate în vederea aducerii la îndeplinire, dupa cum urmeaza:

Institutia Prefectului: Dosar U.A.T:

 $C.F.P.$ Resurse umane; POARTA ALBĂ / 28.01.2021

## PRIMAR.

#### **DELICOTI VASILE**

#### **DISPOZITIA** N R. 57

Privind stabilirea indemnizatiei lunare d-nei Lintz Elena persoana cu handicap grav, începând cu data de 01.02.2021

Delicoti Vasile, primarul comunei Poarta Albă;

Având în vedere:

- referatul de specialitate nr. 732 din 27.01.2021 al compartimentului de Resurse Umane:

## În conformitate cu:

prevederile Legii nr. 153/2017 privind salarizarea personalului plătit din fonduri publice, cu modificarile si completarile ulterioare:

- prevederile H.G nr. 4 din 13.01.2021, pentru stabilirea salariului de baza minim brut pe tara garantat in plata;

În baza art. 155, alin. (1), lit. "a" și alin. 4, lit. "a" din OUG nr. 57/2019 privind Codul administrativ;

În temeiul art. 196, alin. (1), lit. b din OUG nr. 57/2019 privind Codul administrativ;

## DISPUNE:

Art.1 Se aprobă acordarea indemnizației lunare persoana cu handicap grav Lintz Elena, C.N.P cu domiciliul în sat Poarta Albă, Str. judetul  $, nr.$ Constanta, începând cu data de 01 februarie 2021.

Art.2 Indemnizația lunară prevăzută la articolul 1 este cuantum egal cu salariul net al asistentului social debutant cu studii medii din unitățile de asistență socială din sectorul bugetar altele decât cele cu paturi, în suma neta de lei lunar.

Art.3 Secretarul general al comunei va comunica prezenta dispozitie autoritătilor si persoanelor interesate în vederea aducerii la îndeplinire, dupa cum urmeaza:

Institutia Prefectului; Dosar U.A.T:  $C.F.P$ : Resurse umane; POARTA ALBĂ /28.01.2021

## PRIMAR.

## **DELICOTI VASILE**

#### **DISPOZIȚIA N** R.58

Privind stabilirea indemnizatiei lunare d-nului Militaru Fanica, persoana cu cu handicap grav, începând cu data de 01.02.2021

VasileDelicoti - Primarul comunei Poarta Albă;

Având în vedere:

- referatul de specialitate nr. 732 din 27.01.2021 al compartimentului de Resurse Umane; În conformitate cu:

prevederile Legii nr. 153/2017 privind salarizarea personalului plătit din fonduri publice, cu modificarile si completarile ulterioare;

prevederile H.G nr. 4 din 13.01.2021, pentru stabilirea salariului de baza minim brut pe tara garantat in plata;

În baza art. 155, alin.  $(1)$ , lit. "a" și alin. 4, lit. "a" din OUG nr. 57/2019 privind Codul administrativ:

În temeiul art. 196, alin. (1), lit. b din OUG nr. 57/2019 privind Codul administrativ;

### DISPUNE:

Art.1 Se aprobă acordarea indemnizației lunare d-nului Militaru Fanica, C.N.P persoana cu handicap grav, începând cu data de 01 februarie 2021.

Art.2 Indemnizația lunară prevăzută la articolul 1 este cuantum egal cu salariul net al asistentului social debutant cu studii medii din unitătile de asistentă socială din sectorul bugetar altele decât cele cu paturi, respectiv în cuantum de lei/ luna.

Art.3 Secretarul general al comunei va comunica prezenta dispoziție autorităților și persoanelor interesate în vederea aducerii la îndeplinire după cum urmează: Instituția Prefectului Județului Constanța;

Dosar U.A.T: Resurse umane; Dosar personal;  $C.F.P;$ POARTA ALBĂ/28.01.2021

## PRIMAR,

## **DELICOTI VASILE**

CONTRASEMNEAZĂ, SECRETARUL GENERAL AL COMUNEI POARTA ALBĂ

#### **DISPOZITIA** N R. 59

Privind stabilirea indemnizatiei lunare d-nului PATA NICOLAE persoana cu handicap grav, începând cu data de 01.02.2021

Delicoti Vasile, primarul comunei Poarta Albă;

Având în vedere:

referatul de specialitate nr. 732 din 27.01.2021 al compartimentului de Resurse Umane; În conformitate cu:

. prevederile Legii nr. 153/2017 privind salarizarea personalului plătit din fonduri publice, cu modificarile si completarile ulterioare;

## - prevederile H.G nr. 4 din 13.01.2021, pentru stabilirea salariului de baza minim brut pe tara garantat in plata;

În baza art. 155, alin. (1), lit. "a" și alin.4, lit. "a" din OUG nr. 57/2019 privind Codul administrativ:

În temeiul art. 196, alin. (1), lit. b din OUG nr. 57/2019 privind Codul administrativ;

#### DISPUNE:

Art.1 Se aprobă acordarea indemnizației lunare d-nului Pata Nicolae, persoana cu handicap grav, C.N.P cu domiciliul în sat Poarta Albă, Strada  $, nr.$ bl.\_, ap.\_ județul Constanța, începând cu data de 01 februarie 2021.

Art.2 Indemnizatia lunară prevăzută la articolul 1 este cuantum egal cu salariul net al asistentului social debutant cu studii medii din unitățile de asistență socială din sectorul bugetar altele decât cele cu paturi, în suma neta de lei lunar.

Art.3 Secretarul general al unitatii administrativ-teritoriale Poarta Alba va comunica prezenta dispozitie autorităților și persoanelor interesate în vederea aducerii la îndeplinire dupa cum urmeaza:

Institutia Prefectului; Dosar U.A.T;  $C.F.P$ Resurse umane; POARTA ALBĂ /28.01.2021

## PRIMAR.

### **DELICOTI VASILE**

**CONTRASEMNEAZĂ** SECRETARUL GENERAL AL COMUNEI POARTA ALBĂ,

**CUMPĂNASU CAMELIA** 

#### **DISPOZITIA** NR.60

Privind stabilirea indemnizației lunare d-nei Minea Liliana, persoana cu handicap grav, începând cu data de 01.02.2021

VasileDelicoti - Primarul comunei Poarta Albă:

#### Având în vedere:

- referatul de specialitate nr. 732 din 27.01.2021 al compartimentului de Resurse Umane:

# În conformitate cu:

- prevederile Legii nr. 153/2017 privind salarizarea personalului plătit din fonduri publice, cu modificarile si completarile ulterioare;

prevederile H.G nr. 4 din 13.01.2021, pentru stabilirea salariului de baza minim brut pe tara garantat in plata;

În baza art. 155, alin. (1), lit.  $a^2$  si alin. 4, lit. "a" din OUG nr. 57/2019 privind Codul administrativ:

În temeiul art. 196, alin. (1), lit. b din OUG nr. 57/2019 privind Codul administrativ;

## DISPUNE:

Art.1 Se aprobă acordarea indemnizației lunare d-nei Minea Liliana, persoana cu , avand domiciliul in localitatea Poarta Alba, strada handicap grav, C.N.P , comuna Poarta Alba, judetul Constanta, începând cu data de , nr. 01 februarie 2021.

Art.2 Indemnizatia lunară prevăzută la articolul 1 este cuantum egal cu salariul net al asistentului social debutant cu studii medii din unitățile de asistență socială din sectorul bugetar altele decât cele cu paturi, respectiv în cuantum de lei/luna.

Art.3 Secretarul general al comunei va comunica prezenta dispozitie autoritătilor si persoanelor interesate în vederea aducerii la îndeplinire după cum urmează: Institutia Prefectului Judetului Constanta;

Dosar U.A.T; Resurse umane; Dosar personal;  $C.F.P;$ POARTA ALBĂ/28.01.2021

### PRIMAR.

## DELICOTI VASILE

CONTRASEMNEAZĂ, SECRETARUL GENERAL AL COMUNEI POARTA ALBĂ

#### **DISPOZITIA N** R.61

Privind stabilirea indemnizației lunare d-nului *Popa Ionel - Nicusor* persoana cu handicap grav, începând cu data de 01.02.2021

Delicoti Vasile, primarul comunei Poarta Albă;

Având în vedere:

referatul de specialitate nr. 732 din 27.01.2021 al compartimentului de Resurse Umane; În conformitate cu:

- prevederile Legii nr. 153/2017 privind salarizarea personalului plătit din fonduri publice, cu modificarile si completarile ulterioare;

## prevederile H.G nr. 4 din 13.01.2021, pentru stabilirea salariului de baza minim brut pe tara garantat in plata;

În baza art. 155, alin. (1), lit. "a" și alin.4, lit. "a" din OUG nr. 57/2019 privind Codul administrativ:

În temeiul art. 196, alin. (1), lit. b din OUG nr. 57/2019 privind Codul administrativ;

### DISPUNE:

Art.1 Se aprobă acordarea indemnizației lunare d-nului Popa Ionel - Nicusor - persoana cu handicap grav, C.N.P cu domiciliul în sat Poarta Albă, Strada  $, nr.$ , județul Constanța, începând cu data de 01 februarie 2021.

Art.2 Indemnizația lunară prevăzută la articolul 1 este cuantum egal cu salariul net al asistentului social debutant cu studii medii din unitătile de asistentă socială din sectorul bugetar altele decât cele cu paturi. în suma neta de lei lunar.

Art.3 Secretarul general al comunei va comunica prezenta dispoziție autorităților și persoanelor interesate în vederea aducerii la îndeplinire, dupa cum urmeaza:

Institutia Prefectului; Dosar U.A.T;  $C.F.P:$ Resurse umane; POARTA ALBĂ /28.01.2021

## PRIMAR,

#### **DELICOTI VASILE**

#### **DISPOZITIA** N R. 62

Privind stabilirea indemnizației lunare d-nului Popa Lin pentru persoana cu handicap grav Popa Aurelian, începând cu data de 01.02.2021

Delicoti Vasile, primarul comunei Poarta Albă;

#### Având în vedere:

referatul de specialitate nr. 732 din 27.01.2021 al compartimentului de Resurse Umane:

### În conformitate cu:

prevederile Legii nr. 153/2017 privind salarizarea personalului plătit din fonduri publice, cu modificarile si completarile ulterioare;

prevederile H.G nr. 4 din 13.01.2021, pentru stabilirea salariului de baza minim brut pe tara garantat in plata;

În baza art. 155, alin. (1), lit. "a" și alin.4, lit. "a" din OUG nr. 57/2019 privind Codul administrativ:

În temeiul art. 196, alin. (1), lit. b din OUG nr. 57/2019 privind Codul administrativ;

#### DISPUNE:

Se aprobă acordarea indemnizatiei lunare d-nului **Popa Lin**, C.N.P. Art.1 pentru persoana cu handicap grav Popa Aurelian, C.N.P cu domiciliul în sat Poarta Albă, Strada  $, nr.$ , bl. \_, ap. \_ județul Constanța, începând cu data de 01 februarie 2021.

Art.2 Indemnizația lunară prevăzută la articolul 1 este cuantum egal cu salariul net al asistentului social debutant cu studii medii din unitățile de asistență socială din sectorul bugetar altele decât cele cu paturi, în suma neta de lei lunar.

Art.3 Secretarul general al comunei va comunica prezenta dispoziție autorităților și persoanelor interesate în vederea aducerii la îndeplinire după cum urmează:

Institutia Prefectului; Dosar U.A.T;  $C.F.P:$ Resurse umane;

POARTA ALBĂ /28.01.2021

#### PRIMAR,

## **DELICOTI VASILE**

## **ROMÂNIA** JUDEȚUL CONSTANȚA PRIMĂRIA COMUNEI POARTA ALBĂ  $P$ rimar-

#### **DISPOZITIA N** R.63

Privind stabilirea indemnizatiei lunare d-nului Popescu Ion Elvis pentru copilul cu handicap grav Popescu Edwuard Andrei, începând cu data de *01.02.2021* 

Delicoti Vasile, primarul comunei Poarta Albă;

## Având în vedere:

- referatul de specialitate nr. 732 din 27.01.2021 al compartimentului de Resurse Umane:

## În conformitate cu:

- prevederile Legii nr. 153/2017 privind salarizarea personalului plătit din fonduri publice, cu modificarile si completarile ulterioare;

# prevederile H.G nr. 4 din 13.01.2021, pentru stabilirea salariului de baza minim brut pe tara garantat in plata;

În baza art. 155, alin. (1), lit. "a" și alin.4, lit. "a" din OUG nr. 57/2019 privind Codul administrativ:

În temeiul art. 196, alin. (1), lit. b din OUG nr. 57/2019 privind Codul administrativ:

## DISPUNE:

Art. 1 Se aprobă acordarea indemnizatiei lunare d-nului *Popescu Ion Elvis*  $C.N.P.$ - pentru copilul cu handicap grav **Popescu Edwuard Andrei**, C.N.P cu domiciliul în localitatea Poarta Alba, Strada  $. nr.$ , judetul Constanta, începând cu data de 01 februarie 2021.

Art.2 Indemnizația lunară prevăzută la articolul 1 este cuantum egal cu salariul net al asistentului social debutant cu studii medii din unitățile de asistență socială din sectorul bugetar altele decât cele cu paturi, în suma neta de lei lunar.

Art.3 Secretarul comunei va comunica prezenta dispoziție autorităților și persoanelor interesate în vederea aducerii la îndeplinire, dupa cum urmeaza:

Institutia Prefectului; Dosar U.A.T:  $C.F.P;$ Resurse umane; POARTA ALBĂ / 28.01.2021

## PRIMAR.

## **DELICOTI VASILE**

## **ROMÂNIA** JUDEȚUL CONSTANȚA PRIMĂRIA COMUNEI POARTA ALBĂ  $Pri$ m a r –

## DISPOZITIA NR.64

Privind stabilirea indemnizatiei lunare d-nului Serbanescu Alexandru - Mihai persoana cu handicap grav, începând cu data de 01.02.2021

Delicoti Vasile, primarul comunei Poarta Albă;

## Având în vedere:

- referatul de specialitate nr. 732 din 27.01.2021 al compartimentului de Resurse Umane:

### În conformitate cu:

prevederile Legii nr. 153/2017 privind salarizarea personalului plătit din fonduri publice, cu modificarile si completarile ulterioare;

# prevederile H.G nr. 4 din 13.01.2021, pentru stabilirea salariului de baza minim brut pe tara garantat in plata;

În baza art. 155, alin. (1), lit. "a" și alin. 4, lit. "a" din OUG nr.  $57/2019$  privind Codul administrativ:

In temeiul art. 196, alin. (1), lit. b din OUG nr. 57/2019 privind Codul administrativ;

## DISPUNE:

Se aprobă acordarea indemnizației lunare d-nului Serbanescu  $Art.1$ Alexandru - Mihai persoana cu handicap grav, C.N.P cu domiciliul în sat Poarta Albă, strada Comuna Poarta Alba, județul Constanța,  $, nr.$ începând cu data de 01 februarie 2021.

Art.2 Indemnizatia lunară prevăzută la articolul 1 este cuantum egal cu salariul net al asistentului social debutant cu studii medii din unitățile de asistență socială din sectorul bugetar altele decât cele cu paturi, în suma neta de lei lunar.

Art.3 Secretarul general al comunei va comunica prezenta dispozitie autoritătilor si persoanelor interesate în vederea aducerii la îndeplinire, dupa cum urmeaza:

Institutia Prefectului: Dosar U.A.T;  $C.F.P$ Resurse umane; POARTA ALBĂ / 28.01.2021

## PRIMAR.

#### **DELICOTI VASILE**

#### **DISPOZITIA** N R. 65

Privind stabilirea indemnizatiei lunare d-nei STAVARACHI ELENA persoana cu handicap grav, începând cu data de 01.02.2021

Delicoti Vasile, primarul comunei Poarta Albă;

#### Având în vedere:

referatul de specialitate nr. 732 din 27.01.2021 al compartimentului de Resurse Umane:

## În conformitate cu:

prevederile Legii nr. 153/2017 privind salarizarea personalului plătit din fonduri publice, cu modificarile si completarile ulterioare;

prevederile H.G nr. 4 din 13.01.2021, pentru stabilirea salariului de baza minim brut pe tara garantat in plata;

În baza art. 155, alin. (1), lit. "a" și alin.4, lit. "a" din OUG nr. 57/2019 privind Codul administrativ:

În temeiul art. 196, alin. (1), lit. b din OUG nr. 57/2019 privind Codul administrativ;

### DISPUNE:

Art.1 Se aprobă acordarea indemnizatiei lunare d-nei Stavarachi Elena - persoana cu handicap grav, C.N.P cu domiciliul în sat Poarta Albă, Strada, nr., bl. judetul Constanta, începând cu data de 01 februarie 2021. ap.

Art.2 Indemnizația lunară prevăzută la articolul 1 este cuantum egal cu salariul net al asistentului social debutant cu studii medii din unitătile de asistentă socială din sectorul bugetar altele decât cele cu paturi, în suma neta de lei lunar.

Art.3 Secretarul general al comunei va comunica prezenta dispoziție autorităților și persoanelor interesate în vederea aducerii la îndeplinire, dupa cum urmeaza:

Institutia Prefectului: Dosar U.A.T;  $C.F.P;$ Resurse umane;

POARTA ALBĂ /28.01.2021

#### PRIMAR,

#### **DELICOTI VASILE**

#### **CONTRASEMNEAZĂ** SECRETARUL GENERAL AL COMUNEI POARTA ALBĂ,

**CUMPĂNASU CAMELIA** 

#### **DISPOZITIA NR.66**

Privind stabilirea indemnizatiei lunare d-nei TOIA CRISTINA pentru copilul cu handicap grav CHIRITA LUCA STEFAN, începând cu data de 01.02.2021

VasileDelicoti - Primarul comunei Poarta Albă;

#### Având în vedere:

referatul de specialitate nr. 732 din 27.01.2021 al compartimentului de Resurse Umane; În conformitate cu:

prevederile Legii nr. 153/2017 privind salarizarea personalului plătit din fonduri publice, cu modificarile si completarile ulterioare;

prevederile H.G nr. 4 din 13.01.2021, pentru stabilirea salariului de baza minim brut pe tara garantat in plata:

În baza art. 155, alin. (1), lit. "a" și alin.4, lit. "a" din OUG nr. 57/2019 privind Codul administrativ:

În temeiul art. 196, alin. (1), lit. b din OUG nr. 57/2019 privind Codul administrativ;

## DISPUNE:

 $Art.1$ Se aprobă acordarea indemnizației lunare d-nei Toia Cristina, C.N.P , pentru copilul cu handicap grav CHIRITA LUCA STEFAN, C.N.P. , începând cu data de 01 februarie 2021.

Art.2 Indemnizatia lunară prevăzută la articolul 1 este cuantum egal cu salariul net al asistentului social debutant cu studii medii din unitătile de asistentă socială din sectorul bugetar altele decât cele cu paturi, respectiv în cuantum de lei/ luna.

Art.3 Secretarul general al comunei va comunica prezenta dispozitie autoritătilor si persoanelor interesate în vederea aducerii la îndeplinire după cum urmează: Institutia Prefectului Judetului Constanta; Dosar U.A.T; Resurse umane; Dosar personal;

POARTA ALBĂ/28.02.2021

#### PRIMAR.

### **DELICOTI VASILE**

CONTRASEMNEAZĂ. SECRETARUL GENERAL AL COMUNEI POARTA ALBĂ

**DISPOZITIA** NR.67

Privind acordarea indemnizatiei lunare d-nului Tanasa Dumitru, persoana cu handicap grav, începând cu data de 01.02.2021

VasileDelicoti - Primarul comunei Poarta Albă;

## Având în vedere:

- referatul de specialitate nr. 732 din 27.01.2021 al compartimentului de Resurse Umane:

În conformitate cu:

- prevederile Legii nr. 153/2017 privind salarizarea personalului plătit din fonduri publice, cu modificarile si completarile ulterioare;

prevederile H.G nr. 4 din 13.01.2021, pentru stabilirea salariului de baza minim brut pe tara garantat in plata;

În baza art. 155, alin. (1), lit. "a" și alin. 4, lit. "a" din OUG nr. 57/2019 privind Codul administrativ:

În temeiul art. 196, alin. (1), lit. b din OUG nr. 57/2019 privind Codul administrativ:

## DISPUNE:

Art.1 Se aprobă acordarea indemnizației lunare d-nului Tanasa Dumitru, persoana cu handicap grav, C.N.P , avand domiciliul in localitatea Poarta Alba, strada , nr. , comuna Poarta Alba, judetul Constanta, începând cu data de 01 februarie 2021.

Art.2 Indemnizația lunară prevăzută la articolul 1 este cuantum egal cu salariul net al asistentului social debutant cu studii medii din unitățile de asistență socială din sectorul bugetar altele decât cele cu paturi, respectiv în cuantum de lei/luna.

Art.3 Secretarul general al comunei va comunica prezenta dispoziție autorităților și persoanelor interesate în vederea aducerii la îndeplinire după cum urmează: Institutia Prefectului Judetului Constanta; Dosar U.A.T: Resurse umane: Dosar personal:  $C.F.P$ POARTA ALBĂ/28.01.2021

## PRIMAR,

## DELICOTI VASILE

CONTRASEMNEAZĂ. SECRETARUL GENERAL AL COMUNEI POARTA ALBĂ

## **ROMÂNIA** JUDETUL CONSTANTA PRIMĂRIA COMUNEI POARTA ALBĂ - Primar-

#### **DISPOZIȚIA** NR.68

Privind împuternicirea Secretarului general al comunei de a semna la notar, în numele Comunei Poarta Albă, județul Constanța

## Delicoti Vasile - primarul comunei Poarta Albă;

Tinand cont de Hotararea Consiliului Local Nr.146 din 25.11.2020, privind aprobarea vânzării fără licitație publică a locuințelor și a terenurilor situate în intravilan, aflate în folosința cetățenilor comunei Poarta Albă, județul Constanța;

În conformitate cu prevederile Legii nr. 213/1998 privind bunurile proprietatea publică, cu modificările și completările ulterioare, prevederile Legii nr. 50/1991 privind autorizarea executării lucrărilor de construcții, modificată și completată prin Legea nr. 193/2019, Legii nr. 165/2013 privind măsurile pentru finalizarea procesului de restituire, în natură sau prin echivalent, a imobilelor preluate în mod abuziv în perioada regimului comunist în România republicată cu modificările și completările ulterioare, Legii cadastrului și a publicității imobiliare nr. 7/1996, republicată, cu modificările și completările ulterioare, Legii nr. 287/2009 privind Codul civil, Legea nr. 273/2006 privind finanțele publice locale, cu modificările și completările ulterioare, Legii locuinței nr. 114/1996, republicată, cu modificările și completările ulterioare, ale Legii nr. 24/2000 privind normele de tehnică legislative pentru elaborarea actelor normative, republicată, cu modificările și completările ulterioare;

În baza art. 155, alin. (1), lit. "d"și alin.5 lit. "a" din OUG nr. 57/2019 privind Codul Administrativ;

În temeiul art. 196, alin. (1), lit. b din OUG nr. 57/2019 privind Codul Administrativ;

## DISPUN:

Art.1 Se împuternicește Secretarul general al comunei, doamna Cumpănașu Camelia, cu domiciliul în comuna Anghel Saligny, județul Constanța, identificată cu C.I, , eliberată de SPCLEP Medgidia, la data de seria NR. . CNP , să reprezinte comuna Poarta Albă și Consiliul Local al comunei Poarta Albă, județul Constanta și să semneze pentru comuna Poarta Albă și pentru Consiliul Local Poarta Albă, contractul de vânzare-cumpărare al terenului intravilan înscris în cartea funciară nr.101026 - comuna Poarta Albă, în suprafată de 2237 mp.

Art.2 Secretarul general al comunei va comunica prezenta dispozitie autorităților și persoanelor interesate în vederea aducerii la îndeplinire.

POARTA ALBĂ / 02.02.2021

## PRIMAR,

## **DELICOTI VASILE**

9

## **ROMÂNIA JUDETUL CONSTANTA** Primăria COMUNEI POARTA ALBĂ PRIMAR -

## DISPOZITIA Nr. 69

Privind: rectificarea actului de căsătorie nr. 14 din 05.06.1950, privind pe NAZARIE GHEORGHE si STANCIU RADA, în sensul că la rubrica privind "numele de familie al sotului". exemplarul I și II, să se treacă, NAZARE" în loc de, NAZARIE".

Delicoti Vasile, primarul Comunei Poarta Albă, județul Constanța,

Având în vedere:

actele doveditoare prin care se sustine oportunitatea și legalitatea rectificării din oficiu a exemplarului I și II ale actului de căsătorie privind pe NAZARIE GHEORGHE și STANCIU RADA, înregistrat sub nr. 14 din data de 05.06.1950 de către Primăria Com. Poarta Albă, județul Constanta:

adresa numărul 13953 din data de 19.11.2020 emisă de Primăria Com. Poarta Albă, judetul Constanta privind dosarul de rectificare precum si avizul favorabil numărul D 355 din 11.01.2021, emis de Direcția Generală de Evidență a Persoanelor Constanța prin care se avizează rectificarea actului de căsătorie nr. 14 din 05.06.1950, privind pe NAZARIE GHEORGHE și STANCIU RADA, în sensul că la rubrica privind "numele de familie al soțului", exemplarul I și II, să se treacă "NAZARE" în loc de "NAZARIE", cum din eroare s-a înregistrat;

referatul nr. 13952 din 19.11.2020 întocmit de ofițerul de stare civilă delegat, prin care se constată îndeplinirea condițiilor prevăzute de lege și se susține emiterea dispozitiei de rectificare a actului de căsătorie nr. 14 din 05.06.1950, privind pe NAZARIE GHEORGHE și STANCIU RADA, în sensul că la rubrica privind "numele de familie al soțului", exemplarul I și II, să se treacă "NAZARE" în loc de "NAZARIE"; Dispozițiile art. 58 alin.1 din Legea nr. 119/1996 privind actele de stare civilă modificată și completată;

În temeiul art. 155 alin (1) lit. a, alin (2) lit. a, art. 156 alin (1), art. 243 alin (1) lit. **a** și art. 196 alin (2) lit. **b** din OUG nr.  $57/2019$  – privind Codul Administrativ;

## **DISPUN:**

Art.1 Se rectifică actul de căsătorie nr. 14 din 05.06.1950, privind pe NAZARIE GHEORGHE si STANCIU RADA, înregistrat la Primăria Com. Poarta Albă, judetul Constanta, după cum urmează:

"numele de familie al sotului", exemplarul I si II, să se treacă "NAZARE" în loc de "NAZARIE", cum din eroare s-a înregistrat.

**Art. 2** In sensul celor mentionate la art. 1 din prezenta dispozitie, ofiterul de stare civilă delegat va îndeplini toate formalitățile legale ce se impun în vederea aducerii la îndeplinire a prezentei dispozitii, inclusiv va comunica petentului prezenta dispozitie;

Art. 3 Prezenta dispozitie se comunică celor în drept și poate fi contestată în termen de 30 de zile de la comunicare la instanța competentă în conformitate cu legislatia în vigoare.

Art. 4 Prezenta dispoziție se comunică de către secretarul general al Comunei Poarta Albă în conformitate cu art. 197 din OUG nr. 57/2019 – privind Codul Administrativ:

Instituția Prefectului - Județul Constanța; Dosar U.A.T Poarta Albă; Stare Civilă; Persoanei nominalizate. POARTA ALBĂ / 03.02.2021

## PRIMAR, **DELICOTI VASILE**

CONTRASEMNEAZĂ SECRETARUL GENERAL **AL** COMUNEI POARTA ALBĂ Jr. Cumpanasau Camelia

# **ROMÂNIA JUDETUL CONSTANTA** PRIMĂRIA COM. POARTA ALBĂ

 $Primar-$ 

#### **DISPOZIȚIA N** R.70

Privind acordarea indemnizației lunare d-nei Chiriac Florica, persoana cu cu handicap grav, începând cu data de 20.01.2021

#### VasileDelicoti - Primarul comunei Poarta Albă;

Având în vedere cererea nr.849 din 01.02.2021 a d-nei Chiriac Florica,, domiciliata în localitatea Poarta Alba, Comuna Poarta Albă, Strada , județul Constanța nr. prin care solicita acordarea indemnizației lunare;

Văzând certificatul de încadrare într-o categorie de persoane cu handicap care necesită protectie specială Nr. DCH 406 din 20.01.2021, Dosar 21001 eliberat de Consiliul județean Constanta - Comisia de Evaluare a Persoanelor Adulte cu Handicap Constanta, cu termen de valabilitate 12 luni, incepand cu data de 20.01.2021;

În conformitate cu:

prevederile Legii nr. 448/6.12.2006;

- prevederile H.G. nr. 268/14.03.2007 pentru aprobarea Normelor metodologice de aplicare a prevederilor Legii nr. 448/2006 privind protectia si promovarea drepturilor persoanelor cu handicap:
- prevederile Legii nr. 153/2017 privind salarizarea personalului plătit din fonduri publice;
- prevederile H.G nr. 4 din 13.01.2021, pentru stabilirea salariului de baza minim brut pe tara garantat in plata;

În baza art. 155, alin. (1), lit. "a" si alin.4, lit. "a" din OUG nr. 57/2019 privind Codul administrativ;

În temeiul art. 196, alin. (1), lit. b din OUG nr. 57/2019 privind Codul administrativ;

## DISPUNE:

Art.1 Se aprobă acordarea indemnizatiei lunare d-nei Chiriac Florica, C.N.P , persoana cu handicap grav, începând cu data de 20 ianuarie 2021.

Art.2 Indemnizația lunară prevăzută la articolul 1 este cuantum egal cu salariul net al asistentului social debutant cu studii medii din unitătile de asistentă socială din sectorul bugetar altele decât cele cu paturi, respectiv în cuantum de lei/luna.

Art.3 Secretarul general al comunei va comunica prezenta dispozitie autoritătilor si persoanelor interesate în vederea aducerii la îndeplinire după cum urmează: Instituția Prefectului Județului Constanța;

Dosar U.A.T; Resurse umane; Dosar personal;  $C.F.P$ POARTA ALBĂ/04.02.2021

## PRIMAR.

## **DELICOTI VASILE**

## CONTRASEMNEAZĂ. SECRETARUL GENERAL AL COMUNEI POARTA ALBĂ

#### $DISPOZITIA$ NR. 71

privind desemnarea/numirea d-nei CIOCANEA MADALINA MIRELA, lucrator Desemnat SSM cu atributii in domeniul securitatii si sanatatii in munca - in cadrul U.A.T. Comuna Poarta Alba, Judetul Constanta.

Delicoti Vasile, primarul comunei Poarta Albă;

## In conformitate cu prevederile:

cap. III sectiunea 2 art. 8 si art. 9 din Legea securitatii si sanatatii in munca nr. 319/2006 si cu cap. III sectiunile 1,2,3,4,5 din Normele metodologice pentru aplicarea Legii 319/2006, aprobate cu HG 1425/2006 modificata si completata cu HG 955/2010

În baza art. 155 alin. (1) lit. a) și e), alin. 2, lit. c) din O.U.G nr.  $57/2019$  privind Codul administrativ;

În temeiul art. 196 alin.(1) lit. b) din O.U.G nr. 57/2019 privind Codul administrativ;

## DISPUNE:

Art.1 Începând cu data de 01.02.2021, d-na CIOCANEA MADALINA MIRELA se numeste *lucrator desemnat* pentru a se ocupa de activitatile de securitate si santate in munca si de activitatile de prevenire a riscurilor profesionale din cadrul U.A.T.Comuna Poarta Alba, Judetul Constanta.

Art.2 Atributiile de serviciu pentru persoana nominalizata fac parte integranta din prezenta dispozitiei sunt cuprinse in Anexa 1 si fisa postului va fi completata în mod corespunzator.

Art.3 Compartimentul Financiar contabilitate, secretarul, și responsabilul în domeniul resurselor umane din cadrul primăriei comunei POARTA ALBA vor duce la îndeplinire prevederile prezentei dispozitii.

Art.4 Incepand cu data emiterii prezentei Dispozitii, Dispozitia nr.327 din 23.08.2017 isi inceteaza aplicabilitatea.

Art.5 Secretarul va comunica prezenta dispozitie Institutiei prefectului Județului Constanta, persoanelor interesate și instituțiilor abilitate în termenul prevăzut de lege.

Institutia Prefectului Judetului Constanta: Dosar U.A.T. Comuna Poarta Alba; Resurse umane;  $C.F.P$ Personal d-nei Ciocanea Madalina Mirela; Poarta Albă / 04.02.2021

# PRIMAR. **DELICOTI VASILE**

CONTRASEMNEAZĂ, SECRETARUL GENERAL AL COMUNEI POARTA ALBĂ
ersion of Universal Document Converter. Full version doesn't add th<br>FR.COM

ANEXA 1 la Dispozitia Nr.71 din 04.02.2021

# OBLIGATIILE LUCRATORULUI DESEMNAT CU ACTIVITATEA DE SECURITATE SI SANATATE IN MUNCA

1. Sa participe la elaborarea si actualizarea planului de prevenire si protectie;

2. Sa propuna elaborarea de instructiuni proprii pentru completarea si/sau aplicarea reglementarilor de securitate si sanatate in munca tinand seama de particularitatile activitatilor si ale locurilor de munca/posturilor de lucru;

3. Sa propuna atributiile si raspunderile in domeniul securitatii si sanatatii in munca, ce revin lucratorilor, corespunzator functiilor exercitate, care se consemneaza in fisa postului, cu aprobarea angajatorului;

4. Sa verifice cunoasterea si aplicarea , de catre toti lucratorii , a masurilor prevazute in planul de prevenire si protectie ,precum si a atributiilor si responsabilitatilor ce le revin in domeniul securitatii si sanatatii in munca, stabilite prin fisa postului;

5. Sa intocmeasca un necesar de documentatii cu caracter tehnic de informare si instruire a lucratorilor in domeniul securitatii si sanatatii in munca:

6. Sa elaboreze tematica pentru toate fazele de instruire, sa stabileasca periodicitatea adecvata pentru fiecare loc de munca, sa asigure informarea si instruirea lucratorilor in domeniul securitatii si sanatatii in munca si sa verifice cunoasterea si aplicarea de catre lucratori a informatiilor primite;

7. Sa elaboreze programul de instruire – testare la nivelul locului de munca;

8. Sa efectueze instruirea introductiv-generala la angajarea lucrătorilor, detasarea sau delegarea acestora in UAT Poarta Alba

9. Sa stabileasca zonele care necesita semnalizare de securitate si sanatate in munca si tipul de semnalizare necesar, cf.prevederilor H.G.nr.971/2006 privind cerintele minime pentru semnalizarea de securitate si/sau sanatate la locul de munca;

10. Sa informeze angajatorul, in scris, asupra deficientelor constatate in timpul controalelor efectuate la locul de munca si sa propuna masuri de prevenire si protectie; 11. Sa identifice echipamentele individuale de protectie necesare pentru posturile de lucru din unitate si sa intocmeasca necesarul de dotare a lucratorilor cu echipament individual de protectie cf.prevederilor H.G.nr.1048/2006 privind cerintele minime de securitate si sanatate pentru utilizarea de catre lucratori a echipamentelor individuale de protectie la locul de munca;

12. Sa urmareasca intretinerea , manipularea si depozitarea adecvata a echipamentelor individuale de protectie si a inlocuirii lor la termenele stabilite, precum si in celelate situatii prevazute de H.G.nr.1048/2006;

13. Sa participe la cercetarea evenimentelor conform competentelor;

14. Sa urmareasca realizarea masurilor dispuse de catre inspectorii de munca, cu prilejul vizitelor de control si al cercetarii evenimentelor

15.Sa colaboreze cu lucratorii si/sau reprezentantii lucratorilor ,cu medicul de medicina muncii, in vederea coordonarii masurilor de prevenire si protectie;

16. Sa urmareasca actualizarea planului de protectie si prevenire, a planului de avertizare si a planului de evacuare;

17. Sa propuna clauze privind securitatea si sanatatea in munca la incheierea contractelor de prestari servicii cu alti angajatori;

18. Sa intocmeasca un necesar de mijloace materiale pentru desfasurarea activitatii de prevenire si protectie din cadrul UAT Poarta Alba

> CONTRASEMNEAZĂ. SECRETARUL GENERAL AL COMUNEI POARTA ALBĂ

## DISPOZITIA NR. 72

Privind numirea persoanelor responsabile cu MANAGEMENTUL INTEGRAT pentru mentinerea si imbunatatirea \*\*Sistemului integrat de management al calității de mediu și al sănătății și securității in munca\*\* la nivelul U.A.T comuna Poarta Albă, județul Constanța"

Delicoti Vasile, primarul comunei Poarta Albă;

În conformitate cu prevederile O.U.G. nr. 114 din 17 octombrie 2007 pentru modificarea și completarea Ordonanței de urgență a Guvernului nr. 195/2005 privind protecția mediului aprobată cu modificări și completări prin Legea nr. 265/2006, cu modificările ulterioare corroborate cu Legea 211/2011 si H.G.156/2002, Legii 319/2006 a securitatii si sanatatii in munca si a Normei metodologice de aplicare a Legii 319/2006, HG 1425/2006;

În baza art. 155 alin. (1) lit. a) și e), alin. 2, lit. c) din O.U.G nr. 57/2019 privind Codul administrativ:

În temeiul art. 196 alin.(1) lit. b) din O.U.G nr. 57/2019 privind Codul administrativ;

#### DISPUNE:

Art.1 Se numește responsabil cu managementul integrat pentru mentinerea si imbunatatirea "Sistemului integrat de management al calitătii de mediu și al sănătătii și securitătii in munca la nivelul U.A.T comuna Poarta Albă, judetul Constanta" conform ISO 9001:2015, ISO 14001:2015 si ISO 45001:2018 d-na DRĂGUȚU MARIANA inspector, grad professional superior - pentru certificarea finală cu urmatoarele responsabilitati si autoritati:

a asigura că sunt identificate toate procesele necesare functionării SIM;

a asigura că cerintele referitoare la SIM sunt stabilite, implementate, mentinute si îmbunătățite continuu:

a raporta Primarului performanta SIM si oportunităti de îmbunătătire a acestuia;

a asigura că sunt promovate în interiorul organizației următoarele principii:

constientizarea personalului cu privire la satisfacția cerințelor clientului, protectia mediului si siguranta angajatilor la locul de munca;

- îmbunătătirea continuă a SIM;
- a coordona auditurilor interne;
- a realiza obiectivele ce-i revin pentru atingerea obiectivelor generale din politică;

a initia actiuni corective/preventive si verifica eficacitatea acestora, in scopul imbunatatirii continue a proceselor si a SIM;

- a coordona instruirea personalului in domeniul SIM;
- a colabora cu Organismele de Certificare;
- a colabora cu partile interesate de performanta SIM;

Art.2. Autoritatea și responsabilitatea pentru a asigura managementul proceselor, revine fiecarui responsabil de compartimentt si in acest sens acestia au responsabilitatea de:

- a stabili obiective specifice procesului pentru a atinge obiectivele generale din politică
- a stabili regulile de desfăsurare a procesului (elaborare procedura);
- a monitoriza și măsura obiectivele specifice procesului;
- a raporta RMI stadiul realizarii obiectivelor de calitate, mediu si sanatate si securitate in munca stabilite;

În tabelul urmator sunt nominalizati responsabilii de departamente cu procesele aferente:

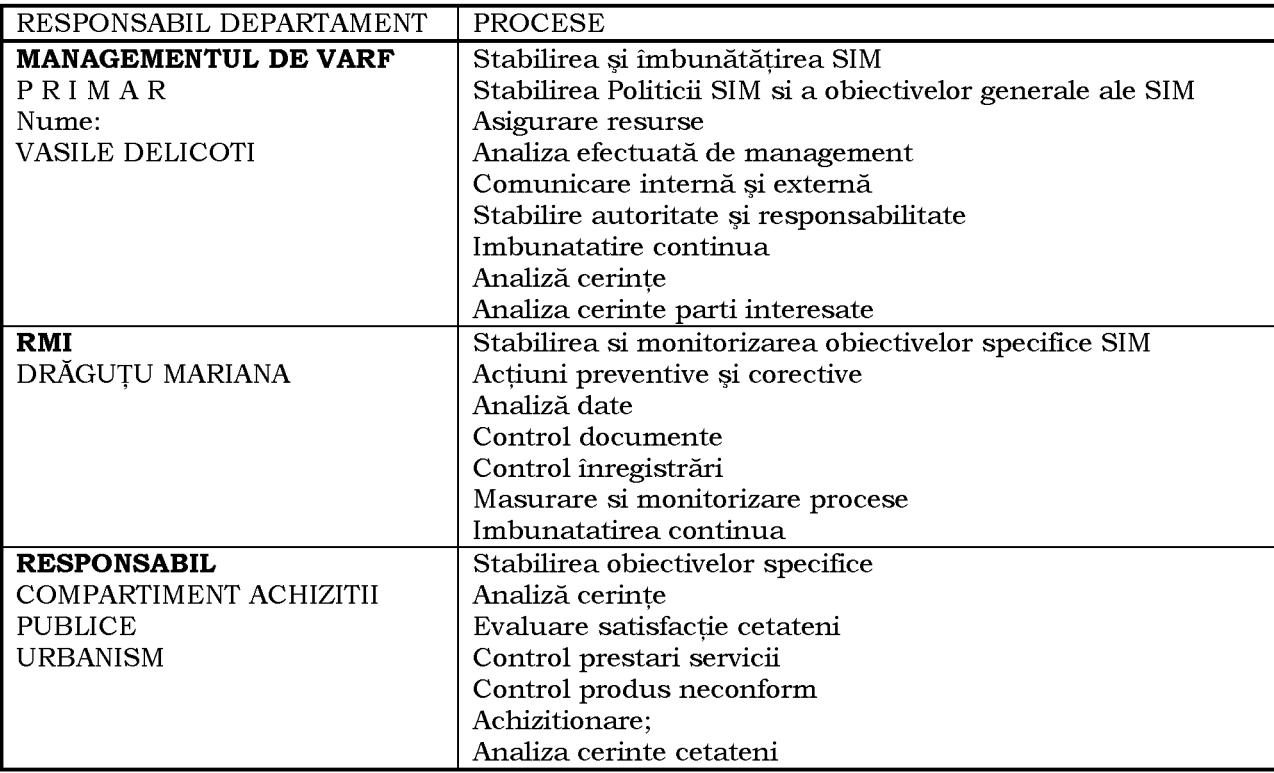

Art.3. Responsabilitatile sefilor de compartimente sunt detaliate in fisa postului, prin Dispozitie Primar, dupa caz.

Art. 4 Pentru perioadele în care responsabilii de compartimente nu sunt disponibili în institutie, responsabilitatea și autoritatea este delegată, conform nominalizărilor în tabelul următor:

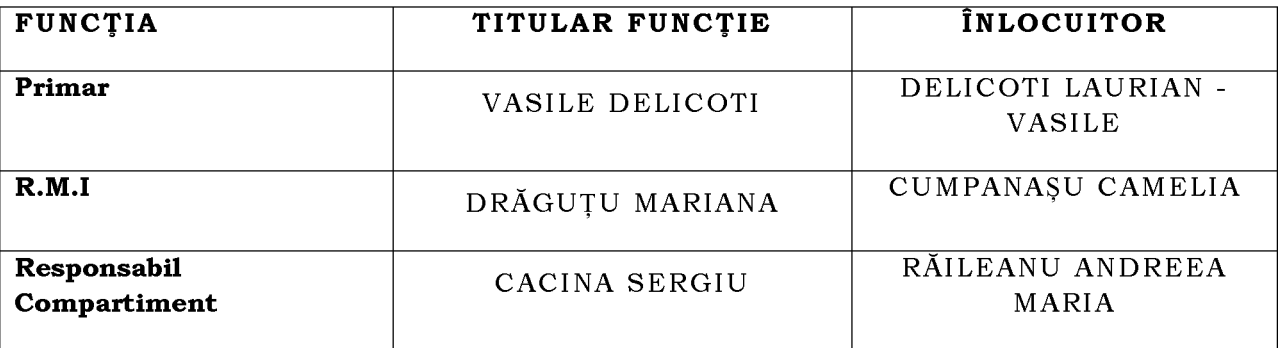

Art.5 Responsabil cu gestiunea deseurilor la U.A.T.Comuna Poarta Alba este numit D-nul DELICOTI LAURIAN - VASILE.

Art.6 Responsabilitatile responsabililor de procese sunt detaliate in dispozitii interne emise de Primar.

Art.7 Secretarul general al comunei va comunica prezenta dispozitie autorităților și persoanelor interesate în vederea aducerii la îndeplinire după cum urmează:

Institutia Prefectului Judetului Constanta;

- Dosar U.A.T:  $\overline{a}$
- Secretarul Comunei;  $\overline{a}$
- Primar;  $\overline{a}$
- Resurse umane;
- Urbanism:
- Achizitii:  $\overline{a}$
- Viceprimar

POARTA ALBĂ/04.02.2021

# PRIMAR,

# **DELICOTI VASILE**

CONTRASEMNEAZĂ **SECRETARUL GENERAL** AL COM. POARTA ALBĂ Jr.Cumpanasu Camelia

6

ROMÂNIA Județul: Constanța Primăria Comunei Poarta Albă  $Pri$ mar-

#### $DISPOZITIA$ NR. 73

privind desemnarea/numirea d-nei CIOCANEA MADALINA MIRELA, responsabil de

mediu – in cadrul U.A.T. Comuna Poarta Alba, Judetul Constanta.

**Delicoti Vasile**, primarul comunei Poarta Albă;

In conformitate cu prevederile: Legii  $211/2011$ , art. 22, alin. (3), (4),

În baza art. 155 alin. (1) lit. a) și e), alin. 2, lit. c) din O.U.G nr. 57/2019 privind Codul administrativ;

În temeiul art. 196 alin.(1) lit. b) din O.U.G nr. 57/2019 privind Codul administrativ:

## DISPUNE:

Art.1 Începând cu data de 01.02.2021, d-na CIOCANEA MADALINA MIRELA se numeste Responsabil de mediu in cadrul-U.A.T. Comuna Poarta Alba, Judetul Constanta.

**Art.2** Atributiile de serviciu pentru persoana nominalizata fac parte integranta din prezenta dispozitiei sunt cuprinse in Anexa 2 si fisa postului completata în mod corespunzator.

Art.3 Compartimentul Financiar contabilitate, secretarul, și responsabilul în domeniul resurselor umane din cadrul primăriei comunei POARTA ALBA vor duce la îndeplinire prevederile prezentei dispoziții.

Art.4 Incepand cu data emiterii prezentei Dispozitii, Dispozitia nr.327 din 23.08.2017 isi inceteaza aplicabilitatea.

Art.5 Secretarul general al comunei va comunica prezenta dispoziție Instituției prefectului Judetului Constanta, persoanelor interesate si institutiilor abilitate în termenul prevăzut de lege.

Institutia Prefectului Judetului Constanta;

Dosar U.A.T. Comuna Poarta Alba;

Resurse umane:

 $C.F.P$ 

Personal d-nei Ciocanea Madalina Mirela; Poarta Albă / 04.02.2021

> PRIMAR, **DELICOTI VASILE**

CONTRASEMNEAZĂ. SECRETARUL GENERAL AL COMUNEI POARTA ALBĂ ANEXA 2- la Dispozitia nr.73 din 04.02.2021

# OBLIGATIILE RESPONSABILULUI DE MEDIU

- Să identifice și să codifice fiecare deșeu la locul generării și să-l eticheteze, în  $\bullet$ conformitate cu legislația de deșeuri, respectiv cu cea referitoare la chimicale, ăn cazul deseurilor periculoase;
- Să dețină fișa de caracterizare a deșeurilor periculoase pentru fiecare deșeu în parte;
- Să dețină pe amplasament evidența gestiunii deșeurilor conform H.G. 856/2002, cu modificările și completările ulterioare și să transmită autorităților raportările solicitate de legislatia în vigoare;
- Să verifice periodic locurile de pe amplasament unde se realizează generarea, stocarea temporară a deșeurilor generate și să inspecteze starea recipienților de stocare, luând măsuri pentru evitarea potențialelor accidente;
- Să informeze prin orice mijloace lucrătorii la locul de muncă în legatură cu obligațiile pe care le au în domeniul deșeurilor (locul de depozitare a fiecarui tip de deșeu, modul de eliminare/valorificare);
- Să detină pe amplasament documentele solicitate de lege (formulare de transport, ăncărcare-descărcare, registre de evidență etc.);
- Să initieze audituri interne si să propună spre aprobare pentru amplasament planul de prevenire și reducere a deșeurilor prevăzut de Legea 211/2011;
- Să asigure trasabilitatea deșeurilor generate și valorificate și să urmărească ca niciun transfer ilegal de deșeuri să nu aibă loc;
- Să cunoască prevederile legale în domeniul gestiunii deșeurilor și să participe la instruirile organizate de companie în domeniul gestiunii deseurilor;
- Să verifice și să avizeze documentația și modul de calcul pentru realizarea declarațiilor la fondul de mediu;
- Să identifice contractorii în domeniul deșeurilor și să verifice dacă sunt autorizați pentru operațiunile și codurile de deșeuri contractate;
- Să stabilească indicatori de monitorizare și reducere a cantităților de deșeuri și să verifice  $\bullet$ respectarea procedurilor, instrucțiunilor în domeniul deșeurilor, în cazul implementării unui sistem de management de mediu.

# CONTRASEMNEAZĂ,

SECRETARUL GENERAL AL COMUNEI POARTA ALBĂ

**Cumpanasu Camelia** 

F

## ROMÂNIA JUDEȚUL CONSTANȚA PRIMĂRIA COM. POARTA ALBĂ  $P$ rimar-

# DISPOZITIA NR.74

Privind stabilirea persoanei responsabile cu aplicarea/instruirea angajatilor in vederea colectării selective a deșeurilor în cadrul instituției Primăriei

Delicoti Vasile, primarul comunei Poarta Albă;

Avand in vedere referatul nr.1059 din 04.02.2021;

În conformitate cu prevederile art. 11 alin. (1) și (2) din Legea nr. 132 din 30 iunie 2010 privind colectarea selectivă a deșeurilor în instituțiile publice;

În baza art. 155 alin. (1) lit. a) și e), alin. 2, lit. c) din O.U.G nr.  $57/2019$  privind Codul administrativ;

În temeiul art. 196 alin.(1) lit. b) din O.U.G nr. 57/2019 privind Codul administrativ:

## DISPUNE:

Art.1 Se stabileste ca persoană responsabilă cu aplicarea/ instruirea angajatilor in vederea colectării selective a deseurilor din cadrul institutiei Primăriei Comunei Poarta Alba, Jud.Constanta, d-na Ciocanea Madalina Mirela - referent II- personal contractual de executie, in cadrul compartimentului "Cadastru Administrativ, Registru Agricol, SSM, Protectia Mediului si Situatii de Urgenta" " începând cu data de 01.12.2020.

**Art.2** Atributiile persoanei desemnate potrivit art. 1, prevăzute în fișa postului, se modifică în mod corespunzător, prin includerea responsabilităților privind colectarea selectivă la nivelul instituției publice.

Art.3 Incepand cu data emiterii prezentei Dispozitii, Dispozitia nr.346 din 25.10.2012 isi inceteaza aplicabilitatea.

Art.4 Secretarul general al comunei va comunica prezenta dispoziție Instituției prefectului Județului Constanta, persoanelor interesate și instituțiilor abilitate în termenul prevăzut de lege.

Institutia Prefectului Judetului Constanta; Dosar U.A.T. Comuna Poarta Alba; Resurse umane;  $C.F.P:$ Personal d-nei Ciocanea Madalina Mirela; POARTA ALBĂ/05.02.2021

### PRIMAR,

#### **DELICOTI VASILE**

#### CONTRASEMNEAZĂ.

SECRETARUL GENERAL AL COMUNEI POARTA ALBĂ

**Cumpanasu Camelia** 

គ

# **ROMÂNIA** JUDEȚUL CONSTANTA PRIMĂRIA COMUNEI POARTA ALBĂ

 $P$ rimar -

# DISPOZITIA NR.75

pentru revocarea Dispozitiei nr. 169/05.10.2020 privind propunerea de atribuire în proprietatea, prin Ordinul Prefectului Județului Constanța a unui teren aferent locuinței în suprafață de 504 mp., situat în localitatea , în baza prevederilor art.36 din Legea Poarta Albă. str. nr. nr. 18/1991, republicată, în favoarea domnului MALDAN GHEORGHE

Delicoti Vasile, primarul comunei Poarta Albă, județul Constanța; In temeiul prevederilor art. 68 alin. (1) si celor ale art. 115 alin. (1) lit. a) din Legea administratiei publice locale nr. 215/2001, republicată, cu modificările si completările ulterioare,

Având în vedere adresa nr. 4818 din 17.05.2019 2011 a Institutiei Prefectului Județului Constanța prin care ni se comunica faptul ca Dispoziția nr. 80/19.03.2019 a fost apreciata ca nelegala în urma efectuării controlului de legalitate.

În conformitate cu prevederile art. 23, alin. (2) și cele ale art. 36 din Legea nr. 18/1991, republicată cu modificările si completările ulterioare;

În baza prevederilor art. 155, alin.(1), lit. a), alin. (2), lit. c) din O.U.G. 57/2019 privind Codul administrativ, cu modificările și completările nr. ulterioare;

În temeiul prevederilor art. 196 alin. (1), lit. b) din O.U.G. nr. 57/2019 privind Codul administrativ, cu modificările și completările ulterioare;

# DISPUNE :

Art.1 (1) Se revocă Dispoziția nr. 169/05.10.2020 privind propunerea de atribuire în proprietatea, prin Ordinul Prefectului Județului Constanța a unui teren aferent locuinței în suprafață de mp., situat în localitatea Poarta Albă, str. , în baza prevederilor art.36  $, nr.$ din Legea nr. 18/1991, republicată, în favoarea domnului MALDAN GHEORGHE.

(2) Actul administrativ prevăzut la alin. (1) își încetează efectele juridice prin desfiintare.

Art.2. Secretarul general comunei va comunica prezenta dispoziție autoritătilor și persoanelor interesate în vederea aducerii la îndeplinire.

# POARTA ALBĂ: 05.02.2021

# PRIMAR,

# **DELICOTI VASILE**

CONTRASEMNEAZĂ, SECRETAR GENERAL AL COMUNEI POARTA ALBĂ, **CUMPĂNASU CAMELIA** 

# DISPOZITIA NR. 76

# PRIVIND DISTRUGEREA SI INTOCMIREA FISELOR DE INSTRUIRE INDIVIDUALA. PENTRU SECURITATEA SI SANATATEA IN MUNCA SI FISELE INDIVIDUALE DE **INSTRUCTAJ pentru SITUATIILE DE URGENTA**

**Delicoti Vasile**, primarul comunei Poarta Albă;

# Avand in vedere referatul nr.975 din 03.02.2021 - lucrator Desemnat SSM cu atributii in domeniul securitatii si sanatatii in munca in cadrul U.A.T. Comuna Poarta Alba, Judetul Constanta;

# In conformitate cu prevederile:

Legii securitatii si sanatatii in munca nr. 319/2006 si cu cap. III sectiunile 1,2,3,4,5 din Normele metodologice pentru aplicarea Legii 319/2006, aprobate cu HG 1425/2006 modificata si completata cu HG 955/2010;

Legii 307/2006, privind apararea impotriva incendiilor;

În baza art. 155 alin. (1) lit. a) si e), alin. 2, lit. c) din O.U.G nr. 57/2019 privind Codul administrativ;

În temeiul art. 196 alin.(1) lit. b) din O.U.G nr. 57/2019 privind Codul administrativ:

# $D$   $I$   $S$   $P$   $U$   $N$   $E$ :

Art.1 Se aproba completarea unor fise de instruire individuala, privind securitatea si sanatatea in munca si fise individuale de instructaj privind situatiile de urgenta din cadrul U.A.T.Comuna Poarta Alba, Judetul Constanta.

Art.2 Incepand cu luna ianuarie 2021, se vor face alte fise in nr. de 9 fise de instruire individuala privind securitatea si sanatatea in munca si 9 fise individuale de instructaj in domeniul situatilor de urgenta.

**Art.3** Secretarul va comunica prezenta dispozitie Institutiei prefectului Județului Constanta, persoanelor interesate și instituțiilor abilitate în termenul prevăzut de lege. Institutia Prefectului Judetului Constanta; Dosar U.A.T. Comuna Poarta Alba; Resurse umane;

 $C.F.P$ 

Personal d-nei Ciocanea Madalina Mirela; Poarta Albă / 05.02.2021

# PRIMAR. **DELICOTI VASILE**

CONTRASEMNEAZĂ, SECRETARUL GENERAL AL COMUNEI POARTA ALBĂ

Cumpanasu Camelia

同

**ROMÂNIA JUDETUL CONSTANTA** PRIMĂRIA COM. POARTA ALBĂ  $-$  Primar-

#### **DISPOZITIA NR.77**

# Privind desemnarea d-nei DRĂGUȚU MARIANA să asigure implementarea prevederilor legale privind declaratiile de avere si de interese

Delicoti Vasile, primarul comunei Poarta Albă;

#### Având în vedere:

- referatul nr. 1035 din 04.02.2021, privind desemnarea persoanei responsabile cu implementarea prevederilor legale privind declaratiile de avere si de interese
- propunerea verbala a d-lui *Delicoti Vasile* primarul comunei privind desemnarea persoanei care să asigure implementarea prevederilor legale privind declarațiile de avere și de interese;

#### În conformitate cu prevederile:

- Ordinul nr. 96/ 04.01.2021 emis de AGENTIA NATIONALĂ DE INTEGRITATE pentru aprobarea procedurii de transmitere la distanță a declarațiilor de avere și de interese, precum și condițiile în care aceasta se realizează;
- art. 5, alin 1 coroborate cu art 6, alin 1 din Legea nr. 176/2010 privind înființarea, organizarea și functionarea Agentiei Nationale de Integritate, cu modificările și completările ulterioare ;

În baza art. 155 alin. (1) lit. a) și e), alin. 2, lit. c) din O.U.G nr.  $57/2019$  privind Codul administrativ;

În temeiul art. 196 alin. $(1)$  lit. b) din O.U.G nr. 57/2019 privind Codul administrativ;

#### DISPUNE:

Art.1 Se numeste d-na DRĂGUTU MARIANA să asigure implementarea prevederilor legale privind declarațiile de avere și de interese.

Art.2 Persoanele responsabile cu implementarea prevederilor referitoare la declarațiile de avere și declarațiile de interese îndeplinesc următoarele atribuții:

a) primesc, înregistrează declaratiile de avere si declaratiile de interese si eliberează la depunere o dovadă de primire;

b) la cerere, pun la dispozitia personalului formularele declaratiilor de avere si ale declaratiilor de interese;

c) oferă consultantă pentru completarea corectă a rubricilor din declaratii si pentru depunerea în termen a acestora;

d) evidentiază declaratiile de avere si declaratiile de interese în registre speciale cu caracter public, denumite Registrul declaratiilor de avere si Registrul declaratiilor de interese, ale căror modele se stabilesc prin hotărâre a Guvernului, la propunerea Agentiei;

e) asigură afisarea si mentinerea declaratiilor de avere si ale declaratiilor de interese, prevăzute în anexele nr. 1 și 2, pe pagina de internet a instituției, dacă aceasta există, sau la avizierul propriu, în termen de cel mult 30 de zile de la primire, prin anonimizarea adresei imobilelor declarate, cu exceptia localității unde sunt situate, adresei institutiei care administrează activele financiare, a codului numeric personal, precum si a semnăturii. Declarațiile de avere și declarațiile de interese se păstrează pe pagina de internet a instituției și a Agenției pe toată durata exercitării funcției sau mandatului și 3 ani după încetarea acestora și searhivează potrivit legii.

f) trimit Agenției, în vederea îndeplinirii atribuțiilor de evaluare, copii certificate ale declarațiilor de avere și ale declarațiilor de interese depuse și câte o copie certificată a registrelor speciale prevăzute la lit. d), în termen de cel mult 10 zile de la primirea acestora;

g) întocmesc, după expirarea termenului de depunere, o listă cu persoanele care nu au depus declaratiile de avere si declaratiile de interese în acest termen si informează de îndată aceste persoane, solicitându-le un punct de vedere în termen de 10 zile lucrătoare;

h) acordă consultanță referitor la continutul și aplicarea prevederilor legale privind declararea și evaluarea averii, a conflictelor de interese și a incompatibilităților și întocmesc note de opinie în acest sens, la solicitarea persoanelor care au obligatia depunerii declaratiilor de avere și a declarațiilor de interese.

Dispozitia primarului nr. 146/27.05.2013 privind desemnarea persoanei Art.3 responsabile cu implementarea prevederilor legale privind declarațiile de avere și de interese isi inceteaza aplicabilitatea,

Art.4 Secretarul comunei va comunica prezenta dispoziție autorităților și persoanelor interesate în vederea aducerii la îndeplinire dupa cum urmeaza:

- Institutia Prefectului;
- Dosar Dispozitii Primarie;  $\overline{a}$
- Dosar personal.;
- D-na Dragutu Mariana;

POARTA ALBĂ / 05.02.2021

#### PRIMAR,

# **DELICOTI VASILE**

#### CONTRASEMNEAZĂ,

SECRETARUL GENERAL AL COMUNEI POARTA ALBĂ Cumpanasu Camelia  $\overline{\mathbf{P}}$ 

គ

Aprob.

Ordonator principal de credite Vasile Delicoti

Nr. 1035 / 04.02.2021

#### **REFERAT**

## Privind desemnarea persoanei responsabile cu implementarea prevederilor legale privind declaratiile de avere și de interese

Având în vedere:

- Ordinul nr. 96/ 04.01.2021 emis de AGENȚIA NAȚIONALĂ DE INTEGRITATE pentru aprobarea procedurii de transmitere la distanță a declarațiilor de avere și de interese, precum și condițiile în care aceasta se realizează :

În conformitate cu prevederile:

Art. (6), alin. (1), din Legea nr. 176/2010 privind integritatea în exercitarea funcțiilor și demnităților publice, pentru modificarea și completarea Legii nr. 144/2007 privind înființarea, organizarea și funcționarea Agenției Nationale de Integritate, precum și pentru modificarea și completarea altor acte normative.

Persoanele responsabile cu implementarea prevederilor referitoare la declarațiile de avere și declarațiile de interese îndeplinesc următoarele atribuții:

a) primesc, înregistrează declarațiile de avere și declarațiile de interese și eliberează la depunere o dovadă de primire:

b) la cerere, pun la dispozitia personalului formularele declaratiilor de avere si ale declaratiilor de interese<sup>.</sup>

c) oferă consultanță pentru completarea corectă a rubricilor din declarații și pentru depunerea în termen a acestora;

d) evidentiază declaratiile de avere si declaratiile de interese în registre speciale cu caracter public, denumite Registrul declaratiilor de avere si Registrul declaratiilor de interese, ale căror modele se stabilesc prin hotărâre a Guvernului, la propunerea Agenției;

e) asigură afișarea și menținerea declarațiilor de avere și ale declarațiilor de interese, prevăzute în anexele nr. 1 și 2, pe pagina de internet a instituției, dacă aceasta există, sau la avizierul propriu, în termen de cel mult 30 de zile de la primire, prin anonimizarea adresei imobilelor declarate, cu exceptia localitătii unde sunt situate, adresei instituției care administrează activele financiare, a codului numeric personal, precum si a semnăturii. Declarațiile de avere și declarațiile de interese se păstrează pe pagina de internet a institutiei si a Agentiei pe toată durata exercitării funcției sau mandatului și 3 ani după încetarea acestora și searhiveazăpotrivitlegii.

f) trimit Agenției, în vederea îndeplinirii atribuțiilor de evaluare, copii certificate ale declarațiilor de avere și ale declarațiilor de interese depuse și câte o copie certificată a registrelor speciale prevăzute la lit. d), în termen de cel mult 10 zile de la primirea acestora;

g) întocmesc, după expirarea termenului de depunere, o listă cu persoanele care nu au depus declarațiile de avere și declarațiile de interese în acest termen și informează de îndată aceste persoane, solicitându-le un punct de vedere în termen de 10 zile lucrătoare;

h) acordă consultanță referitor la conținutul și aplicarea prevederilor legale privind declararea și evaluarea averii, a conflictelor de interese și a incompatibilităților și întocmesc note de opinie în acest sens, la solicitarea persoanelor care au obligatia depunerii declaratiilor de avere și a declaratiilor de interese.

Titlu informativ:

Dispozitia primarului nr. 146/27.05.2013 privind desemnarea persoanei responsabile cu implementarea prevederilor legale

privind declarațiile de avere și de interese isi inceteaza aplicabilitatea,

Pentru ducerea la indeplinire a celor sus mentionate propun emiterea dispozitiei semnata de Ordonatorul principal de credite al U.A.T. COM POARTA ALBĂ.

#### RIMAR, **DELICOTI VASILE**

Secretar General, comuna POARTA ALBA

CAMELIA CUMPĂNASU Întocmit.

MARIANA DRĂGUTU

ROMÂNIA JUDETUL CONSTANTA PRIMĂRIA COM. POARTA ALBĂ  $-$  Primar-

# DISPOZITIA NR. 78

Privind transferul in interes de serviciu al d-nului Dudulica Gheorghe - functie publica specifica de politst local, clasa III, grad professional principal in cadrul Compartimentului Politie Locala, incepand cu data de 11.02.2021

Delicoti Vasile primarul comunei Poarta Alba;

Avand in vedere adresa nr.25193 din 09.02.2021, primita de la Primaria Municipiului Constanta - Serviciul Resurse Umane, inregistrata la Primaria Comunei Poarta Alba, judetul Constanta, cu nr.1258 din 10.02.2021, privind transferul in interes de serviciu al d-nului Dudulica Gheorghe, incepand cu data de 11.02.2021;

Tinand cont de cererea d-nului Dudulica Gheorghe, inregistrata cu nr.1268 din 10.02.2021:

In conformitate cu prevederile Legii nr. 153/2017 privind salarizarea personalului platit din fonduri publice, cu modificarile si completarile ulterioare coroborat cu prevederile art.506, alin.(1), lit.b), alin(2) si alin.(8), din Ordonanta de Urgenta nr.57/2019 privind Codul Administrativ.

În baza art. 155, alin. (1) lit. "e" si alin. (4) lit. a) din O.U.G nr. 57/2019 privind Codul Administrativ;

In temeiul art. 196, alin. (1), lit.b) din O.U.G nr. nr. 57/2019 privind Codul Administrativ;

### DISPUNE,

Art. 1. Se aproba transferul in interés de serviciu al d-nului Dudulica Gheorghe - functie publica specifica de politst local, clasa III, grad professional principal din cadrul Compartimentului Politie Locala, U.A.T. Comuna Poarta Alba, judetul Constanta, in cadrul Primariei Municipiului Constanta, pe o functie publica vacanta de politst local, clasa III, gradul profesional asistent, incepand cu data de 11.02.2021:

Art.2. Actul administrativ urmeaza sa-si produca efectele cu data prevazuta  $la art.1.$ 

Art.3. Secretarul general al unitatii administrativ-teritoriale Poarta Alba va comunica prezenta dispozitie autoritătilor și persoanelor interesate în vederea aducerii la îndeplinire dupa cum urmeaza:

- Institutia Prefectului Judetului Constanta;
- Dosar U.A.T. Comuna Poarta Alba;
- Primaria Municipiului Constanta;
- Resurse umane:
- $C.F.P$ :

Personal d-nului Dudulica Gheorghe; POARTA ALBA / 10.02.2021

#### PRIMAR,

## **DELICOTI VASILE**

### **ROMÂNIA JUDETUL CONSTANTA COMUNA POARTA ALBĂ** PRIMAR

### DISPOZITIA NR.79 privind aprobarea Planului de pregătire în domeniul situatiilor de urgentă, al Comunei Poarta Albă, în anul 2021

Având în vedere adresa Inspectoratului pentru Situatii de Urgenta "Dobrogea" al Judetului Constanța, nr. 2.426.939 din 27.01.2021, referatul domnului Raiciu Vasile - șef SVSU Poarta Albă, prin care se propune emiterea unei dispozitii privind aprobarea Planului de pregătire în domeniul situatiilor de urgentă, al Comunei Poarta Albă, în anul 2021;

În conformitate cu prevederile Ordinului Inspectoratului General nr. 1/I.G. din 07.01.2021, privind pregătirea în domeniul situațiilor de urgență a reprezentanților instituțiilor prefectului si a personalului cu functii de conducere si atributii în domeniul situatiilor de urgentă din administratia publică locală, servicii descentralizate și deconcentrate în anul 2021, Legii nr. 481/2004 privind protecția civilă, republicată, cu modificările și completările ulterioare, Legii nr. 307/2006 privind apărarea împotriva incendiilor, republicată, cu modificările și completările ulterioare, Ordinului Ministrului Administrației și Internelor nr. 712/2005 pentru aprobarea dispozitiilor generale privind instruirea salariatilor în domeniul situatiilor de urgentă, modificat si completat prin O.M.A.I. nr. 786/2005, Legii nr. 446/2006 privind pregătirea populației pentru apărare, O.M.A.I. nr. 160/2007 pentru aprobarea Regulamentului de planificare, organizare,

desfășurare și finalizare a activității de prevenire a situațiilor de urgență prestate de serviciile voluntare și private pentru situații de urgență, O.M.A.I. nr. 89/2013 pentru aprobarea Regulamentului de planificare, organizare, pregătire și desfășurare a activității de prevenire a situatiilor de urgentă, Ordinul Ministrului Administratiei și Internelor nr. 75/2019 pentru aprobarea Criteriilor de performanță privind structura organizatorică și dotarea serviciilor voluntare si private pentru situatii de urgentă.

 $\hat{\mathbf{h}}$  baza prevederilor art. 155, alin. (1), lit.d), și alin (5), lit b), din U.U.G. nr. 57/2019 privind codul administrativ, cu modificările și completările ulterioare.

În temeiul art.196, alin.(1), lit."b" din O.U.G. nr.57/2019 privind Codul administrativ, cu modificările și completările ulterioare.

## DISPUNE:

Art. 1 Se aprobă "Planul de pregătire în domeniul situațiilor de urgență în anul 2021 la nivelul comunei Poarta Albă, judetul Constanta", conform anexei, care face parte integrantă din prezenta dispozitie, având următoarea structură:

Baza legală.  $\mathbf{I}$ .

 $\Pi$ . Obiectivele pregătirii în domeniul situațiilor de urgență.

III. Organizarea pregătirii în domeniul situațiilor de urgență.

IV. Planificarea pregătirii pe niveluri de competență, structuri funcționale și categorii de personal.

V. Planificarea pregătirii în domeniul situatiilor de urgentă prin antrenamente, exercitii si concursuri de specialitate.

VI. Temele orientative privind pregătirea serviciilor voluntare și private pentru situații de urgentă.

VII. Evidenta și evaluarea pregătirii

VIII. Asigurarea logistică și financiară.

Art. 2 Inspectorul de protecție civilă, asigură transmiterea prezentei decizii persoanelor, structurilor și compartimentelor cu responsabilități în domeniu.

Art. 3. Secretarul general al comunei Poarta Albă va comunica prezenta dispozitie Primarului comunei Poarta Albă, Compartiment financiar contabil, compartiment achizitii publice, Inspectoratului de protectie civilă, persoanelor interesate pentru ducerea la îndeplinire precum și Instituției Prefectului Județului Constanța, în vederea exercitării controlului cu privire la legalitate.

# POARTA ALBĂ/ 11.02.2021

# PRIMAR,

#### **VASILE DELICOTI**

CONTRASEMNEAZĂ PENTRU LEGALITATE. SECRETAR GENERAL AL COMUNEI POARTA ALBĂ, **Jr.CUMPANASU CAMELIA** 

#### **DISPOZITIA NR.80**

Privind incetarea de drept a contractului individual de munca, d-nului Avram Toader conducator auto din cadrul Compartimentului Gospodarie comunala incepand cu data de 15.02.2021

# VASILE DELICOTI Primarul comunei Poarta Albă;

Avand in vedere:

Cererea dnului Avram Toader, inregistrata la nr.1387 din 15.02.2021;

Decizia privind acordarea pensiei pentru limita de varsta nr. 469682 din 01.02.2021;

În conformitate cu prevederile art. 56 alin. (1) lit. (c) din legea nr. 53/2003 republicata privind Codul Muncii;

În baza art. 155, alin. (1), lit. "a"și alin.5 lit. "e" din OUG nr. 57/2019 privind Codul administrativ:

În temeiul art. 196, alin. (1), lit. b din OUG nr. 57/2019 privind Codul administrativ.

# DISPUNE:

Art.1 Incepand cu data de 15.02.2021, d-nului Avram Toader conducator auto din cadrul Compartimentului Gospodarie comunala ii inceteaza de drept contractul individual de munca la data indeplinirii varstei standard de pensionare.

Art.2 Secretarul general al comunei va comunica prezenta dispoziție autoritătilor și persoanelor interesate în vederea aducerii la îndeplinire dupa cum urmeaza:

- 1. Institutia Prefectului Judetului Constanta;
- 2. Casa Judeteana de Pensii Constanta, Agentia Medgidia;
- 3. Dosar U.A.T. Comuna Poarta Alba:
- 4. Resurse umane;
- 5. C.F.P:
- 6. Personal

POARTA ALBĂ / 15.02.2021

# PRIMAR.

# **VASILE DELICOTI**

CONTRASEMNEAZĂ SECRETARUL GENERAL AL COMUNEI POARTA ALBĂ, CUMPĂNAȘU CAMELIA

**ROMÂNIA** Județul: Constanța Primăria ComuneiPoarta Albă  $P$ rimar-

#### **DISPOZITIA** N R. 81

Privind angajarea pe perioada determinata a d-nului Avram Toader, in functia de sofer I, in cadrul compartimentului gospodarie comunala începând cu data de 16.02.2021

Delicoti Vasile, primarul comunei Poarta Albă;

Tinand cont de cererea d-nului Avram Toader inregistrata sub nr.1389 din 15.02.2021;

In conformitate cu :

prevederile Legii nr. 53/2003 Codul muncii, art.83, lit.h);

În baza art. 155, alin. (1), lit. "a"si alin.5 lit. "e" din OUG nr. 57/2019 privind Codul administrativ:

În temeiul art. 196, alin. (1), lit. b din OUG nr. 57/2019 privind Codul administrativ.

# DISPUNE:

Art.1 Începând cu data de 16.02.2021 d-nul AVRAM TOADER, personal contractual, se angajeaza pe perioada determinata în funcția de sofer, în cadrul compartimentului gospodarie comunala, cu un salariu de bază lunar in suma de lei, la care se adauga indemnizatie de hrana in suma fixa de lei lunar.

Art. 2 Prezenta dispoziție poate fi contestată conform art.1, art.7 și art. 11 din Legea nr. 554/2004 a Contenciosului Administrativ la autoritatea sau instanța competentă material și teritorial.

Art.3 Compartimentul Financiar contabilitate, secretarul, si responsabilul în domeniul resurselor umane din cadrul primăriei comunei POARTA ALBA vor duce la îndeplinire prevederile prezentei dispoziții.

Art.4 Secretarul general al comunei va comunica prezenta dispoziție autorităților și persoanelor interesate în vederea aducerii la îndeplinire dupa cum urmeaza:

1. Institutia Prefectului Judetului Constanta:

- 2. Dosar U.A.T. Comuna Poarta Alba;
- 3. Resurse umane;
- 4. C.F.P:
- 5. Personal

Poarta Albă / 15.02.2021

#### PRIMAR,

#### **DELICOTI VASILE**

#### DISPOZITIA Nr. 82

Cu privire la organizarea si conducerea evidentei angajamentelor bugetare si legale in cadrul Primariei

VASILE DELICOTI - Primarul comunei Poarta Albă;

Avand in vedere:

- H.C.L Nr 140 din 11.11.2020 privind alegerea viceprimarului comunei Poarta  $\sim$ Alba:
- H.C.L privind reorganizarea si modificarea Organigramei, al Statului de functii si a Statului de personal al aparatului de specialitate al Primarului comunei Poarta Alba, judetul Constanta:

In baza Ordinului Nr. 1792 din 24 decembrie 2002, pentru aprobarea Normelor

metodologice privind angajarea, lichidarea, ordonantarea și plata cheltuielilor instituțiilor publice, precum si organizarea, evidenta si raportarea angajamentelor bugetare si legale;

În baza art. 155 alin. (1) lit. a) și e), alin. 2, lit. c) din O.U.G nr. 57/2019 privind Codul administrativ;

În temeiul art. 196 alin.(1) lit. b) din O.U.G nr. 57/2019 privind Codul administrativ:

#### DISPUNE:

Art.1 Se desemneaza persoanele autorizate pe linia organizarii si conducerii evidentei angajamentelor bugetare si legale ca fiind d-na Gogoi Gabriela – referent si inlocuitor d-na Pescaru Rodica - inspector.

Art.2 In exercitarea responsabilitatilor care le revin au urmatoarele atributii:

- Intocmeste Propunerea de angajare a unei cheltuieli(Anexa nr. 1 din Normele metodologice aprobate prin OMF nr. 1792/2002 in aplicatia informatica ALOP in baza documentatie emise de compartimentele de specialitate:
- Raspunde de intocmirea Angajamentului bugetar Anexa nr. 2 din Normele metodologice aprobate prin Ordinul MEF nr/ 1792/2002;
- Colaboreaza cu compartimentele de specialitate pentru intocmirea Ordonantarii la plata - Anexa nr. 3 din Normele metodologice aprobate prin Ordinul MEF nr. 1792/2002:
- Vizeaza Ordonantarea la plata pentru incadrarea in valoarea angajamentelor bugetare si prezinta pentru viza de control financiar preventiv Ordonantarea si documentele justificative;
	- Tine evidenta si raporteaza angajamentele bugetare;

Art.3. Se desemneaza persoanele autorizate cu plata cheltuielilor care vor semna OP prin trezorerie respectiv CEC numerar ca fiind:

- Prima semnatura d-nul Delicoti H. Vasile primar:  $\Delta \sim 10^4$
- Inlocuitor prima semnatura d-nul Delicoti Laurian Vasile viceprimar;
	- A doua semnatura - d-na Gogoi Ghe. Gabriela referent;
- Inlocuitor a doua semnatura d-na Pescaru Rodica inspector;

Plata se efectueaza numai daca sunt indeplinite urmatoarele conditii:

- Cheltuielile care urmeaza sa fie platite au fost angajate, lichidate si ordonantate;
- Exsita credite bugetare deschise/repartizate sau disponibilitati in conturi de disponibil;
- Subdiviziunea bugetului aprobat de la care se efectueaza plata este cea corecta si corespunde naturii cheltuielii respective;
- Exista toate documentele justificative care sa justifice plata;
- Semnaturile de pe documentele justificative apartin ordonatorului de credite sau persoanelor desemnate de acesta din procesul executarii cheltuielilor bugetare potrivit legii:
- Beneficiarul sumelor este cel indreptatit potrivit documentelor care atesta serviciul efectuat:
- Suma datorata beneficiarului este corecta;
- Documentele de angajare si ordonantare au primit viza de control finanaciar preventiv;
- Documentele sunt intocmite cu toate datele cerute de formular;  $\overline{a}$
- Alte conditii prevazute de lege;

### Nu se poate face plata:

- In cazul in care nu exista credite bugetare deschise si/sau repartizate ori disponibilitatile sunt insuficiente;
- cand nu exista confirmarea serviciului efectuat si documentele nu sunt vizate pentru "Bun de plata":
- cand beneficiarul nu este cel fata de care institutia are obligatii;
- cand nu exista viza de control financiar preventive pe ordonantarea de plata si nici autorizarea prevazuta de lege;

Art.4 Se desemneaza d-na Ostafie Liliana, inlocuitor d-na Raileanu Andreea Maria, atribuții, prin care se confirmă că, documentele care atestă bunurile livrate, lucrările cu executate si serviciile prestate sau din care reies obligatii de plată certe si vizează pentru "Bun de plată":

- bunurile furnizate au fost recepționate, cu specificarea datei și a locului primirii;
- lucrările au fost executate și serviciile prestate;

- bunurile furnizate au fost înregistrate în gestiune și în contabilitate, cu specificarea gestiunii si a notei contabile de înregistrare;

- conditiile cu privire la legalitatea efectuării rambursărilor de rate sau a plătilor de dobânzi la credite ori împrumuturi contractate/garantate sunt îndeplinite;

- prin acordarea semnăturii și mențiunii "Bun de plată" pe factură, se atestă că serviciul a fost efectuat corespunzător de către furnizor și că toate pozițiile din factură au fost verificate;

- alte conditii prevăzute de lege sunt îndeplinite.

Art.5 Atributiile stipulate in prezenta dispozitie se vor inscrie si in fisa postului persoanelor desemnate si responsabile.

Art.6 Secretarul general al comunei va comunica prezenta dispoziție autorităților și persoanelor interesate în vederea aducerii la îndeplinire dupa cum urmeaza :

- Institutia Prefectului;
- Dosar Dispozitii Primarie:
- D-na Gogoi Gabriela referent;
- D-na Pescaru Rodica inspector;
- D-nul Delicoti Laurian Vasile -viceprimar;
- D-na Raileanu Andreea Maria inspector;
- D-na Ostafie Liliana referent:
- Dosar personal;

POARTA ALBA: 15.02.2021

#### PRIMAR,

#### **Ing.VASILE DELICOTI**

CONTRASEMNEAZĂ PENTRU LEGALITATE. SECRETAR GENERAL AL COMUNEI POARTA ALBĂ, **Jr.CUMPANASU CAMELIA** 

# **ROMÂNIA** JUDEȚUL CONSTANȚA PRIMĂRIA COMUNEI POARTA ALBĂ

Primar-

# DISPOZITIA NR. 83

Privind stabilirea dreptului la ajutor social d-nei Drăgan Anuta începând cu data de 01.02.2021

Delicoti Vasile, primarul comunei Poarta Albă;

Având în vedere cererea depusă de doamna Drăgan Anuta în cursul lunii ianuarie 2021, actele doveditoare, fisa de calcul a ajutorului social, precum si ancheta socială;

În conformitate cu prevederile Legii nr. 416/18.07.2001 privind venitul minim garantat, modificată si completată prin Legea Nr. 276 din 24 decembrie 2010. H.G. nr. 50/19.01.2011 pentru aprobarea Normelor metodologice de aplicare a prevederilor Legii Nr. 416/2001 privind venitul minim garantat, precum și OUG nr. 42/2013 pentru modificarea si completarea Legii nr.416/2001, privind venitul minim garantat;

În baza art. 155, alin. (1), lit. "d"si alin.5 lit. "a" din OUG nr. 57/2019 privind Codul administrativ:

În temeiul art. 196, alin. (1), lit. b din OUG nr. 57/2019 privind Codul

administrativ.

# DISPUN:

Art. 1 Se stabileste dreptul la ajutor social, începând cu data de 01.02.2021, pentru 2 (două) persoane, în cuantum de d-nei Drăgan Anuta CNP lei.

Art. 2 Secretarul general al unității administrative teritoriale Poarta Albă, va comunica prezenta dispozitie autoritătilor și persoanelor interesate în vederea aducerii la îndeplinire.

- 1. Institutia Prefectului Judetului Constanta;
- 2. UAT Poarta Albă;
- 3. AJPIS Constanța;
- 4. Compartiment Asistență Socială;
- 5. Titular- Drăgan Anuța

POARTA ALBĂ / 15.02.2021

# Contrasemnează

Secretarul general al UAT Poarta Albă, Cumpănașu Camelia

PRIMAR. **DELICOTI VASILE** 

គ

# **ROMÂNIA JUDETUL CONSTANTA** PRIMĂRIA COMUNEI POARTA ALBĂ  $Primary -$

# DISPOZITIA NR. 84

Pentru aprobarea ajutorului pentru încălzirea locuintei cu lemne, cărbuni, combustibili petrolieri

## Delicoti Vasile, Primarul comunei Poarta Albă;

Având în vedere că în luna februarie s-a stabilit la ajutor social doamna Drăgan Anuta;

În conformitate cu prevederile Ordonanței de Urgență a Guvernului nr. 70/2011, privind masurile de protectie sociala în perioada sezonului rece, modificată prin OUG 27/2013, privind măsurile de protecție socială în perioada sezonului rece;

În baza art. 155, alin. (1), lit. "d"si alin.5 lit. "a" din OUG nr. 57/2019 privind Codul administrativ:

În temeiul art. 196, alin. (1), lit. b din OUG nr. 57/2019 privind Codul

administrativ.

# DISPUN:

Art.1 Se stabileste dreptul la ajutorul pentru încălzirea locuinței doamnei Drăgan Anuta începând cu 01.02.2021;

Art.2 Cuantumul ajutorului pentru încălzirea locuinței este în sumă de lei lunar si se acordă pe baza documentatiei depuse la stabilirea ajutorului social, o singură dată pentru perioada sezonului rece (2 luni, de la data de 01.02.2021 și până la data de 31.03.2021)  $2$  luni = lei.

Art.3 - Secretarul comunei va comunica prezenta dispoziție autorităților și persoanelor interesate în vederea aducerii la îndeplinire.

- 1. Institutia Prefectului Judetului Constanta;
- 2. Secretarul Comunei Poarta Albă;
- 3. Compartiment Asistență Socială;
- 4. Compartiment Contabilitate.

POARTA ALBA/ 15.02.2021

PRIMAR, **DELICOTI VASILE** 

Contrasemnează Secretarul general al UAT Poarta Albă, Cumpănașu Cameli

ଵ

# ROMÂNIA **JUDETUL CONSTANTA** PRIMĂRIA COMUNEI POARTA ALBĂ

 $-$  Primar-

# DISPOZITIA NR. 85

# Privind acordarea alocației pentru sustinerea familiei, doamnei Horodinca Giumazie, începând cu data de 01.02.2021

Delicoti Vasile, primarul comunei Poarta Albă;

Având în vedere cererea și declaratia pe proprie răspundere a doamnei Horodinca Giumazie depuse în luna Ianuarie 2021;

Văzând referatul de anchetă socială ;

În conformitate cu prevederile Legii nr. 277 din 24 decembrie 2010 privind alocatia pentru sustinerea familiei cu modificarile si completarile ulterioare, HG nr. 38 din 19 ianuarie 2011 pentru aprobarea Normelor Metodologice de aplicare a prevederilor Legii nr.  $277/2010$  privind alocatia pentru sustinerea familiei, si cele ale OUG 124/2011 pentru modificarea unor acte normative ce reglementeaza acordarea unor beneficii de asistenta sociala;

În baza art. 155, alin. (1), lit. "d" și alin. 5 lit. "a" din O.U.G nr. 57/2019 privind Codul administrativ:

In temeiul art. 196, alin. (1) lit. "b" din  $O.U.G$  nr.  $57/2019$  privind Codul administrativ.

# DISPUN:

Art. 1 – Se acordă alocația pentru sustinerea familiei începând cu data de 1.02.2021, doamnei Horodinca Giumazie ,CNP pentru doi (2)copii în cuantum de lei.

Art. 2 - Secretarul general al unitatii administrativ- teritoriale Poarta Alba va comunica prezenta dispozitie autorităților și persoanelor interesate în vederea aducerii la îndeplinire dupa cum urmeaza:

1. Institutia Prefectului Judetului Constanta;

2. Secretarul Comunei Poarta Alba:

3.AJPIS Constanta;

4. Compartiment Asistenta Sociala;

5. Titular - Horodinca Giumazie.

POARTA ALBĂ / 15.02.2021

**PRIMAR** 

Contrasemneaza

**DELICOTI VASILE** 

Secretarul general al U.A.T Poarta Alba, Cumpanasu Camelia

គ

# $ROMÂNIA$ JUDEȚUL CONSTANȚA PRIMĂRIA COMUNEI POARTA ALBĂ  $Pri$ mar-

# DISPOZITIA NR. 86 Privind modificarea alocatiei pentru sustinerea familiei, doamnei Neagu Claudia, incepând cu data de 01.02.2021

# Delicoti Vasile, primarul comunei Poarta Albă;

Având în vedere ca doamna Neagu Claudia este beneficiara de ajutor social si nu mai are nici un venit se modifica cuantumul alocatiei de sustinere a familiei ;

În conformitate cu prevederile Legii nr. 277 din 24 decembrie 2010 privind alocatia pentru sustinerea familiei, cu modificarile si completarile ulterioare, HG nr. 38 din 19 ianuarie 2011 pentru aprobarea Normelor Metodologice de aplicare a prevederilor Legii nr. 277/2010 privind alocatia pentru sustinerea familiei, precum si OUG 93/2016 pentru cazurile familiilor in care exista elevii care au insumat peste 20 de absente ;

În baza art. 155 alin. (1), lit. "d" și alin. 5 lit. "a" din OUG nr. 57/2019, privind Codul administrativ:

În temeiul art. 196, alin. (1) lit. 'b' din OUG nr. 57/2019 privind Codul administrativ.

# DISPUN:

Art. 1 – Se modifică cuantumul alocației pentru sustinerea familiei, doamnei Neagu Claudia, CNP-, incepand cu data de 01.02.2021, de la cuantum vechi lei la cuantum nou lei, pentru 3(trei) copii.

Art.  $2 -$  Secretarul general al unitatii administrativ-teritoriale Poarta Alba va comunica prezenta dispoziție autorităților și persoanelor interesate în vederea aducerii la îndeplinire dupa cum urmeaza<sup>-</sup>

- 1. Institutia Prefectului Judetului Constanta;
- 2. Secretarul Comunei Poarta Alba;
- 3. AJPIS Constanta:
- 4. Compartiment Asistenta Sociala;

5. Titulari Neagu Claudia.

**POARTA ALBĂ** /15.02.2021

**PRIMAR DELICOTI VASILE** 

Contrasemneaza Secretarul general al U.A.T Poarta Alba, Cumpanasu Camelia

# **ROMÂNIA** JUDETUL CONSTANTA PRIMĂRIA COMUNEI POARTA ALBĂ

Primar-

## Dispozitie Nr.87

Privind Constituirea Serviciului Intern de Prevenire si Protectie

## VASILE DELICOTI - Primarul comunei Poarta Albă;

Avand in vedere necesitatea Constituirea Serviciului Intern de Prevenire si

Protectie;

In conformitate cu art.19, alin.(1) din HG1425/2006 modificat si completat cu HG 955/2010

În baza art. 155 alin. (1) lit. a) și e), alin. 2, lit. c) din O.U.G nr. 57/2019 privind Codul administrativ;

În temeiul art. 196 alin.(1) lit. b) din O.U.G nr. 57/2019 privind Codul administrativ;

## DISPUNE:

Art.1 Constituirea Serviciului Intern de Prevenire si Protectie, incepand cu data de 15.02.2021, format din urmatoarele persoane:

1.Dragutu Mariana - reprezentant lucratorilor cf.art.5, lit.d} din Legea 319/2006; 2. Ciocanea Madalina Mirela - Lucrator desemnat;

#### 3. Raiciu Vasile - Cadru tehnic pentru situatii de urgenta;

Art.2. Se numeste Conducator al Serviciului Intern de prevenire si Protectie doamna Ciocanea Madalina Mirela in conformitate cu Art. 19 alin. (2) din Hotararea de Guvern 1425 din 2006 pentru aprobarea Normelor metodologice de aplicare a prevederilor Legii securitatii si sanatatii in munca nr. 319 din 2006:

Art.3. Serviciul intern de prevenire și protecție se organizează în subordinea directă a angajatorului ca o structură distinctă.

Serviciul intern de prevenire si protectie va avea la dispozitie mijloacele adecvate pentru a desfăsura activitătile specifice.

Art.4. Serviciul resurse umane va consemna în regulamentul de organizare si functionare activitățile de prevenire și protecție pentru efectuarea cărora serviciul intern de prevenire și protecție are capacitate și mijloace adecvate.

Art.5. Lucrătorii din cadrul serviciului intern de prevenire si protectie vor desfăsura numai activități de prevenire și protecție și cel mult activități complementare cum ar fi: prevenirea și stingerea incendiilor și protecția mediului si vor avea contract individual de muncă cu normă întreagă.

Art.6. Serviciul intern de prevenire și protecție va avea la dispoziție resursele materiale și umane necesare pentru îndeplinirea activităților de prevenire și protecție desfășurate în societate.

Art.7. Atributiile serviciului intern de prevenire si protectie sunt conform anexei la prezenta decizie

Art.8 Secretarul general al comunei va comunica prezenta dispozitie autoritătilor si persoanelor interesate în vederea aducerii la îndeplinire dupa cum urmeaza :

- Institutia Prefectului;
- Dosar Dispozitii Primarie;
- D-NA Dragutu Mariana inspector;
- D-na Ciocanea Madalina Mirela referent:
- D-nul Raiciu Vasile;
- Dosar personal;

POARTA ALBA: 15.02.2021

## PRIMAR,

#### **DELICOTI VASILE**

CONTRASEMNEAZĂ **SECRETARUL GENERAL** AL COM. POARTA ALBĂ Jr.Cumpanasu Camelia

 $\overline{\blacksquare}$ 

Activitatile de prevenire si protectie desfasurate prin infiintarea serviciului intern de prevenire si protectie in cadrul UAT POARTA ALABA sunt urmatoarele:

- Identificarea pericolelor si evaluarea riscurilor pentru fiecare componenta a sistemului de munca, respectiv executant, sarcina de munca, mijloace de munca/echipamente de munca si mediul de munca pe locuri de munca/posturi de lucru;
- Elaborarea, indeplinirea, monitorizarea si actualizarea planului de prevenire si protectie;
- Elaborarea de instructiuni proprii pentru completarea si/sau aplicarea reglementarilor de securitate si sanatate in munca, tinand seama de particularitatile activitatilor si ale unitatii/intreprinderii, precum si ale locurilor de munca/ posturilor de lucru, si difuzarea acestora in intreprindere si/sau unitate numai dupa ce au fost aprobate de angajator;
- Propunerea atributiilor si raspunderilor in domeniul securitatii si sanatatii in munca, ce revin lucratorilor, corespunzator functiilor exercitate, care se consemneaza in fisa postului, cu aprobarea angajatorului;
- Verificarea insusirii si aplicarii de catre toti lucratorii a masurilor prevazute in planul de prevenire si protectie, a instructiunilor proprii, precum si a atributiilor si responsabilitatilor ce le revin in domeniul securitatii si sanatatii in munca stabilite prin fisa postului;
- Dispunerea intocmirii unui necesar de documentatii cu caracter tehnic de informare si instruire a lucratorilor in domeniul securitatii si sanatatii in munca;
- Elaborarea tematicii pentru toate fazele de instruire, stabilirea, in scris, a periodicitatii instruirii adecvate pentru fiecare loc de munca in instructiunile proprii, asigurarea informarii si instruirii lucratorilor in domeniul securitatii si sanatatii in munca si verificarea insusirii si aplicarii de catre lucratori a informatiilor primate;
- Elaborarea programului de instruire-testare la nivelul intreprinderii si/sau unitatii;
- Asigurarea intocmirii planului de actiune in caz de pericol gray si iminent si asigurarea ca toti lucratorii sa fie instruiti pentru aplicarea lui:
- Verificarea evidentei zonelor cu risc ridicat si specific acolo si atunci cand este cazul;
- Stabilirea zonelor care necesita semnalizare de securitate si sanatate in munca, stabilirea tipului de semnalizare necesar si amplasarea conform prevederilor Hotararii Guvernului nr. 971/2006 privind cerintele minime pentru semnalizarea de securitate si/sau sanatate la locul de munca;
- Evidenta meseriilor si a profesiilor prevazute de legislatia specifica, pentru care este necesara autorizarea exercitarii lor;
- Evidenta posturilor de lucru care necesita examene medicale suplimentare;
- Evidenta posturilor de lucru care, la recomandarea medicului de medicina muncii, necesita testarea aptitudinilor si/sau control psihologic periodic;
- Verificarea starii de functionare a sistemelor de alarmare, avertizare, semnalizare de urgenta, precum si a sistemelor de siguranta;
- Efectuarea controalelor interne la locurile de munca, cu informarea, in scris, a angajatorului asupra deficientelor constatate si asupra masurilor propuse pentru remedierea acestora;
- Evidenta echipamentelor, zonarea corespunzatoare, asigurarea/urmarirea ca verificarile si/sau incercarile periodice ale echipamentelor de munca sa fie efectuate la timp si de catre persoane competente conform prevederilor din Hotararea Guvernului nr. 1.146/2006 privind cerintele minime de securitate si sanatate pentru utilizarea in munca de catre lucratori a echipamentelor de munca;
- Identificarea echipamentelor individuale de protectie necesare pentru posturile de lucru din intreprindere si intocmirea necesarului de dotare a lucratorilor cu echipament individual de protectie, conform prevederilor Hotararii Guvernului nr. 1.048/2006 privind cerintele minime de securitate si sanatate pentru utilizarea de catre lucratori a echipamentelor individuale de protectie la locul de munca;
- Urmarirea intretinerii, manipularii si depozitarii adecvate a echipamentelor individuale de protectie si a inlocuirii lor la termenele stabilite:
- Participarea la cercetarea evenimentelor;
- Elaborarea rapoartelor privind accidentele de munca suferite de lucratorii din intreprindere si/sau unitate:
- Urmarirea realizarii masurilor dispuse de catre inspectorii de munca, cu prilejul vizitelor de control si al cercetarii evenimentelor:
- Colaborarea cu lucratorii si/sau reprezentantii lucratorilor, serviciile externe de prevenire si protectie, medicul de medicina muncii, in vederea coordonarii masurilor de prevenire si protectie;
- Colaborarea cu lucratorii desemnati/serviciile interne/serviciile externe ai/ale altor angajatori, in situatia in care mai multi angajatori isi desfasoara activitatea in acelasi loc de munca;
- Urmarirea actualizarii planului de avertizare, a planului de protectie si prevenire si a planului de evacuare;
- Propunerea de sanctiuni si stimulente pentru lucratori, pe criteriul indeplinirii obligatiilor si atributiilor in domeniul securitatii si sanatatii in munca;
- Propunerea de clauze privind securitatea si sanatatea in munca la incheierea contractelor de prestari de servicii cu alti angajatori, inclusiv la cele incheiate cu angajatori straini;
- Intocmirea unui necesar de mijloace materiale pentru desfasurarea acestor activitati;
- Alte activitati necesare/specifice asigurarii securitatii si sanatatii lucratorilor la locul de munca.

#### PRIMAR,

#### **DELICOTI VASILE**

# ROMÂNIA **JUDETUL CONSTANTA** PRIMĂRIA COMUNEI POARTA ALBĂ

 $-$  Primar-

#### $DISPOZITIA$ NR. 88

Privind numirea d-nei Dragutu Mariana – inspector Resurse Umane din aparatul de specialitate al Primarului comunei Poarta Albă in functia de Consilier etic

Delicoti Vasile, primarul comunei Poarta Albă;

Avand in vedere referatul nr.1126 din 08.02.2021; În conformitate cu prevederile:

- Ordonanța de Urgență nr. 57 din 3 iulie 2019 privind Codul administrativ;
- · Ordin nr. 3753 din 3 noiembrie 2015 privind monitorizarea respectării normelor de conduită de către funcționarii publici și a implementării procedurilor disciplinare;

În baza art. 155 alin. (1) lit. a) și e), alin. 2, lit. c) din O.U.G nr. 57/2019 privind Codul administrativ:

În temeiul art. 196 alin.(1) lit. b) din O.U.G nr. 57/2019 privind Codul administrativ;

# DISPUN:

 $Art.1$ Se desemnează d-na Dragutu Mariana - inspector în cadrul Compartimentului Resurse Umane din aparatul de specialitate al Primarului comunei Poarta Albă, in functia de Consilier etic.

 $Art.2$ Atribuțiile persoanei desemnate potrivit art. 1 sunt legate de această functie si sunt cele prevăzute în Ordinul nr. 3753/2015, Ordinul privind privind monitorizarea respectării normelor de conduită de către funcționarii publici și a implementării procedurilor disciplinare:

a) acordarea de consultantă și asistentă functionarilor publici din cadrul autorității sau instituției publice cu privire la respectarea normelor de conduită;

b) monitorizarea aplicării prevederilor prezentului cod de conduită în cadrul autorității sau instituției publice;

c) întocmirea de rapoarte trimestriale privind respectarea normelor de conduită de către funcționarii publici din cadrul autorității sau instituției publice.(Din Panoul respondentului consilierii de etică vor accesa și completa Anexa 1 si Anexa 2);

Art.3 Incepand cu data emiterii prezentei, se revoca Dispozitia nr. 564 din 15.12.2015.

Art.4 Fisa postului d-nei Dragutu Mariana se completează în mod corespunzător cu atribuțiile prevăzute la art. 2.

Secretarul comunei va comunica prezenta dispoziție autorităților și Art.5 persoanelor interesate în vederea aducerii la îndeplinire după cum urmează:

Institutia Prefectului Judetului Constanta;

- Dosar U.A.T:
- $C.F.P;$  $\omega$
- Resurse umane;
- Dosar personal:

POARTA ALBĂ / 15.02.2021

# PRIMAR. **DELICOTI VASILE**

# **ROMÂNIA JUDEȚUL CONSTANȚA** PRIMĂRIA COMUNEI ALBĂ POARTA  $-$  Primar-

#### $DISPOZITIA$ **NR.89**

privind aprobarea Codului de conduită etică și profesională /Regulile de conduita etica si profesionala a funcționarilor publici și personalului contractual din cadrul aparatului de specialitate al Primarului Comunei Poarta Alba, judetul Constanta

Delicoti Vasile, primarul comunei Poarta Albă;

Văzând referatul de specialitate nr.1095/1137 din 08.02.2021 al compartimentului Resurse Umane privind aprobarea codului de conduită etică și profesională a funcționarilor publici și personalului contractual din cadrul aparatului de specialitate al U.A.T.Comuna Poarta Alba, judetul Constanta,

# In conformitate cu prevederile :

Standardului 1 - Etica, integritatea din anexa nr. 1 la Ordinul nr. 600/2018, privind aprobarea Codului controlului intern managerial al entităților publice, în conformitate cu prevederile Ordonanței de urgență nr. 57/ 2019 privind Codul administrativ, cu modificările și completările ulterioare, potrivit dispozițiilor art. 64 din Legea nr. 24/ 2000 privind normele de tehnică legislativă pentru elaborarea actelor normative, republicată, cu modificările și completările ulterioare.:

În baza art. 155 alin. (1) lit. a) și e), alin. 2, lit. c) din O.U.G nr. 57/2019 privind Codul administrativ;

În temeiul art. 196 alin.(1) lit. b) din O.U.G nr. 57/2019 privind Codul administrativ:

# **DISPUNE:**

Art. 1. Se aprobă Codul de conduită etică și profesională a funcționarilor publici și personalului contractual din cadrul aparatului de specialitate al Primarului, conform Anexei nr.1083 din 08.02.2021.

Art.2.Se aproba Regulile de conduită etică și profesională a funcționarilor publici și personalului contractual din cadrul aparatului de specialitate al Primarului, conform anexei nr.1138 din 08.02.2021.

Art. 3. Cu ducerea la îndeplinire a prezentei se însărcinează consilierul de etică și compartimentul Relații Publice / Informatică din cadrul aparatului de specialitate al Primarului.

Art.5 Secretarul comunei va comunica prezenta dispoziție autorităților și persoanelor interesate în vederea aducerii la îndeplinire după cum urmează:

Instituția Prefectului Județului Constanța;

- Dosar U.A.T;
- $C.F.P;$
- Resurse umane;
- Dosar personal;
- Afisare: POARTA ALBĂ / 15.02.2021

# PRIMAR, **DELICOTI VASILE**

CONTRASEMNEAZĂ SECRETARUL GENERAL AL COM. POARTA ALBĂ Jr.Cumpanasu Camelia

# ROMÂNIA **JUDETUL CONSTANTA** PRIMĂRIA COMUNEI ALBĂ POARTA  $-$  Primar-

#### $DISPOZITIA$ **NR.90**

privind aprobarea Regulamentului de ordine interioara al aparatului de specialitate al Primarului Comunei Poarta Alba, judetul Constanta

Delicoti Vasile, primarul comunei Poarta Albă;

Văzând referatul de specialitate nr. 1404 din 15.02.2021 al compartimentului Resurse Umane privind aprobarea Regulamentului de ordine interioara al aparatului de specialitate al Primarului Comunei Poarta Alba, judetul Constanta;

# In conformitate cu prevederile :

- Ordonantei de urgență nr. 57/2019 privind Codul administrativ, cu modificările și completările ulterioare;
- H.G.Nr.611/2008 pentru aprobarea normelor privind organizarea si dezvoltarea carierei functionarilor publici, cu modificarile si completarile ulterioare;
- Legea privind protectia personalului din autoritățile publice, instituțiile publice și din alte unități care semnalează încălcări ale legii;
- Legea 53/2003 Codul Muncii;
- $si$ Legea nr.319/2006 securitătii sănătătii în muncă În baza art. 155 alin. (1) lit. a) si e), alin. 2, lit. c) din O.U.G nr. 57/2019 privind Codul administrativ;

În temeiul art. 196 alin.(1) lit. b) din O.U.G nr. 57/2019 privind Codul administrativ;

# **DISPUNE:**

Art.1 Se aprobă Regulamentul de Ordine Interioara al aparatului de specialitate al Primarului, comunei Poarta Alba, judetul Constanta, conform Anexei nr.1396 din 15.02.2021.

Art.2 Prezenta dispozitie poate fi contestata conform prevederilor legii 554/2004 – Legea contenciosului administrativ.cu modificarile si completarile ulterioare.

Art.3 Secretarul comunei va comunica prezenta dispoziție autorităților și persoanelor interesate în vederea aducerii la îndeplinire după cum urmează:

- Institutia Prefectului Judetului Constanta;
- Dosar U.A.T;
- Resurse umane:
- Dosar personal;
- Afisare; POARTA ALBĂ / 15.02.2021

# PRIMAR.

# **DELICOTI VASILE**

CONTRASEMNEAZĂ **SECRETARUL GENERAL** AL COM. POARTA ALBĂ Jr.Cumpanasu Camelia

## DISPOZITIA NR.91

privind aprobarea Regulamentului de Organizare si Functionare al aparatului de specialitate al Primarului Comunei Poarta Alba, judetul Constanta

#### Delicoti Vasile, primarul comunei Poarta Albă;

Văzând referatul de specialitate nr. 1406 din 15.02.2021 al compartimentului Resurse Umane privind aprobarea Regulamentului de Organizare si Functionare al aparatului de specialitate al Primarului Comunei Poarta Alba, judetul Constanta;

#### In conformitate cu prevederile :

- Ordonanței de urgență nr. 57/ 2019 privind Codul administrativ, cu modificările și completările ulterioare;
- Legea 53/2003 Codul Muncii;
- Legea 227 privind Codul fiscal cu modificarile si completarile ulterioare;
- Legea Nr. 119/1996 cu privire la actele de stare civila, cu modificarile si completarile ulterioare:
- Legea Nr. 292/2011 a asistentei sociale, cu modificarile si completarile ulterioare;
- Legea Nr.272 /2004 privind protectia si promovarea drepturilor copilului cu modificarile si completarile ulterioare;
- Legea Nr.17/2000 privind asistenta sociala a persoanelor varstnice, cu modificarile si completarile ulterioare;
- Legea Nr.448/2006 privind protectia si promovarea drepturilor persoanelor cu handicap, cu modificarile si completarile ulterioare;
- Lege Nr.416/2001 privind venitul minim garantat cu modificarile si completarile ulterioare;
- Lege Nr.277/2010 privind alocatia de sustinere a familiei si alocatia de sustinere pentru familia monoparentala, cu modificarile si completarile ulterioare;
- Legea Nr. 287/2009 privind Codul civil, cu modificarile si completarile uterioare;
- Legea Nr.82/1991 a contabilitatii, cu modificarile si completarile ulterioare;
- Legea nr.319/2006 securității și sănătății în muncă
- ORDONANȚA GUVERNULUI Nr. 119/1999<sup>\*</sup>)privind controlul intern/managerial<sup>\*</sup>i și controlul financiar preventiv;
- Legea nr 554/2004 a contenciosului administrativ cu modificarile si completarile ulterioare;
- Legea nr.544/2001 privind liberul acces la informatiile de interes public, cu modificarile si completarile ulterioare;
- Legea nr.52/2003 privind transparenta decizionala in administratia publica, cu modificarile si completarile ulterioare;
- În baza art. 154, alin.(2) si alin(3), 155 alin. (1) lit. a) și e), alin. 5, lit. e) din O.U.G nr. 57/2019 privind Codul administrativ;

În temeiul art. 196 alin.(1) lit. b) din O.U.G nr. 57/2019 privind Codul administrativ;

#### **DISPUNE:**

Art.1 Se aprobă Regulamentul de Organizare si Functionare al aparatului de specialitate al Primarului, comunei Poarta Alba, judetul Constanta, conform Anexei nr.1358 din 15.02.2021.

#### Art.2 Prezentul Regulament va fi adus la cunostinta salariatilor din aparatul de specialitate al Primarului Comunei Poarta Alba, judetul Constanta prin afisare la sediul Primariei Poarta Alba, judetul Constanta.

Art.3 Secretarul general al comunei Poarta Alba, judetul Constanta, va comunica prezenta dispoziție autorităților și persoanelor interesate în vederea aducerii la îndeplinire după cum urmează:

Instituția Prefectului Județului Constanța;

- $\mathcal{L}$ Dosar U.A.T;
- Resurse umane;  $\Delta$
- Dosar personal;
- Afisare:
	- POARTA ALBĂ / 15.02.2021

#### PRIMAR. **DELICOTI VASILE**

# **ROMÂNIA** JUDETUL CONSTANTA PRIMĂRIA COMUNEI POARTA ALBĂ

Primar-

# DISPOZITIA NR. 92

#### privind propunerea de atribuire în proprietatea, prin Ordinul Prefectului Județului Constanța a unui teren aferent locuinței în suprafață de mp., situat în localitatea Poarta Albă. , nr. , în baza prevederilor art.36 din Legea nr. 18/1991, republicată, în favoarea domnilor CĂLIN DUMITRU și CĂLIN **IULIANA**

Delicoti Vasile, primarul comunei Poarta Albă, judetul Constanta;

Având în vedere cererea nr. 1476 din 16.02.2021 a domnilor CĂLIN DUMITRU și CĂLIN IULIANA, cu domiciliul în localitatea Poarta Albă,  $, nr.$ , comuna Poarta Albă, județul Constanța, prin care solicită aprobarea trecerii în proprietate a terenului în suprafată de mp din loc. Poarta Albă, , nr. , comuna Poarta Albă, județul Constanța, reprezentând suprafața primită în folosință conform contractului de vânzare cumpărare nr. 1025/12.08.1985.

Văzând contractul de vânzare - cumpărare nr.1025/12.08.1985, certificatul de atestare fiscală nr. 1475 din 16.02.2021, istoricul de rol agricol nr. 1469/16.02.2021, cărtile de identitate, Planul de situatie executat de P.F.A. Rosca Vironica, Declaratie natotarială nr. 142/02.10.2019;

În conformitate cu prevederile art. 23, alin. (2) si cele ale art. 36 din Legea nr. 18/1991, republicată cu modificările și completările ulterioare;

În baza art. 155, alin. (1) lit. "a", alin. (2), lit. "c" din O.U.G. nr. 57/25019 privind Codul Administrativ:

În temeiul art. 196 alin. (1), lit."b" din O.U.G. nr. 57/25019 privind Codul Administrativ;

### DISPUNE:

**Art.1** (1) Se propune atribuirea în proprietate prin Ordinul Prefectului Județului Constanta. a terenului în suprafață de mp. aferent casei de locuit, situat în , comuna Poarta Albă, județul Constanța, în baza localitatea Poarta Albă, , nr. prevederilor art.36 din Legea nr. 18/1991, republicată, în favoarea domnilor CĂLIN DUMITRU și CĂLIN IULIANA, domiciliati în localitatea Poarta Albă, , nr. comuna Poarta Albă, județul Constanța, având următoarele vecinătăți :

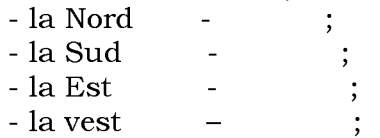

(2) Imobilul a fost dobândit astfel : terenul (în folosință) și construcția conform contractului de vânzare - cumpărare nr.1025/12.08.1985, așa cum rezultă din planul de situație întocmit de P.F.A. Roșca Vironica.

Art.2. Secretarul general al comunei va comunica prezenta dispozitie autoritătilor si persoanelor interesate în vederea aducerii la îndeplinire.

# POARTA ALBĂ 18.02.2021

## PRIMAR,

## DELICOTI VASILE

**CONTRASEMNEAZĂ SECRETARUL GENERAL** AL COM. POARTA ALBĂ Jr.Cumpanasu Camelia

Primar-

# DISPOZITIANR.93

Privind convocarea sedintei ordinare a Consiliului Local Comunal

Delicoti Vasile - Primarul comunei Poarta Albă;

În conformitate cu prevederile art. 133, alin.(1) și art. 134 alin. (1), lit.a), alin. (2) și alin.(3) lit. a) din O.U.G nr. 57/2019 privind Codul administrativ;

În baza art. 155 alin. (1) lit. b) si alin. (3) lit. b) din O.U.G nr.  $57/2019$  privind Codul administrativ, cu modificările și completările ulterioare ;

În temeiul art. 196 alin.(1) lit. b) din O.U.G nr. 57/2019 privind Codul administrativ, cu modificările și completările ulterioare ;

### DISPUNE:

Art. 1 - Se convoacă Consiliul Local Comunal Poarta Albă, în ședința ordinară care va avea loc joi 25.02.2021, ora 13<sup>00</sup>, la Centrul pentru Tineret Poarta Albă, cu următoarea ordine de zi :

 $1.$ Proiect de hotărâre privind aprobarea formei de gestionare a serviciului public de salubrizare al comunei Poarta Albă – initiator dl. Primar Vasile Delicoti:

Proiect de hotărâre privind aprobarea fără licitație publică a terenului intravilan - domeniul privat, în suprafață de 500 mp., situat în localitatea Poarta Albă, strada Liviu Rebreanu, nr.7, lot 401, zona "D", comuna Poarta Albă, județul Constanța, tinerei CRISTEA LOREDANA - BIANCA - inițiator dl Primar Vasile Delicoti;

Proiect de hotărâre privind aprobarea fără licitație publică a terenului 3. intravilan - domeniul privat, în suprafață de 388 mp., situat în localitatea Nazarcea, strada Brânduselor, nr. 5B, comuna Poarta Albă, județul Constanta, tânărului BURLACU IULIAN- initiator dl Primar Vasile Delicoti;

 $\overline{4}$ . Proiect de hotărâre privind aprobarea fără licitație publică a terenului intravilan - domeniul privat, în suprafață de 387 mp., situat în localitatea Nazarcea, strada Brânduselor, nr. 5A, comuna Poarta Albă, judetul Constanta, tânărului BURLACU IONUT- initiator dl Primar Vasile Delicoti;

Proiect de hotărâre privind aprobarea fără licitatie publică a terenului 5. intravilan – domeniul privat, în suprafață de 500 mp., situat în localitatea Poarta Albă, strada Ștefan cel Mare, nr.7, lot 100, zona "E", comuna Poarta Albă, județul Constanța, tinerei PITURU IOANA - BIANCA - initiator dl Primar Vasile Delicoti;

Proiect de hotărâre privind aprobarea întocmirii P.T. pentru obiectivul de 6. investitii "AMENAJARE TROTUAR ÎN SAT NAZARCEA, COMUNA POARTA ALBĂ, JUDEȚUL CONSTANȚA" - inițiator dl. Vasile Delicoti;

Proiect de hotărâre privind aprobarea întocmirii P.T. pentru obiectivul de  $7_{\scriptscriptstyle{\wedge}}$ investiții "AMENAJARE TEREN MULTIFUNCȚIONAL ȘI SPAȚIU DE JOACĂ ÎN SAT NAZARCEA, COMUNA POARTA ALBĂ, JUDEȚUL CONSTANȚA" - inițiator dl. Vasile Delicoti:

Proiect de hotărâre privind aprobarea întocmirii P.T. pentru obiectivul de 8. investitii "ÎNFIINȚARE TEREN DE SPORT MULTIFUNCȚIONAL SITUAT ÎN SAT POARTA ALBĂ, STR. INTERNATULUI, COMUNA POARTA ALBĂ, JUDEȚUL CONSTANȚA" initiator dl. Vasile Delicoti;

Project de hotărâre privind aprobarea actualizării inventarului bunurilor  $Q_{\perp}$ care alcătuiesc domeniul privat al comunei Poarta Albă, județul Constanța - inițiator dl. Primar Vasile Delicoti;

Proiect de hotărâre privind aprobarea Regulamentului de Organizare și 10. Functionare a Consiliul Local Poarta Albă, județul Constanța – inițiator dl. Primar Delicoti Vasile:

 $11.$ Proiect de hotărâre privind nominalizarea de către Consiliul local a doi consilieri locali care vor avea calitatea de evaluator în cadrul comisiei de evaluare a

performantelor profesionale individuale ale secretarului general al U.A.T. Poarta Albă, județul Constanța - inițiator dl. Primar Delicoti Vasile;

Proiect de hotărâre privind îndreptarea erorii material din H.C.L. nr. 12 din 12. 29.01.2021 - initiator dl. Primar Delicoti Vasile:

Proiect de hotărâre privind alocarea unor sume de bani în vederea 13. sărbătoririi zilei de "8 martie" pentru femeile din comuna Poarta Albă - initiator dl. Viceprimar Delicoti Laurian - Vasile;

14. Proiect de hotărâre privind aprobarea rapoartelor de expertiză tehnică și evaluare a unor terenuri situate în comuna Poarta Albă, județul Constanța – initiator dl. Primar Delicoti Vasile;

Diverse. 15.

Materialele înscrise pe ordinea de zi, potrivit opțiunilor consilierilor locali, sunt puse la dispozitia acestora, în format electronic și pe suport de hârtie.

Proiectele de hotărâri au fost trimise spre avizare către comisiile de specialitate :

- pentru Agricultură, Activități economico - financiare, COMISIA NR.1 Amenajarea teritoriului și urbanism, Protecția mediului și turism;

COMISIA NR. 2 - Pentru Activități social-culturale, culte, Învățământ, Sănătate și familie. Muncă și protecție socială. Protecție copii:

COMISIA NR.3 - Juridică și de Disciplină ;

Consilierii locali sunt invitați să formuleze și să depună amendamente asupra proiectelor de hotărâri.

Art. 2 - Secretarul general al comunei va comunica prezenta dispoziție autorităților și persoanelor interesate în vederea aducerii la îndeplinire după cum urmează :

Instituția Prefectului Județului Constanța

Dosar UAT:

Secretarul general al comunei Poarta Albă; Afisare:

# POARTA ALBĂ / 19.02.2021

# PRIMAR,

# DELICOTI VASILE

**CONTRASEMNEAZĂ** SECRETARUL GENERAL AL COM. POARTA ALBĂ

CUMPĂNAȘU CAMELIA

## ROMÂNIA **JUDETUL CONSTANTA** PRIMĂRIA COM. POARTA ALBĂ Primar

### DISPOZITIA NR.94

# privind desemnarea persoanei de contact responsabilă de cooperarea cu Secretariatul tehnic al Strategiei Naționale Anticorupție si responsabil cu aplicarea Legii 184/2016

## Primarul comunei Poarta Albă, județulConstanța;

#### In conformitate cu prevederile :

- art. 121 alin. (1) și alin. (2) din Constituția României, republicată;
- art. 3, art. 4 și art. 6 paragraful 1 din Carta europeană a autonomiei locale, adoptată la Strasbourg la 15 octombrie 1985, ratificată prin Legea nr. 199/1997;
- art. 7 alin. (2) din Codul Civil:
- 63 alin. (1) lit. d) și alin. (5) lit. a) și c) din Legea administrației publice locale nr. 215/2001, republicată, cu modificările și completările ulterioare;
- Declaratia nr.755 din 03.02.2017, privind aderarea la valorile fundamentale, principiile, obiectivele si mecanismul de monitorizare a Strategiei Nationale Anticoruptie 2016 - 2020;
- Hotărârea nr. 583/2016 privind aprobarea Strategiei nationale anticoruptie pe perioada 2016-2020, a seturilor de indicatori de performantă, a riscurilor asociate obiectivelor si măsurilor din strategie și a surselor de verificare, a inventarului măsurilor de transparență instituțională și de prevenire a corupției, a indicatorilor de evaluare, precum și a standardelor de publicare a informatiilor de interes public;
- Legii nr. 184/2016, privind instituirea unui mecanism de prevenire a conflictului de interese în procedura de atribuire a contractelor de achizitie publică;

În baza art. 154, alin.(2) si alin(3), 155 alin. (1) lit. a) si e), alin. 5, lit. e) din O.U.G nr. 57/2019 privind Codul administrativ;

În temeiul art. 196 alin.(1) lit. b) din O.U.G nr. 57/2019 privind Codul administrativ;

#### DISPUN:

Art.1 Coordonatorul pentru Strategia Națională Anticorupție la nivelul autorităților administrației publice locale este primarul - VASILE DELICOTI.

Art.2 Se desemnează doamna Dragutu Mariana, având funcția de Inspector, ca fiind persoana de contact din cadrul Primăriei responsabilă de cooperarea cu Secretariatul tehnic al Strategiei Naționale Anticorupție.

Art.3. Se desemneaza d-na Dragutu Mariana avand functia de inspector, responsabil cu aplicarea Legii 184, art.5, alin(4), privind instituirea unui mecanism de prevenire a conflictului de interese în procedura de atribuire a contractelor de achiziție publică.

Art.4 Se desemneaza d-nul **Delicoti Vasile Laurian** - viceprimar - inlocuitor al d-nei Dragutu Mariana.

Art.5 Atribuțiile privind cooperarea cu Secretariatul tehnic al Strategiei Naționale Anticorupție, precum și obligația transmiterii rapoartelor de progres periodice, vor fi menționate distinct în fișa postului.

Art.6 Secretarul general al comunei Poarta Alba, judetul Constanta, va comunica prezenta dispoziție autorităților și persoanelor interesate în vederea aducerii la îndeplinire după cum urmează:

Instituția Prefectului Județului Constanța; Dosar U.A.T; Resurse umane; Dosar personal: POARTA ALBA: 22.02.2021

### PRIMAR,

#### Ing.VASILE DELICOTI

**AVIZAT PENTRU LEGALITATE. SECRETARUL** COMUNEI, Jr.CAMELIA CUMPANASU

# **ROMÂNIA JUDETUL CONSTANTA** PRIMĂRIA COM. POARTA ALBĂ

Primar-

#### DISPOZITIANR.95

pentru modificarea si completarea Dispozitiei Nr.111 din 25.06.2020 privind constituirea comisiei comunei Poarta Albă pentru recensământul populației și locuințelor din anul 2021

#### Delicoti Vasile - Primarul comunei Poarta Albă ;

Având în vedere:

- Referatul Secretarului General al comunei inregistrat la nr.1686 din 22.02.2021;
- prevederile art. 4 alin. (6) și ale art. 34 alin. (1) și (3) lit. a) din Ordonanța de urgență a Guvernului nr. 19/2020 privind organizarea și desfășurarea recensământului populatiei și locuintelor din România în anul 2021,
- adresa Instituției Prefectului Județului nr. 10772 din 12.06.2020, înregistrată la Primăria localității sub nr. 5622/17.06.2020.

Analizând prevederile Ordonanței de urgență a Guvernului nr. 19/2020 privind organizarea și desfășurarea recensământului populației și locuințelor din România în anul 2021, publicată în Monitorul Oficial nr. 106/12.02.2020,;

În baza art. 155 alin. (1) lit. a) și e), alin. 2, lit. c) din O.U.G nr. 57/2019 privind Codul administrativ:

În temeiul art. 196 alin. (1) lit. b) din OUG nr. 57/2019 privind Codul administrativ, Primarul comunei Poarta Albă emite prezenta :

#### DISPOZITIE:

Art.1 Se aproba modificarea si completarea Comisiei comunei Poarta Albă pentru recensământul populației și locuințelor din anul 2021, în componența prevăzută în anexa ce face parte integrantă din prezenta dispozitie.

Art. 2 Atribuțiile specifice și modul de funcționare ale Comisiei comunei Poarta Albă sunt cele prevăzute de prevederile legale incidente în materia recensământului populației și locuintelor aferent anului 2021.

Art.3. Incepand cu data emiterii prezentei Dispozitii, Anexa privind Componenta Comisiei comunei Poarta Albă pentru recensământul populației și locuințelor din anul 2021 si Procesul Verbal la Dispozitia Primarului. nr 111 din 25.06.2020 se modifica in mod corespunzator.

Art.4 Secretarul general al comunei Poarta Alba, judetul Constanta, va comunica prezenta dispozitie autoritătilor și persoanelor interesate în vederea aducerii la îndeplinire după cum urmează: Instituția Prefectului Județului Constanța; Dosar U.A.T; Primar: Viceprimar; Secretarul general al comunei; Resurse umane; Dosar personal;

Personal membrii; POARTA ALBA: 22.02.2021

### RIMAR,

#### **DELICOTI VASILE**

Contrasemnează,

Secretar general al comunei Poarta Albă Jr.Camelia Cumpanasu

# Componența Comisiei comunei Poarta Albă

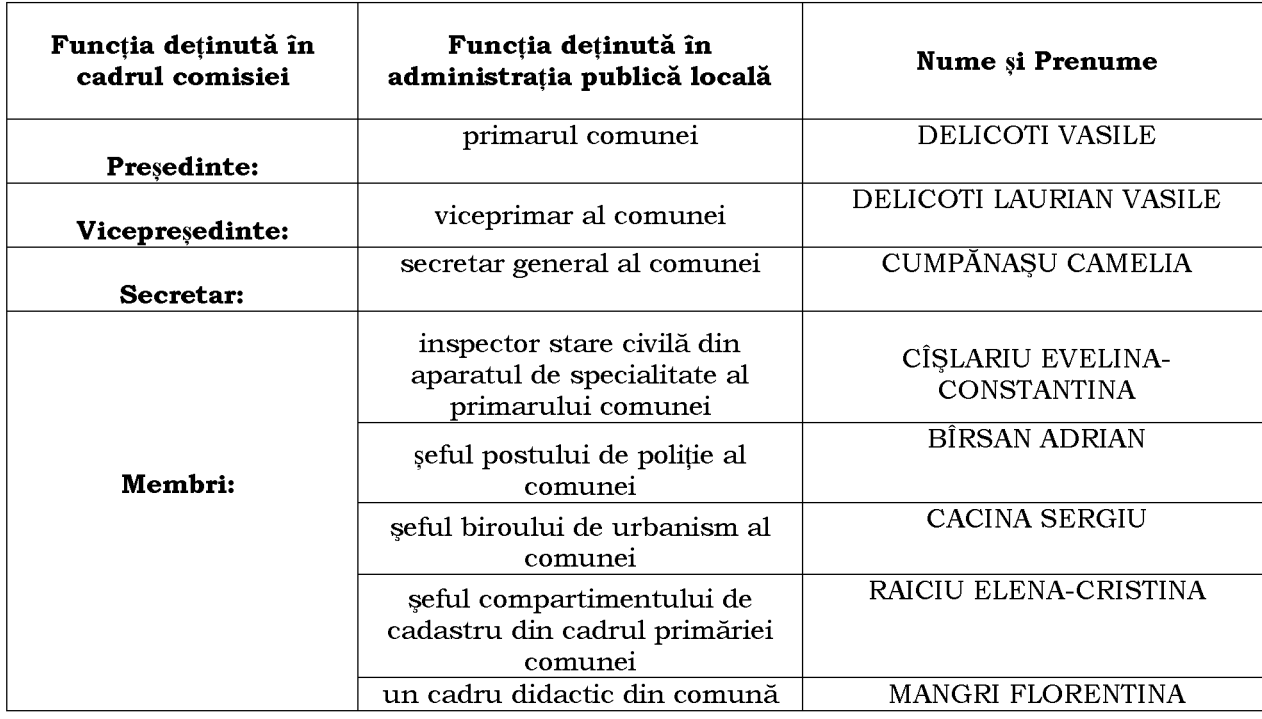

# pentru recensământul populației și locuințelor din anul 2021

PRIMAR,

Vicepreședinte,

**DELICOTI VASILE** 

DELICOTI LAURIAN VASILE

Comisia comunei Poarta Albă pentru recensământul populației și locuințelor din anul 2021

 $\overline{\mathbf{P}}$ 

## **PROCES VERBAL**

Comisia comunei Poarta Albă pentru recensământul populației și locuințelor din anul 2021 s-a constituit în baza Ordonantei de urgentă a Guvernului nr. 19/2020, conform Dispozitiei nr. 95/22.02.2021 a Primarului comunei Poarta Albă.

Membrii numiți ai Comisiei de recensământ a comunei Poarta Albă au luat la cunoștință de atributiile ce le revin potrivit Ordonantei de urgentă a Guvernului nr. 19/2020, precum si de atribuțiile și obligațiile stabilite prin Normele de funcționare emise în acest sens de către Comisia Centrală pentru Recensământul Populației și Locuințelor 2021.

În îndeplinirea atribuțiilor ce le revin, membrii comisiei de recensământ a comunei Poarta Albă se obligă să asigure organizarea și să poarte răspunderea pentru efectuarea recensământului populației și locuințelor pe teritoriul comunei Poarta Albă.

### Componenta nominală a Comisiei comunei Poarta Albă pentru recensământul populatiei si locuintelor din anul 2021

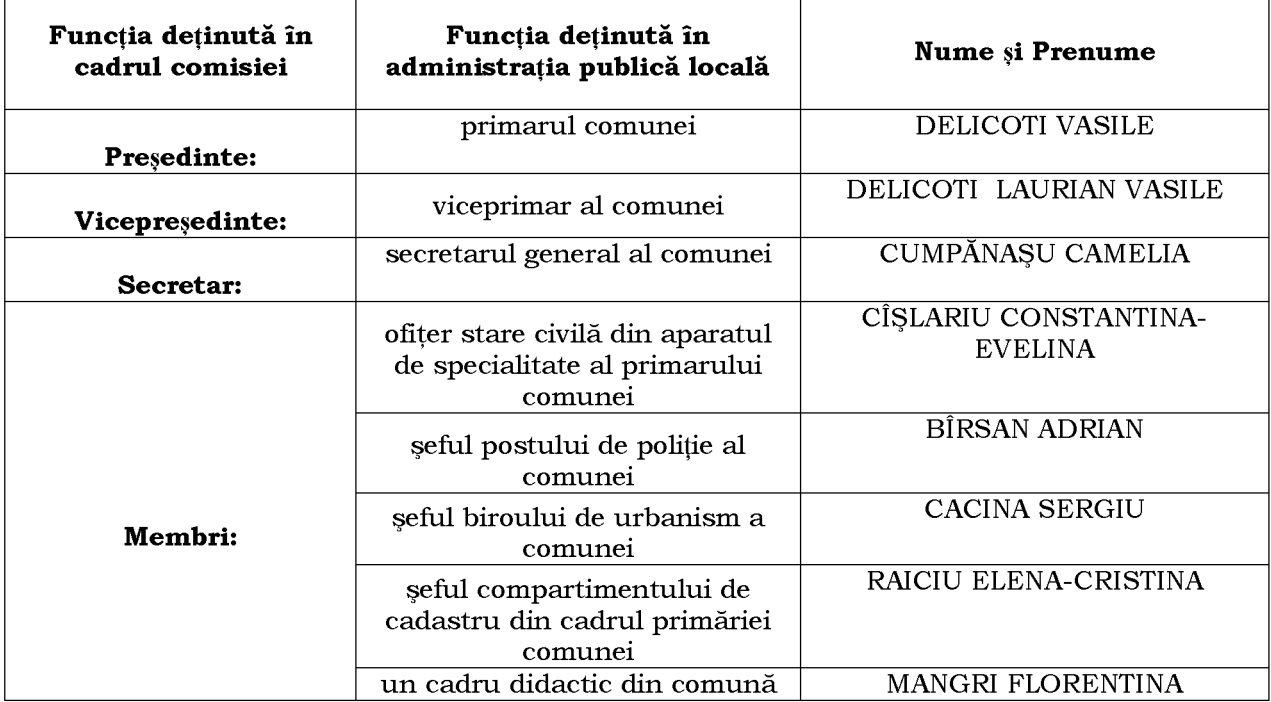

Corespondența se realizează la sediul primăriei comunei Poarta Albă, Calea București, nr.25, primarul fiind președintele Comisiei comunei Poarta Albă pentru recensământul populației și locuintelor din anul 2021.

telefon 0241/853228, fax: 0241/853228

Președinte,

Vicepresedinte,

VICEPRIMAR,

PRIMAR,

**DELICOTI VASILE** 

DELICOTI LAURIAN VASILE

22.02.2021

# **ROMÂNIA JUDETUL CONSTANTA** Primăria COMUNEI POARTA ALBĂ

PRIMAR -

# DISPOZITIA Nr. 96

Privind rectificarea actului de nastere nr. 50 din 10.07.1956, privind pe SURDOIU CONSTANTIN, în sensul că la rubrica privind "ziua nașterii titularului", exemplarul I, să se treacă "9" în loc de "10"

# Delicoti Vasile, primarul Comunei Poarta Albă, judetul Constanta,

Având în vedere:

actele doveditoare prin care se sustine oportunitatea si legalitatea rectificării din oficiu a exemplarului I al actului de naștere privind pe SURDOIU CONSTANTIN, înregistrat sub nr. 50 din data de 10.07.1956 de către Primăria Com. Poarta Albă, judetul Constanta:

adresa numărul 13975 din data de 27.11.2020 emisă de Primăria Com. Poarta Albă, județul Constanța privind dosarul de rectificare precum și avizul favorabil numărul D 1697 din 09.02.2021, emis de Directia Generală de Evidentă a Persoanelor Constanta prin care se avizează rectificarea actului de naștere nr. 50 din 10.07.1956, privind pe SURDOIU CONSTANTIN, în sensul că la rubrica privind "ziua nașterii titularului", exemplarul I, să se treacă "9" în loc de "10", cum din eroare s-a înregistrat.;

referatul nr. 13974 din 27.11.2020 întocmit de ofițerul de stare civilă delegat, prin care se constată îndeplinirea conditiilor prevăzute de lege si se sustine emiterea dispozitiei de rectificare a actului de nastere nr. 50 din 10.07.1956, privind pe SURDOIU CONSTANTIN, în sensul că la rubrica privind "ziua nașterii titularului", exemplarul I, să se treacă "9" în loc de "10";

dispozițiile art. 58 alin.1 din Legea nr. 119/1996 privind actele de stare civilă modificată și completată:

În conformitate cu art. 155, alin (1) lit. a, alin (2) lit. a, art. 156 alin (1), art. 243 alin (1) lit. a din OUG nr. 57/2019 privind Codul administrativ, cu modificările și completările ulterioare;

În temeiul art. 196, alin.(1), lit. b din OUG nr. 57/2019 privind Codul administrativ, cu modificările si completările ulterioare;

# DISPUN:

Art.1 Se rectifică actul de naștere nr. 50 din 10.07.1956, privind pe SURDOIU CONSTANTIN, înregistrat la Primăria Com. Poarta Albă, județul Constanța, după cum urmează:

"ziua nașterii titularului", exemplarul I, să se treacă "9" în loc de "10", cum din eroare s-a înregistrat.

Art. 2 În sensul celor mentionate la art. 1 din prezenta dispoziție, ofițerul de stare civilă delegat va îndeplini toate formalitățile legale ce se impun în vederea aducerii la îndeplinire a prezentei dispozitii, inclusiv va comunica petentului prezenta dispozitie;

Art. 3 Prezenta dispozitie se comunică celor în drept și poate fi contestată în termen de 30 de zile de la comunicare la instanta competentă în conformitate cu legislatia în vigoare.

Art. 4 Prezenta dispozitie se comunică de către secretarul general al Comunei Poarta Albă în conformitate cu art. 197 din OUG nr. 57/2019 - privind Codul Administrativ:

Institutia Prefectului - Județul Constanța; Dosar U.A.T Poarta Albă; Stare Civilă: Persoanei nominalizate. POARTA ALBĂ / 23.02.2021

> PRIMAR. **DELICOTI VASILE**

CONTRASEMNEAZĂ **SECRETARUL GENERAL** AL COM. POARTA ALBĂ CUMPĂNASU CAMELIA

#### **ROMÂNIA** JUDEȚUL CONSTANȚA PRIMĂRIA COM. POARTA ALBĂ  $P$ rimar-

#### DISPOZIȚIA NR.97

### Privind numirea comisiei de receptie finala având ca obiectiv lucrarea "ASFALTARE TEREN DE SPORT LA SCOALA CU CLASELE I-VIII, NR.1 IN COMUNA POARTA ALBA, JUDETUL CONSTANTA"

Delicoti Vasile, primarul comunei Poarta Albă;

Având în vedere:

- Contractul nr 2137A din 26.10.2010;

- Procesul Verbal de receptie la terminarea lucrarilor nr. 7811 din 29.11.2010 privind executia lucrarilor de constructii aferente investitiei "ASFALTARE TEREN DE SPORT LA SCOALA CU CLASELE I-VIII, NR.1 IN COMUNA POARTA ALBA, JUDETUL CONSTANTA";

Nr. 417 din 28 aprilie 2010 privind finanțarea din bugetele - Prevederile Hotărârii Guvernului aprobate unor ordonatori principali de credite bugetare pe anul 2010 pentru unități de cult, unități sanitare, *unități de învățământ* și pentru unele penitenciare, precum și alocarea unor sume din Fondul de rezervă bugetară la dispoziția Guvernului, prevăzut în bugetul de stat pe anul 2010, pentru Secretariatul General al Guvernului - Secretariatul de Stat pentru Culte și pentru unele autorități ale administrației publice locale;

În conformitate cu prevederile:

art.24 din H.G.343/2017 privind aprobarea regulamentului de receptie a lucrarilor de constructii si instalatii aferente acestora, cu modificarile si completarile ulterioare;

Legii nr. 98/2016 privind atribuirea contractelor de achizitie publica, precum si dispozitiile din SECȚIUNEA a 9-a, art 126 - 131 din Hotararea Guvernului nr. 395/2016 pentru aprobarea normelor de aplicare a prevederilor Legii 98/2016;

lucrarilor de constructii, cu modificarile si Legii 50/1991 privind autorizarea executarii completarile ulterioare;

În baza art. 155, alin. (1), lit. "d"și alin.5 lit. "a" din OUG nr. 57/2019 privind Codul administrativ;

În temeiul art. 196, alin. (1), lit. b din OUG nr. 57/2019 privind Codul administrativ;

DISPUN:

Art.1 Se numesc membrii in comisia de receptie finala a lucrărilor, având ca obiectiv lucrarea "ASFALTARE TEREN DE SPORT LA SCOALA CU CLASELE I-VIII, NR.1 IN COMUNA POARTA ALBA, JUDETUL CONSTANTA" care va functiona în următoarea componentă :

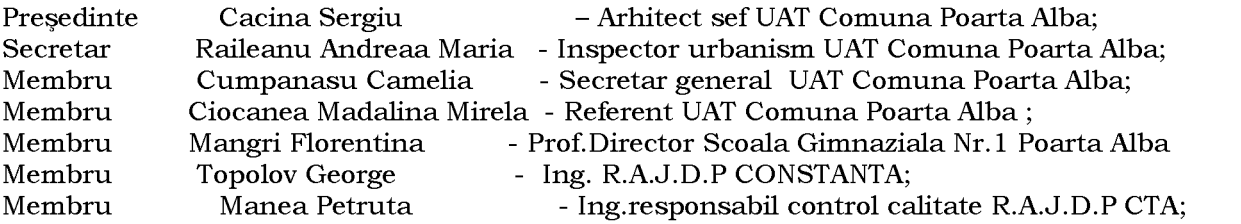

Comisia se va întruni in data de 25.02.2021, ora 11,00 la sediul U.A.T Comuna  $Art.2$ Poarta Albă în vederea receptiei finale privind lucrarea prevazuta la art. 1.

Secretarul general al comunei va comunica prezenta dispoziție autorităților Art.3 si persoanelor interesate în vederea aducerii la îndeplinire, dupa cum urmeaza:

Institutia Prefectului:

Dosar Primarie; Cacina Sergiu:

Raileanu Andreea Maria:

Cumpanasu Camelia;

Ciocanea Madalina Mirela;

Mangri Florentina

R.A.J.D.P CTA;

POARTA ALBĂ/24.02.2021

#### PRIMAR,

#### **DELICOTI VASILE**

CONTRASEMNEAZĂ. Secretarul general al U.A.T Comuna Poarta Albă. Jr. CUMPĂNASU CAMELIA
$\overline{\mathbf{P}}$ 

 $-$  Primar-

# DISPOZITIA NR. 98

Privind transferul in interes de serviciu

# al d-nului Scupra Catalin - functie publica specifica de politst local, clasa III, grad professional principal in cadrul Compartimentului Politie Locala,

incepand cu data de 01.03.2021

Delicoti Vasile primarul comunei Poarta Alba;

Avand in vedere adresa nr.36493 din 24.02.2021, primita de la Primaria Municipiului Constanta - Serviciul Resurse Umane, inregistrata la Primaria Comunei Poarta Alba, judetul Constanta, cu nr.1841 din 24.02.2021, privind transferul in interes de serviciu al d-nului Scupra Gheorghe, incepand cu data de 01.03.2021;

Tinand cont de cererea d-nului Scupra Catalin, inregistrata cu nr.1552 din 17.02.2021:

In conformitate cu prevederile Legii nr. 153/2017 privind salarizarea personalului platit din fonduri publice, cu modificarile si completarile ulterioare coroborat cu prevederile art.506, alin.(1), lit.b), alin(2) si alin.(8), din Ordonanta de Urgenta nr.57/2019 privind Codul Administrativ.

În baza art. 155, alin. (1) lit. "e" si alin. (4) lit. a) din O.U.G nr. 57/2019 privind Codul Administrativ :

În temeiul art. 196, alin. (1), lit.b) din O.U.G nr. nr. 57/2019 privind Codul Administrativ ;

# DISPUNE,

Art.1. Se aproba transferul in interés de serviciu al d-nului Scupra Catalin functie publica specifica de politst local, clasa III, grad professional principal din cadrul Compartimentului Politie Locala, U.A.T. Comuna Poarta Alba, judetul Constanta, in cadrul Primariei Municipiului Constanta, pe o functie publica vacanta de politst local, clasa III, gradul professional asistent, incepand cu data de 01.03.2021:

**Art.2.** Actul administrativ urmeaza sa-si produca efectele cu data prevazuta  $la art.1.$ 

Art.3. Secretarul general al unitatii administrativ-teritoriale Poarta Alba va comunica prezenta dispoziție autorităților și persoanelor interesate în vederea aducerii la îndeplinire dupa cum urmeaza:

- Institutia Prefectului Judetului Constanta;
- Dosar U.A.T. Comuna Poarta Alba;
- Primaria Municipiului Constanta;
- Resurse umane;
- $C.F.P$

Personal d-nului Scupra Catalin;

POARTA ALBA / 25.02.2021

#### PRIMAR,

### **DELICOTI VASILE**

 $\overline{\mathbf{P}}$ 

# DISPOZITIA NR. 99

Privind prelungirea detasarii in interes de serviciu a d-nului Popa Andrei Nicolae - consilier in administratia publica din cadrul U.A.T. Comuna Poarta Alba, incepand cu data de 28.02.2021

Delicoti Vasile primarul comunei Poarta Alba;

Avand in adresa nr. 2591/2021 Agentiei pentru Finantarea Investitiilor Rurale - Serviciul de baza si de Acces, Compartimentul Implementare din cadrul Centrului Regional pentru Finantarea Investitiilor Rurale 2 SUD EST ;

In conformitate cu prevederile art.34, din Legea 153/2017 privind salarizarea personalului platit din fonduri publice, cu modificarile si completarile ulterioare coroborat cu prevederile art.505 din Ordonanta de Urgenta nr.57/2019 privind Codul Administrativ corroborate cu cu prevederile  $art.45 - 47$  din Legea  $53/2003$  cu modificarile si completarile ulterioare si ale art.III, alin.(1) din OUG Nr.1/2020 privind unele masuri fiscal – bugetare si completarea unor acte normative;

În baza art. 155, alin. (1) lit. "e" si alin. (4) lit. a) din O.U.G nr. 57/2019 privind Codul Administrativ;

În temeiul art. 196, alin. (1), lit.b) din O.U.G nr. nr. 57/2019 privind Codul Administrativ;

### DISPUNE

Art.1. Se aproba prelungirea detasarii in interés de serviciu al d-nului Popa Andrei Nicolae - consilier in administratia publica din cadrul U.A.T. Comuna Poarta Alba, din cadrul aparatului de specialitate al Primarului pe un post vacant de consilier, gradul 1<sup>ª</sup> ,pentru o perioada de 6 luni (in perioada 28.02.2021 -27.08.2021) la Agentia pentru Finantarea Investitiilor Rurale - Serviciul de baza si de Acces. Compartimentul Implementare din cadrul Centrului Regional pentru Finantarea Investitiilor Rurale 2 SUD EST.

Art.2. Actul administrativ urmeaza sa-si produca efectele cu data prevazuta la art.1.

Art.3. Secretarul general al unitatii administrativ-teritoriale Poarta Alba va comunica prezenta dispoziție autorităților și persoanelor interesate în vederea aducerii la îndeplinire dupa cum urmeaza:

Institutia Prefectului Judetului Constanta;

 $A.F.I.R$ :

Dosar U.A.T. Comuna Poarta Alba;

Resurse umane:

 $C.F.P:$ 

Personal d-nului Popa Andrei Nicolae;

POARTA ALBA / 25.02.2021

### PRIMAR.

#### **DELICOTI VASILE**

CONTRASEMNEAZĂ SECRETARUL GENERAL AL COMUNEI POARTA ALBĂ, **CUMPĂNASU CAMELIA** 

 $\overline{\mathbf{P}}$ 

#### **ROMÂNIA JUDETUL CONSTANTA** Primăria COMUNEI POARTA ALBĂ PRIMAR-

#### DISPOZIȚIA Nr. 100

Privind rectificarea actului de deces nr. 19 din 9.06.2020, privind pe VLAESCU GHEORGHE, în sensul că la rubricile privind "numele de familie al defunctului", "numele de familie al tatălui defunctului" și "numele de familie al mamei defunctului" exemplarul I și II, să se treacă "VLĂESCU" în loc de "VLAESCU"

Delicoti Vasile, primarul Comunei Poarta Albă, judetul Constanta,

Având în vedere:

- actele doveditoare prin care se sustine oportunitatea și legalitatea rectificării din oficiu a exemplarului I și II al actului de deces privind pe VLAESCU GHEORGHE, înregistrat sub nr. 19 din data de 9.06.2020 de către Primăria Com. Poarta Albă, judetul Constanta. adresa numărul 13551 din data de 15.07.2020 emisă de Primăria Com. Poarta Albă, județul Constanta privind dosarul de rectificare, precum si avizul favorabil numărul D 8884 din 28.07.2020, emis de Directia Generală de Evidentă a Persoanelor Constanta prin care se avizează rectificarea actului de deces nr. 19 din 9.06.2020, privind pe VLAESCU GHEORGHE, în sensul că la rubricile privind "numele de familie al defunctului", "numele de familie al tatălui defunctului" și "numele de familie al mamei defunctului", exemplarul I și II, să se treacă "VLĂESCU" în loc de "VLAESCU", înregistrat conform documentelor cu înscrisuri eronate. - referatul nr. 13549 din 15.07.2020 întocmit de ofiterul de stare civilă delegat, prin care se constată îndeplinirea conditiilor prevăzute de lege si se sustine emiterea dispozitiei de rectificare a actului de deces nr. 19 din 9.06.2020, privind pe VLAESCU GHEORGHE, în sensul că la rubricile privind "numele de familie al defunctului", "numele de familie al tatălui defunctului" și "numele de familie al mamei defunctului", exemplarul I și II, să se treacă "VLĂESCU" în loc de "VLAESCU".

- Dispozitiile art. 58 alin.1 din Legea nr. 119/1996 privind actele de stare civilă modificată si completată;

În conformitate cu art. 155 alin (1) lit.  $a$ , alin (2) lit.  $a$ , art. 156 alin (1), art. 243 alin (1) lit. a din OUG nr. 57/2019 – privind Codul Administrativ, cu modificările și completările ulterioare;

În temeiul art. 196 alin (1) lit. **b** din OUG nr.  $57/2019$  – privind Codul Administrativ, cu modificările și completările ulterioare;

### DISPUN:

Art.1 Se rectifică actul de deces nr. 19 din 9.06.2020, privind pe VLAESCU GHEORGHE, înregistrat la Primăria Com. Poarta Albă, județul Constanța, după cum urmează:

"numele de familie al defunctului", "numele de familie al tatălui defunctului" și "numele de familie al mamei defunctului", exemplarul I și II, să se treacă "VLĂESCU" în loc de "VLAESCU", înregistrat conform documentelor cu înscrisuri eronate.

Art. 2 În sensul celor mentionate la art. 1 din prezenta dispozitie, ofiterul de stare civilă delegat va îndeplini toate formalitățile legale ce se impun în vederea aducerii la îndeplinire a prezentei dispoziții, inclusiv va comunica petentului prezenta dispoziție;

Art. 3 Prezenta dispoziție se comunică celor în drept și poate fi contestată în termen de 30 de zile de la comunicare la instanța competentă în conformitate cu legislația în vigoare.

Art. 4 Prezenta dispozitie se comunică de către secretarul general al Comunei Poarta Albă în conformitate cu art. 197 din OUG nr. 57/2019 – privind Codul Administrativ :

Institutia Prefectului - Judetul Constanta: Dosar U.A.T Poarta Albă;

Stare Civilă:

Persoanei nominalizate.

POARTA ALBĂ / 25.02.2021

## PRIMAR.

#### **DELICOTI VASILE**

CONTRASEMNEAZĂ SECRETARUL GENERAL AL COMUNEI POARTA ALBĂ, CUMPĂNAȘU CAMELIA